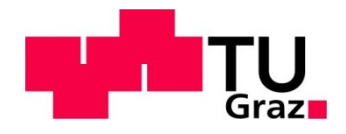

## **Lukas Dörfel**

# **Konzeption eines Berichtswesens als Teil des Projektcontrollings in einem Forschungskonsortium**  am Beispiel des Forschungsprojekts "CLEANSTGAS"

**Diplomarbeit** 

zur Erreichung des akademischen Grades "Diplomingenieur"

**Studienrichtung** 

**Wirtschaftsingenieurwesen für Maschinenbau** 

## **Technische Universität Graz**

Fakultät für Maschinenbau und Wirtschaftswissenschaften

O.Univ.-Prof. Dipl.-Ing. Dr.techn. Ulrich Bauer Institut für Betriebswirtschaftslehre und Betriebssoziologie Graz, im Dezember 2010

## **EIDESSTATTLICHE ERKLÄRUNG**

Ich erkläre an Eides statt, dass ich die vorliegende Arbeit selbstständig verfasst, andere als die angegebenen Quellen/Hilfsmittel nicht benutzt, und die den benutzten Quellen wörtlich und inhaltlich entnommenen Stellen als solche kenntlich gemacht habe.

Graz, am 21.12.2010

Lukas Dörfel

## **Zusammenfassung**

Forschung und Entwicklung (F&E) findet heutzutage oftmals projektbezogen im Forschungsverbund statt. So wird auch das Forschungsprojekt "CLEANSTGAS" in einem Dreierkonsortium, bestehend aus den zwei Partnerunternehmen KWB und EBNER sowie einem eigens gegründetem Tochterunternehmen, abgewickelt.

Um dieses F&E-Projekt zu steuern ist es notwendig, über geeignete Werkzeuge zu verfügen. Derzeit greifen die Konsortialpartner zur Lösung dieser Aufgabe individuell auf ihr hauseigenes Projektcontrolling zu. Dieses erfüllt zwar die unternehmensinternen Anforderungen, jedoch ist es nicht auf die Zusammenarbeit mit externen Partnern abgestimmt.

Ziel der vorliegenden Arbeit ist die Integration projektbezogener Daten des Konsortiums in eine zentrale Projektmanagementsoftware sowie die Definition eines Controllingprozesses im Projektkonsortium. Ergebnis ist ein Berichtswesen, das den Anforderungen der Berichtsadressaten "F&E-Projektleitung" und "Geschäftsführung der Konsortialpartner" entspricht.

Das Vorgehen zur Zielerreichung ist derart gestaltet, dass nach der Einführung einer einheitlichen Projektstruktur für alle Partnerunternehmen Schnittstellen für die bestehenden Berichtssysteme geschaffen werden, die eine vollständige Projektdatenintegration unter Beibehaltung eines von den Berichtsadressaten definierten Detaillierungsgrades ermöglichen.

Mit der Einführung der Projektmanagementsoftware im Konsortium und der Implementierung eines abgestimmten Projektcontrollingprozesses wird der Projektleiter in der Projektkoordination, -planung und -steuerung unterstützt und kann so den erweiterten Anforderungen im Forschungsverbund gerecht werden. Die Vorgaben der Geschäftsführung der Partnerunternehmen an das Berichtswesen ergeben sich aus dem jeweiligen strategischen Projektmanagement heraus und werden durch zusätzliche Anforderungen aus dem Konsortialumfeld erweitert.

Daraus ergibt sich ein Berichtswesen, das anforderungsgerecht auf die Bedürfnisse aller Berichtsadressaten im F&E-Konsortium abgestimmt ist.

Ergebnis der vorliegenden Arbeit ist ein Konzept eines Berichtswesens im F&E-Projektkonsortium, das aufbauend auf einer zentralen Projektmanagementsoftware die Berichtssysteme aller Projektpartner integriert und als Informationssystem die Anforderungen der Berichtsadressaten erfüllt.

## **Abstract**

Research and development (R&D) is nowadays often conducted by projects in research mergers. So the research project "CLEANSTGAS" is put into action by a consortium consisting of the two partner companies KWB and EBNER and a subsidiary, which was especially founded for this purpose.

In order to steer the research project, it is necessary to use proper tools. To handle this task all consortial partners are currently falling back on their own project controlling. That in fact covers the company-internal needs, but is not designed to colaborate with external partners.

The goal of this thesis is the integration of all project related data of the consortium into a central project management software and the definition of a controlling process within the project consortium. The result is a reporting system, which fits the demands of both, recipients "R&D-project leader" and "management of the members of the consortium".

In order to reach this goal the introduction of a homogenous project structure for all partner companies was followed by the design of interfaces. These allow a complete project data integration retaining the defined level of detail set by the recipients of the reports.

By introducing the project management software within the consortium and the implementation of an atuned project controlling process, the project leader is assisted in project coordination, planning und steering and is able to cover the extended needs in the research merger. The demands to the reporting system set by the management of the members of the consortium are based on their strategic project management extended by the consortial surroundings.

This results in a reporting system, which covers the needs of all report recipients in the R&D-consortium.

The output of the thesis is the concept of a reporting system in an R&D-project consortium, which, based on a central project management sofware, integrates all reporting systems of the project partners and meets the demands of all report recipients as an information system.

## **Inhaltsverzeichnis**

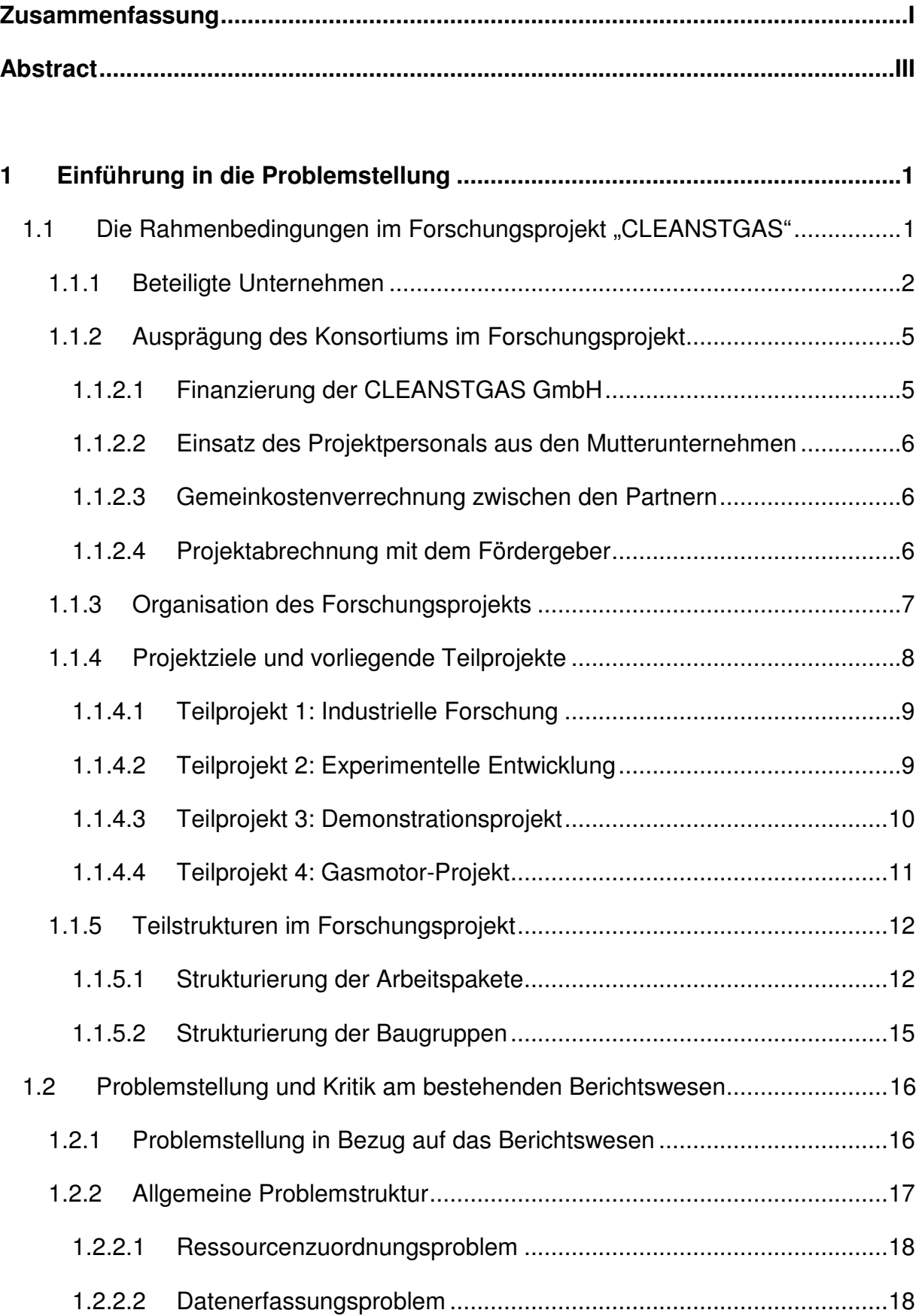

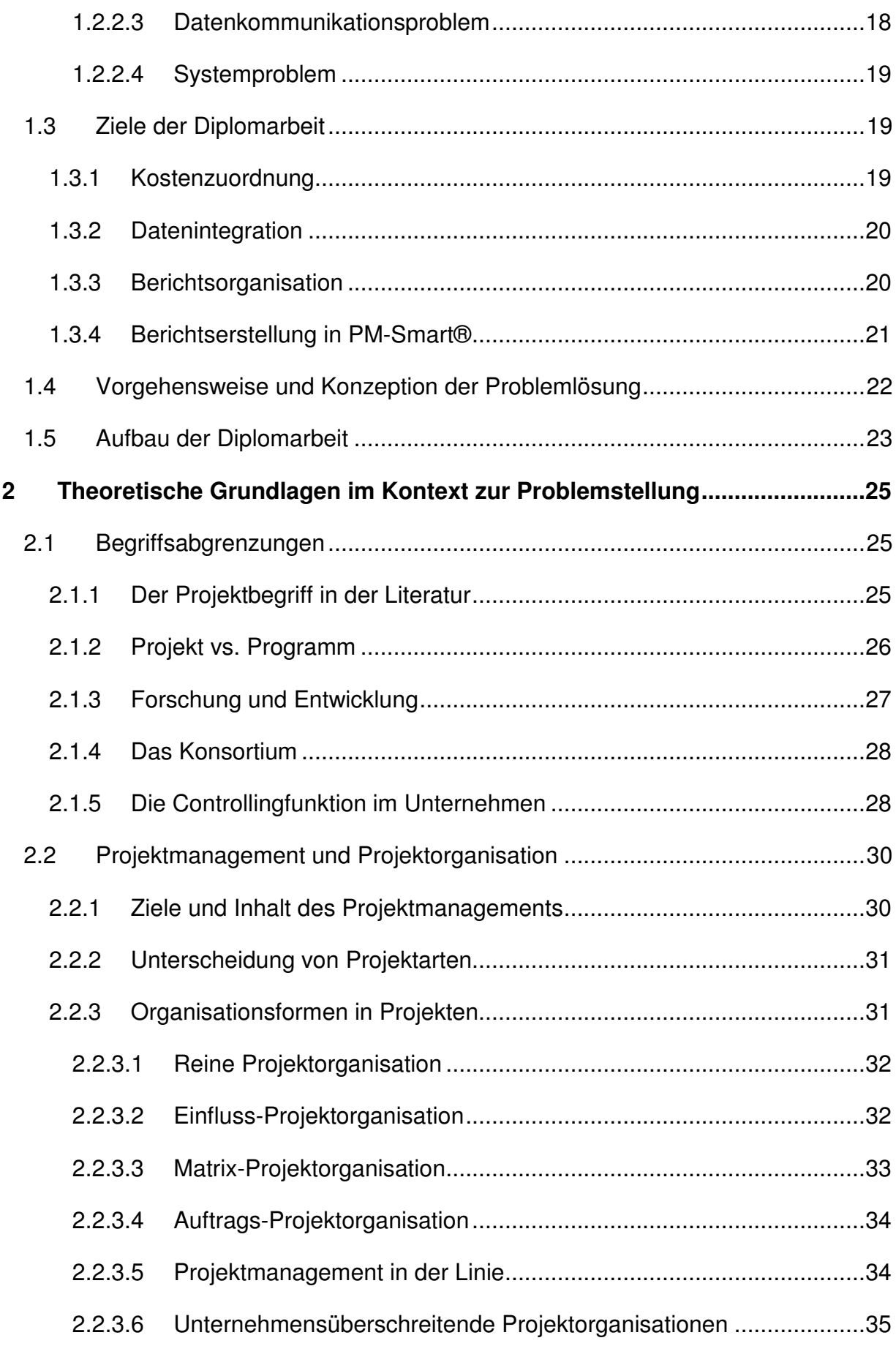

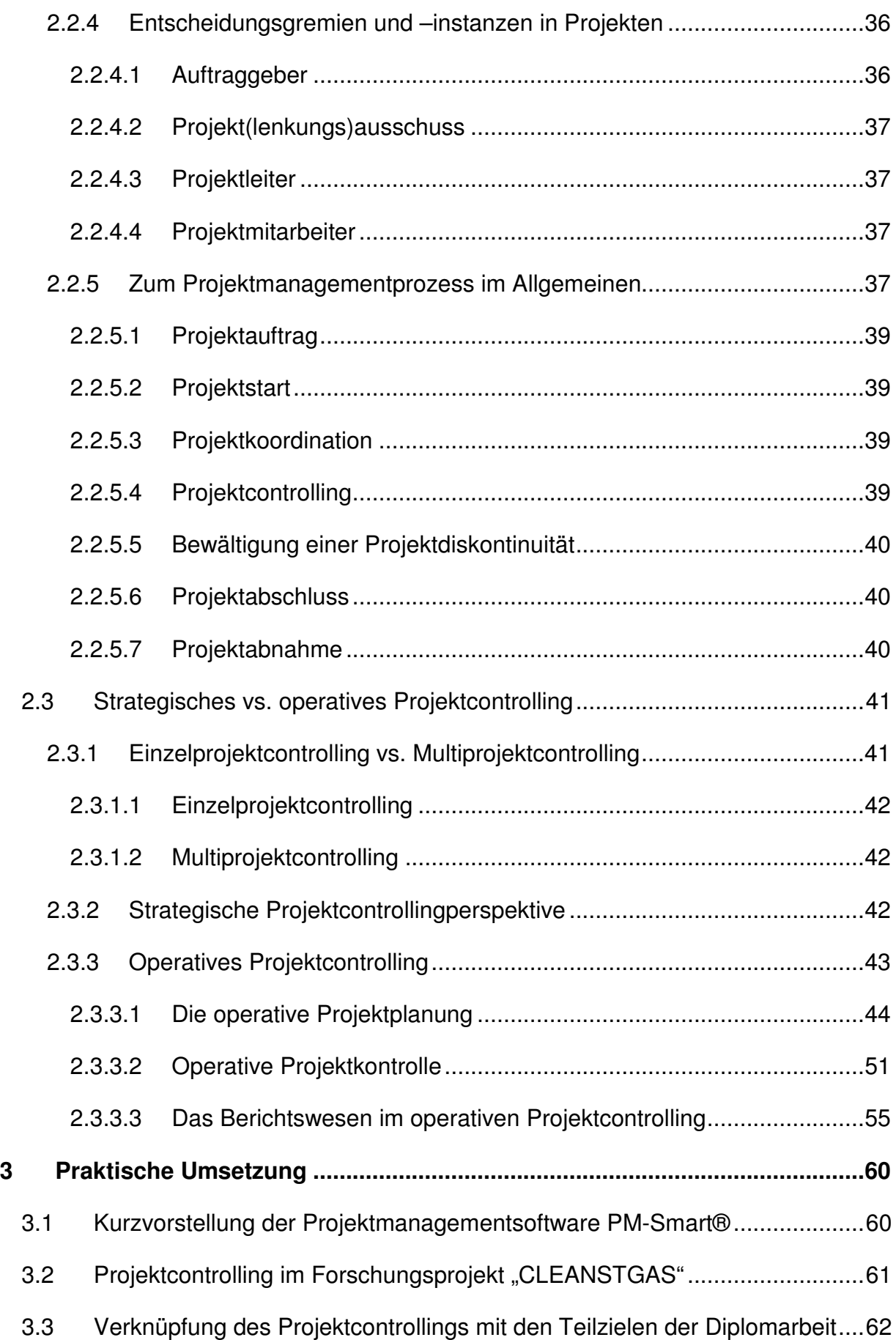

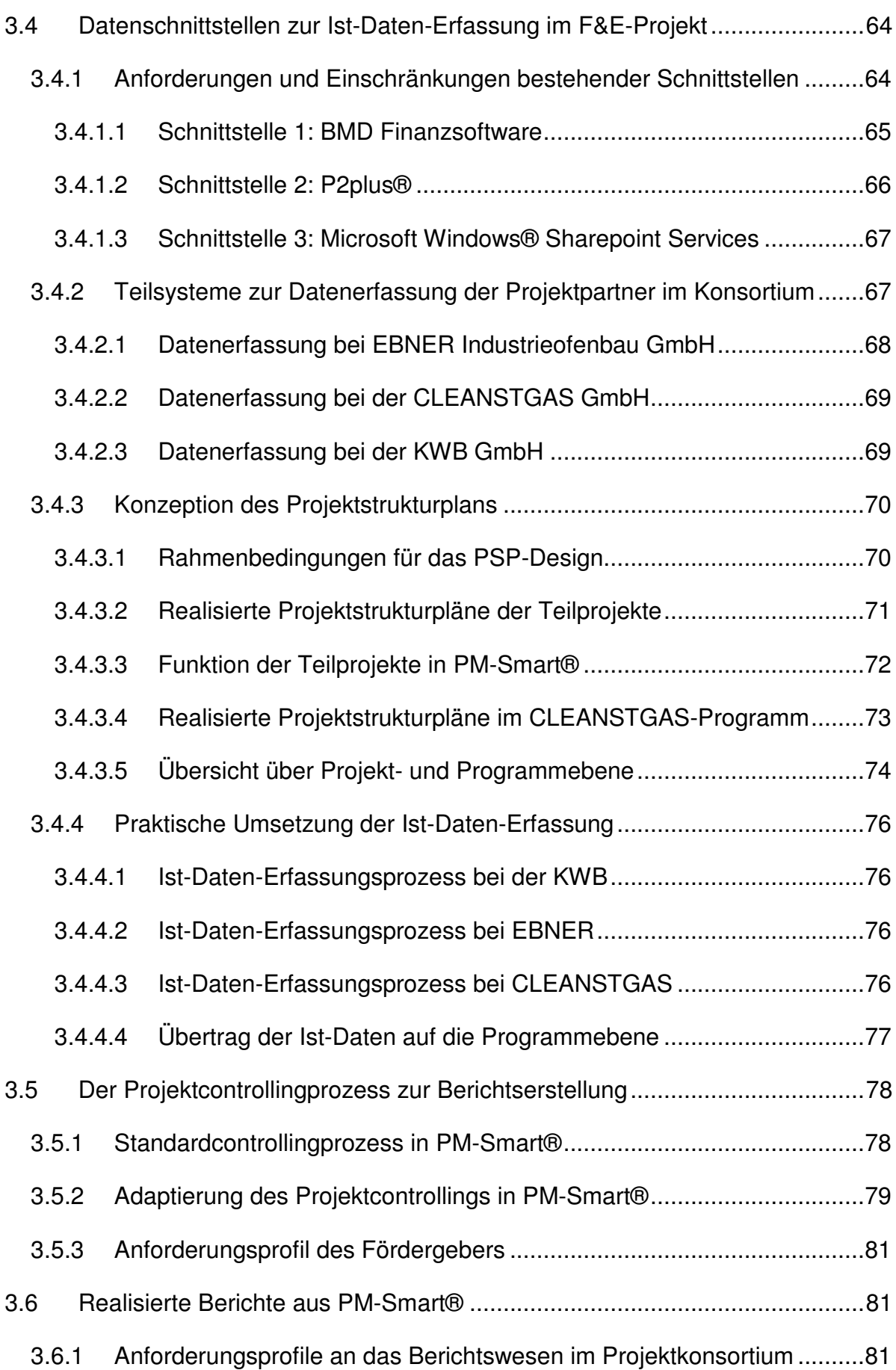

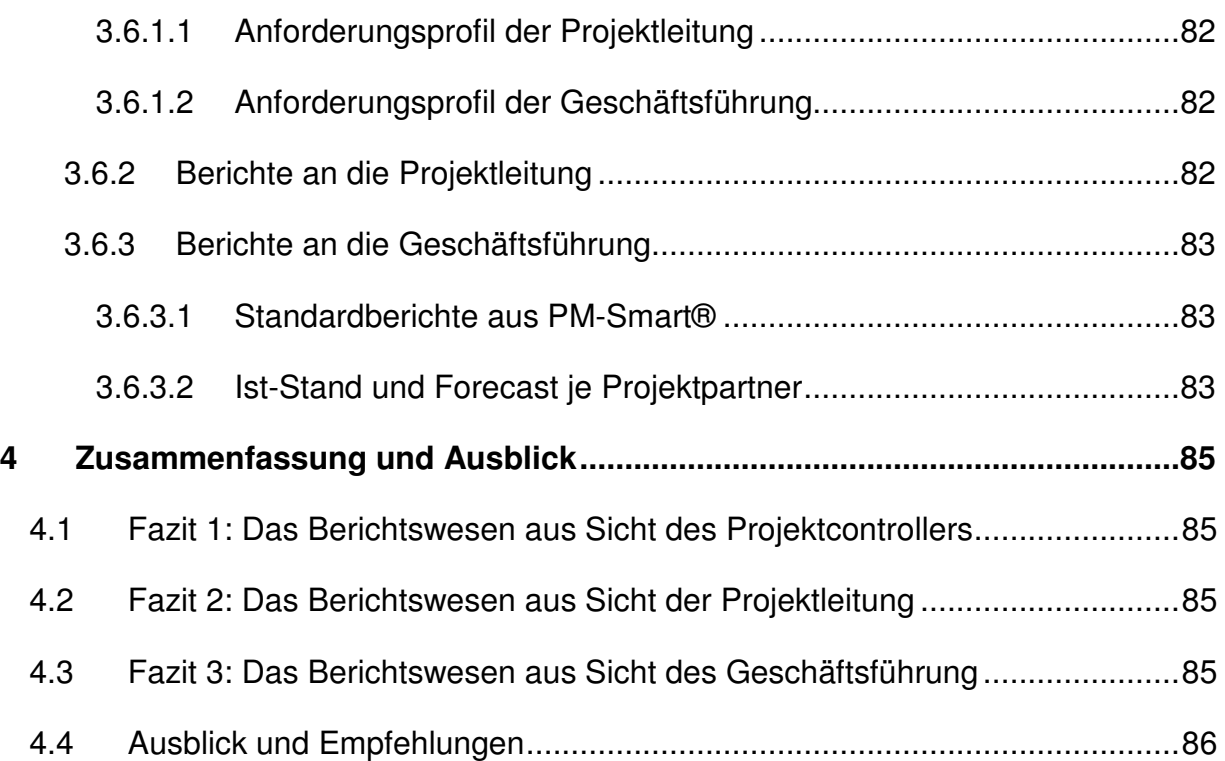

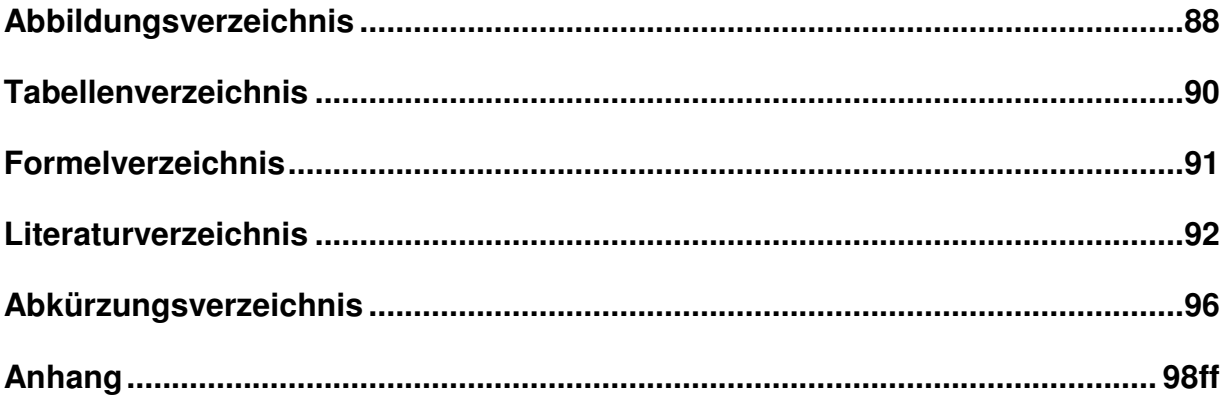

## **1 Einführung in die Problemstellung**

Im vorliegenden Kapitel "Einführung" wird auf die Rahmenbedingungen im Forschungsprojekt, die Problemstellung in Bezug auf das Berichtswesen und die daraus abgeleiteten Ziele der Diplomarbeit eingegangen. Weiters wird die Vorgehensweise während des Diplomarbeitsprojektes und der Aufbau der Arbeit erläutert. Dies bildet die Grundlage für die in Kapitel 3 beschriebene praktische Umsetzung des Berichtswesens.

## **1.1 Die Rahmenbedingungen im Forschungsprojekt "CLEANSTGAS"**

Das Forschungsprojekt CLEANSTGAS-CHP (Clean Staged Gasification – Combined Heat and Power) beschäftigt sich mit der Weiterentwicklung der Technologie gestufter Biomassevergasung und dem Einsatz der Technologie in Kraft-Wärme-Kopplungen (KWK) im kleinen und mittleren Leistungsbereich (50-500 kWel).

Seine Ursprünge hat das Projekt CLEANSTGAS am Institut für Wärmetechnik (IWT) der TU Graz, wo bereits seit 2002 im Bereich gestufter Vergasung geforscht und die grundlegende Technologie in Form einer ersten Versuchsanlage erprobt wurde.

2007 wurde mit der CLEANSTGAS GmbH ein Tochterunternehmen der KWB GmbH und der EBNER Industrieofenbau GmbH gegründet, in dem das Forschungspersonal der TU Graz integriert wurde. Neben der laufenden Arbeit im Forschungsprojekt übernimmt die CLEANSTGAS GmbH langfristig die Entwicklung und Vermarktung der serienreifen KWK-Anlagen.

Die Technologie zeichnet sich im Vergleich zu anderen gängigen Verfahren durch eine hohe Stromausbeute bereits im kleinen Leistungsbereich aus. Für genau diesen Leistungsbereich ergibt sich auf Basis einer von KWB durchgeführten Markstudie ein großer Bedarf an KWK-Anlagen, weshalb das Projekt für die Unternehmen eine wichtige strategische Bedeutung hat.

Eine Förderung für das Projekt wurde beim Europäischen Klima- und Energiefond (KLIEN) eingereicht und bewilligt. Die Abrechnung der Fördermittel erfolgt durch die Österreichische Forschungsförderungsgesellschaft (FFG). Für die Abwicklung der Förderung ist es notwendig, für das Projekt laufend Kosten- und Leistungsberichte zu erstellen (siehe auch Kapitel 1.1.2.4).

#### **1.1.1 Beteiligte Unternehmen**

Im Forschungsprojekt CLEANSTGAS-CHP arbeiten drei Unternehmen zusammen, die im Folgenden kurz beschrieben werden.

#### **KWB - Kraft und Wärme aus Biomasse GmbH<sup>1</sup>**

Die KWB – Kraft und Wärme aus Biomasse GmbH entwickelt und produziert Hackgut-, Pellet- und Stückgutheizungen im Bereich von 10 bis 300 kW thermische Leistung.

Seit seiner Gründung im Jahr 1994 konnte sich das Unternehmen zum führenden Hersteller im Bereich von Biomasseanlagen mit einem Jahresumsatz von 47 Mio. EUR im Jahr 2009 entwickeln.

Am Hauptsitz der KWB in St. Margarethen/Raab sind derzeit 213 Mitarbeiter beschäftigt. Der gesamte Forschungsbetrieb inkl. Prototypenbau wird im hauseigenen Innovationszentrum abgewickelt.

Des Weiteren beschäftigt die KWB 150 Mitarbeiter in ihren 10 Auslandsniederlassungen, die sich hauptsächlich mit dem Vertrieb der entwickelten Produkte in den jeweiligen Ländern beschäftigen.

"Die einzige Chance gegen Klimakollaps und globale Erwärmung ist die Umstellung der Energieversorgung der Menschheit auf erneuerbare Energie."

Dieses Statement verdeutlicht sowohl die Motivation, als auch das Ziel, das hinter dem Unternehmen KWB steht. Um dieses Ziel zu erreichen, ist es für ein technologieorientiertes Unternehmen notwendig, seine Produkte durch laufende Forschung ständig weiterzuentwickeln, weshalb die KWB 20 % des Jahresumsatzes in den F&E-Betrieb investiert.

Neben dem Forschungsbetrieb im Innovationszentrum werden auch Forschungskooperationen beispielsweise mit dem Frauenhofer-Institut oder dem Deutschen Institut für Luft- und Raumfahrt betrieben, was die Kooperationsfreudigkeit des Unternehmens im F&E-Bereich widerspiegelt.

<sup>&</sup>lt;sup>1</sup> Vgl. http://www.kwb.at, (24.08.2010).

Die KWB ist derzeit Marktführer im Bereich der Kleinfeuerungssysteme und blickt auf eine jahrelange Erfahrung im Aufbau und Betrieb von Prüfständen im Biomassebereich zurück.

#### **EBNER Industrieofenbau GmbH<sup>2</sup>**

Die EBNER Industrieofenbau GmbH mit Hauptsitz in Leonding, Oberösterreich zählt zu den führenden Herstellern von Wärmebehandlungsanlagen in der Metallindustrie.

Das 1948 gegründete Unternehmen betreibt neben seinem Hauptsitz Tochterunternehmen in Nordamerika und China, sowie Service Center in Brasilien und Japan. Von diesen Standorten aus werden die für EBNER wichtigen Märkte in Nordamerika und Asien mit maßgeschneiderten Komplettlösungen in der Wärmebehandlungstechnik beliefert.

Das Stammwerk in Leonding ist mit einem F&E-Labor ausgestattet, in dem 30 Mitarbeiter mit der Weiterentwicklung bestehender Technologien und der Erforschung neuer Verfahren in der Wärmebehandlung betraut sind.

EBNER verfügt über jahrelange Erfahrung in den Bereichen Schutzgastechnik, Hochtemperatur-Werkstoffe und deren Eignung, sowie beim Handling von gefährlichen Gasgemischen.

Dieses Know-How ergänzt die Forschungskompetenz der KWB im Bereich der Feuerungstechnik und macht die Firma EBNER zu einem optimalen Entwicklungspartner im Projekt CLEANSTGAS.

#### **CLEANSTGAS GmbH**

Die CLEANSTGAS GmbH ist eine Tochtergesellschaft der KWB und der Firma EBNER, wobei beide Unternehmen zu je 50 % beteiligt sind. Bei der CLEANSTGAS GmbH wurde eine Doppelgeschäftsführung mit je einem Mitglied von KWB und EBNER eingesetzt.

<sup>&</sup>lt;sup>2</sup> Vgl. http://www.ebner.cc, (25.08.2010).

Das Entwicklungsteam des Unternehmens setzt sich aus den ehemaligen Forschungsmitarbeitern der TU Graz zusammen. Die Versuchsanlage wurde von der TU Graz an den neu errichteten Firmensitz in St. Margarethen unweit der KWB übersiedelt und dort in Betrieb genommen.

Aufgabe des Unternehmens ist die Weiterführung der an der TU Graz begonnenen Forschungstätigkeit im Rahmen des Projektes CLEANSTGAS. Langfristig übernimmt das Unternehmen die Entwicklung, Produktion und den Vertrieb serienreifer Holzvergasungs-KWK, bei denen die Technologie der gestuften Vergasung eingesetzt wird.

## **1.1.2 Ausprägung des Konsortiums im Forschungsprojekt**

Abbildung 1 veranschaulicht die Finanzierungs- und Projektsituation innerhalb des Projekts und fasst die Beziehungen im Projektkonsortium zusammen.

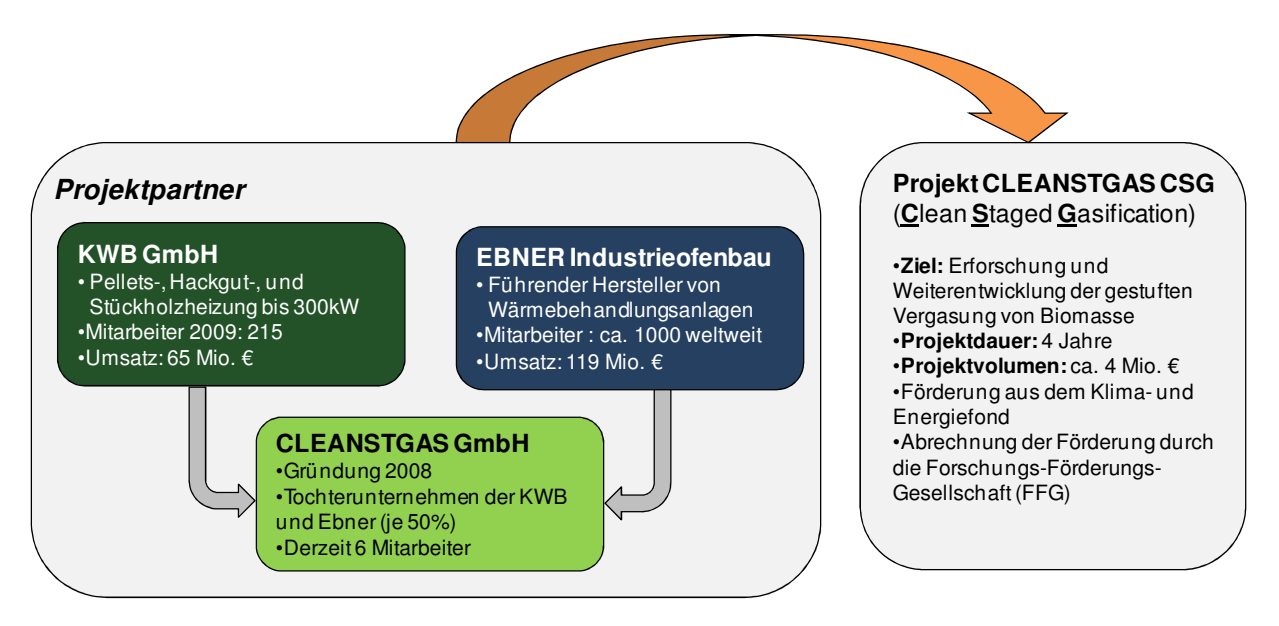

**Abbildung 1: Finanzierungs- und Projektsituation im Projekt CLEANSTGAS – CHP<sup>3</sup>**

Um eine reibungslose Projektarbeit zu gewährleisten, wurden zwischen den beteiligten Unternehmen verschiedene Rahmenbedingungen geschaffen. Diese haben sehr großen Einfluss auf das Projektcontrolling und werden daher an dieser Stelle kurz erläutert.

#### **1.1.2.1 Finanzierung der CLEANSTGAS GmbH**

Die CLEANSTGAS GmbH ist eine Tochterfirma von KWB und EBNER und wird daher auch von beiden Unternehmen zu gleichen Teilen finanziert. Der von der CLEANSTGAS für das Projekt geleistete Anteil am Gesamtprojekt wird direkt von KWB und EBNER getragen und fällt somit bei diesen als Fremdkosten an.

In Summe sollen die Partner KWB und EBNER monetär beide gleich viel zum Projekt beitragen. Daher wird auf Basis der geleisteten Stunden und des eingesetzten Materials bzw. sonstiger Kosten regelmäßig ein Kostenvergleich aufgestellt, der die Basis für den finanziellen Ausgleich zwischen den Unternehmen ist.

<sup>&</sup>lt;sup>3</sup> Eigene Darstellung.

Dieser Kostenvergleich stellt allerdings nur eine Momentaufnahme dar und muss, unter Berücksichtigung des Projektforecasts, nicht zwangsläufig zu einer Zahlung führen.

#### **1.1.2.2 Einsatz des Projektpersonals aus den Mutterunternehmen**

Für das Forschungsprojekt stellen KWB und EBNER Personalressourcen zur Verfügung. Diese beinhalten sowohl das technische (Konstruktion, Prototypen), als auch das kaufmännische (Controlling, Marketing, Einkauf etc.) Personal.

Für dieses Personal wurden im Vorfeld Stundensätze ermittelt, mit denen die geleisteten Projektstunden zwischen den Firmen gegenverrechnet werden.

#### **1.1.2.3 Gemeinkostenverrechnung zwischen den Partnern**

Ähnlich den Verrechnungsstundensätzen auf Personalseite wurden für die Materialverrechnung im Projekt Gemeinkosten(GK)-Zuschlagssätze kalkuliert. Das im Projekt aufgewendete Material wird mit diesen Aufschlägen an die Partnerfirma weiterverrechnet.

#### **1.1.2.4 Projektabrechnung mit dem Fördergeber**

Gegenüber der FFG treten die KWB und EBNER als Projektpartner mit der CLEANSTGAS GmbH als Subunternehmer auf. Die Projektpartner rechnen separat mit der FFG ab und die Kosten für den Subunternehmer scheinen bei den Mutterunternehmen als Drittkosten auf. Es ist somit für EBNER und KWB notwendig, die Projektdaten entsprechend den Abrechnungsrichtlinien der FFG aufbereiten zu können.

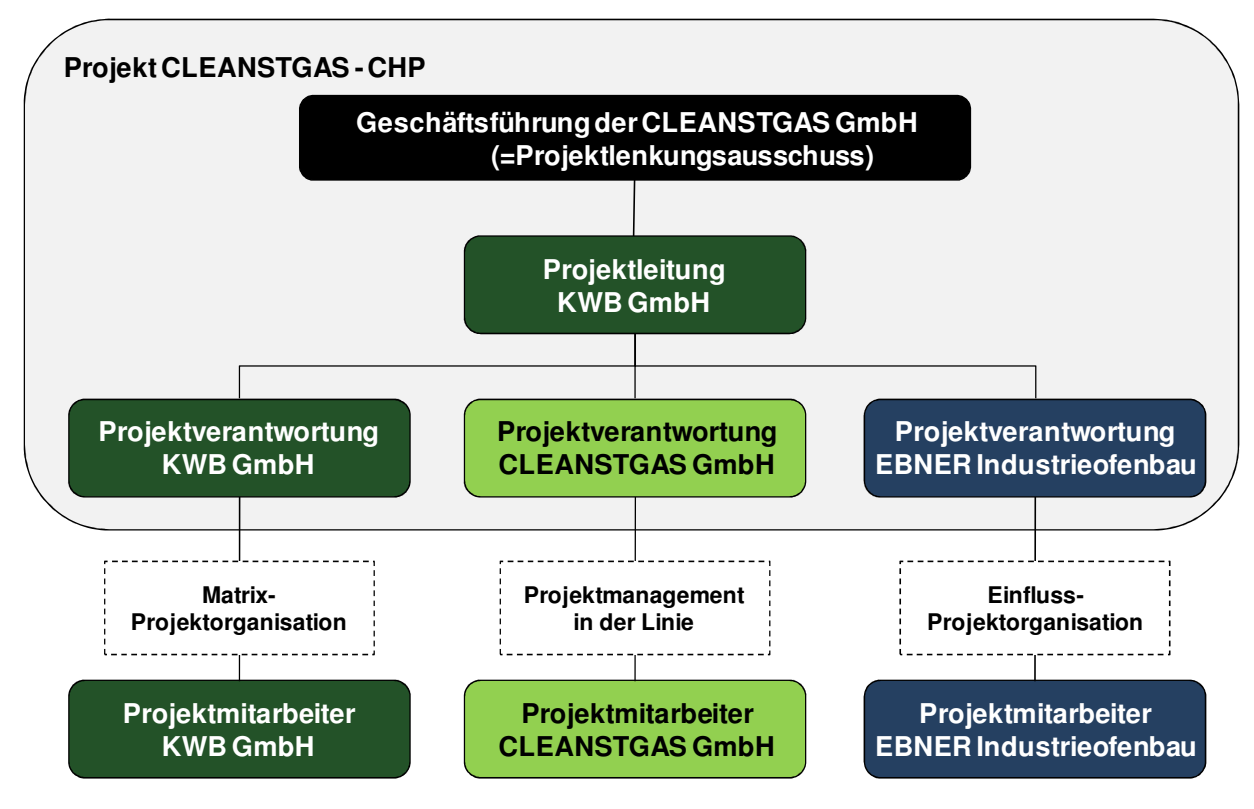

## **1.1.3 Organisation des Forschungsprojekts**

**Abbildung 2: Projektorganisation des Forschungsprojekts CLEANSTGAS - CHP<sup>4</sup>**

Abbildung 2 zeigt die Organisationsstruktur des Forschungsprojekts CLEANSTGAS. Im Kern der Organisation befindet sich die, bei der KWB angesiedelte, Projektleitung, welche über die Schnittstellenverantwortlichen die Projektleistungen zu den einzelnen Projektpartnern hin koordiniert.

Der Projektleiter berichtet der Geschäftsführung der CLEANSTGAS GmbH, die gleichzeitig auch als Projektlenkungsausschuss (PLA) fungiert.

Die Projektverantwortlichen im Kernteam haben in Bezug auf ihre Stammunternehmen wiederum unterschiedlich ausgeprägte Rollen:

Bei der KWB arbeitet der Projektverantwortliche in Form einer Matrix-Projektorganisation mit den Mitarbeitern der KWB zusammen.

EBNER hat einen Projektkoordinator eingesetzt, der die Leistung des Unternehmens für das Projekt mit den Fachabteilungen abstimmt.

<sup>&</sup>lt;sup>4</sup> Eigene Darstellung.

Die CLEANSTGAS GmbH ist noch ein Kleinstunternehmen, in dem keine eigene Organisationsstruktur ausgeprägt ist. Daher wird das komplette Projekt in der Linie abgewickelt, das Projekt ist derzeit Unternehmenszweck.

Auf die verschiedenen Organisationsformen und Gremien im Projekt wird im Abschnitt 2.2.3 und 2.2.4 der theoretischen Grundlagen näher eingegangen.

### **1.1.4 Projektziele und vorliegende Teilprojekte**

Das Forschungsprojekt CLEANSTGAS-CHP beschäftigt sich mit der Weiterentwicklung der Technologie der gestuften Biomassevergasung bis hin zum Bau zweier Demonstrationsanlagen mit unterschiedlichen Leistungsbereichen. Diese Anlagen sollen die Serienreife der Technologie demonstrieren und dienen somit als Referenz für eine zukünftige Vermarktung.

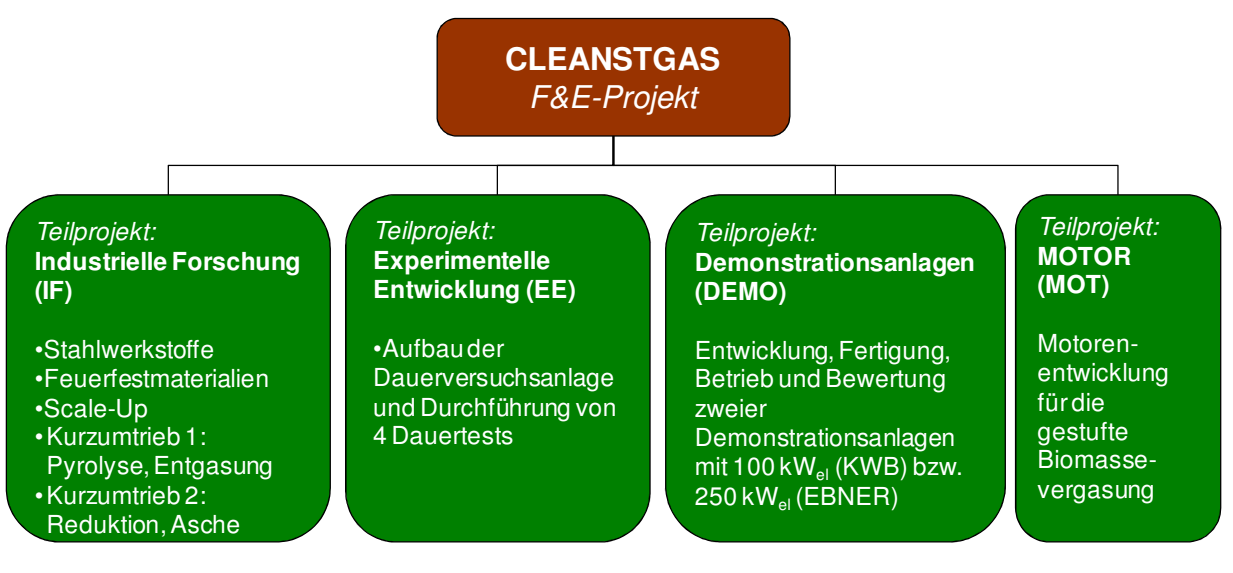

**Abbildung 3: CLEANSTGAS: F&E-Projekt und Teilprojekte<sup>5</sup>**

Abbildung 3 zeigt eine Übersicht über das CLEANSTGAS(CSG)-F&E-Projekt und die vier Teilprojekte IF, EE, DEMO und MOT inkl. einer Beschreibung der Teilprojekte.

Die Subprojekte repräsentieren die Projektziele des Forschungsprojektes und werden im Folgenden näher beschrieben.

<sup>&</sup>lt;sup>5</sup> Eigene Darstellung.

#### **1.1.4.1 Teilprojekt 1: Industrielle Forschung**

Das Teilprojekt Industrielle Forschung (IF) beschäftigt sich mit der Erforschung folgender technologischer Fragestellungen, die für eine zuverlässige Anwendung der CSG-Technologie notwendig sind:

#### **1. Werkstoffe**

Der Teilbereich Werkstoffe hat die Auswahl geeigneter NiRo-Stähle und Feuerfestmaterialien, die den herrschenden Anlagenbedingungen (hohe Temperatur, korrosive Gase) standhalten, zum Ziel.

#### **2. Upscaling**

Der Forschungsbereich Upscaling befasst sich mit der Skalierbarkeit der eingesetzten Technologien auf größere Leistungsbereiche. Da die serienreifen Anlagen in einem breiten Leistungsbereich eingesetzt werden, sollen hier Wege gefunden werden, die in der Versuchsanlage eingesetzten Technologien und Apparate auf größere Leistungen anzupassen.

#### **3. Neue Brennstoffe**

Miscanthus, Stroh, Gräser und andere Kurzumtriebspflanzen kommen als potentielle Brennstoffe für die CSG-Technologie in Betracht. Da diese jedoch bei Pyrolyse und Reduktion einen sehr hohen Ascheaustrag haben, soll im Teilbereich Kurzumtrieb die Eignung für die eingesetzten Verfahren untersucht werden.

Die Erforschung oben genannter Teilbereiche kann naturgemäß nur in Verbindung mit entsprechenden Dauertests durchgeführt werden. Aus dieser Tatsache heraus ergibt sich eine enge Verknüpfung der Subprojekte IF und EE.

#### **1.1.4.2 Teilprojekt 2: Experimentelle Entwicklung**

Das Teilprojekt Experimentelle Entwicklung (EE) umfasst die Übersiedlung der Anlage von der TU Graz und den Aufbau im neuen Versuchslabor der CLEANSTGAS GmbH in St. Margarethen/Raab. Im Anschluss an den Aufbau und die Inbetriebnahme werden Dauertests mit der Dauer von 150, 500, 1500, und 3000 Stunden durchgeführt. Zwischen diesen Tests wird die Anlage einer Revision unterzogen, bei der die Erkenntnisse speziell im Bereich der Korrosion wichtige Daten für das Teilprojekt IF liefern.

Am Ende der Dauertests steht ein Stop-or-Go Meilenstein, bei dem die Erkenntnisse der Versuche bewertet werden und über die Errichtung weiterer Demoanlagen entschieden wird.

#### **1.1.4.3 Teilprojekt 3: Demonstrationsprojekt**

Nach einer Gesamtbeurteilung der Teilprojekte IF und EE ist die Errichtung zweier seriennaher Demonstrationsanlagen mit unterschiedlichen Leistungen geplant. In deren zweijährigen Demonstrationsbetrieb sollen sich technische Schwächen herauskristallisieren und weitere Langzeitparameter untersucht werden, um notwendige Verbesserungspotentiale der Anlage im Hinblick auf eine bevorstehende Markteinführung aufzuzeigen.

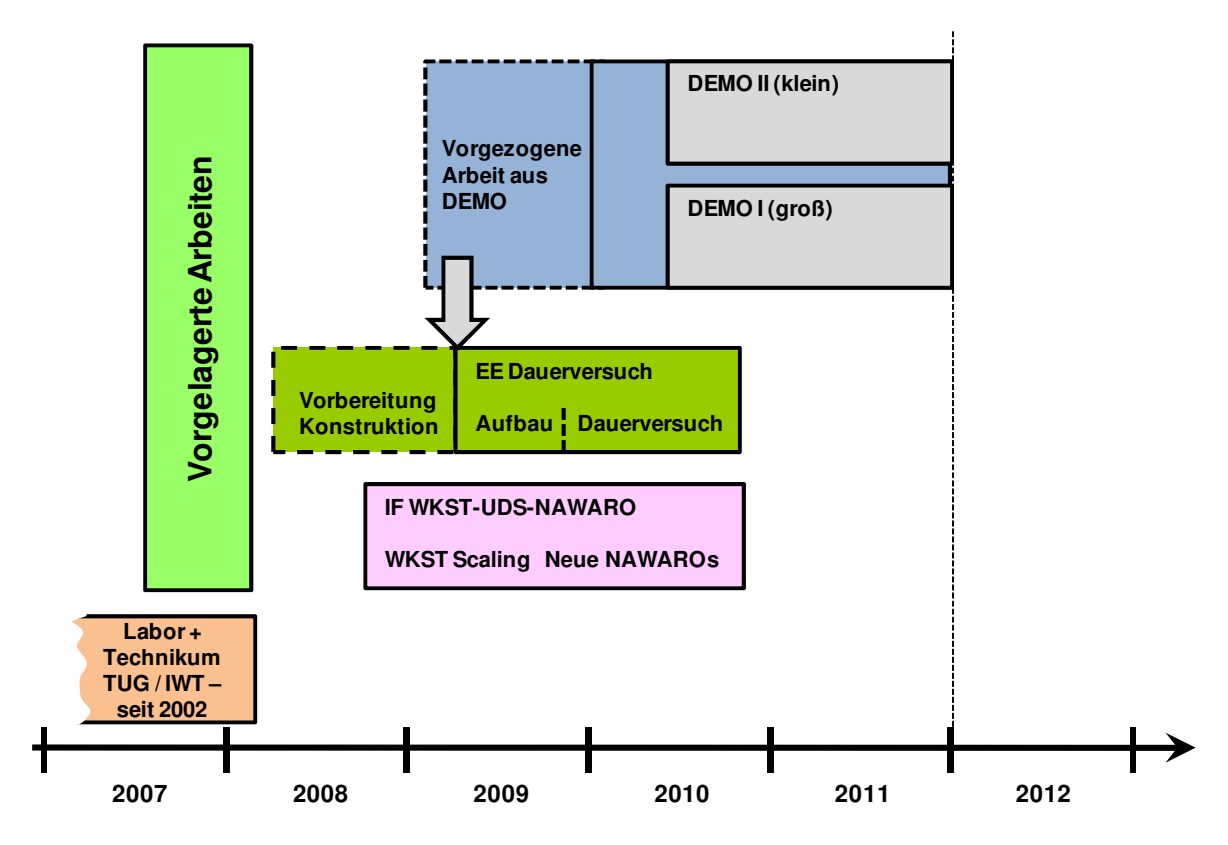

**Abbildung 4: Zeitplan der Technologieentwicklung von CLEANSTGAS<sup>6</sup>**

Abbildung 4 zeigt die zeitliche Projektplanung der einzelnen Teilprojekte IF, EE und DEMO und verdeutlicht die Zusammenhänge zwischen den einzelnen Teilprojekten.

<sup>&</sup>lt;sup>6</sup> Quelle: Dokumentenarchiv KWB GmbH.

#### **1.1.4.4 Teilprojekt 4: Gasmotor-Projekt**

Während die zuvor beschriebenen Teilprojekte im Jahr 2007 geplant und bei der FFG eingereicht wurden, entstand das Teilprojekt Gasmotor aus dem bisherigen Projektverlauf heraus.

Ziel dieses Projektes ist es, einen Serien-Stationär-Gasmotor an die speziellen Anforderungen beim Betrieb in der CSG-KWK anzupassen und ihn in die bestehende Versuchsanlage zu integrieren.

## **1.1.5 Teilstrukturen im Forschungsprojekt**

Die Teilprojekte gliedern sich in Arbeitspakete, welche eine zeitliche oder inhaltliche Projektstruktur widerspiegeln und die einzelnen Baugruppen der Anlage.

#### **1.1.5.1 Strukturierung der Arbeitspakete**

Das Teilprojekt IF wurde im Zuge der ursprünglichen Projektplanung und der Einreichung bei der FFG in inhaltliche Arbeitspakete unterteilt (siehe auch Abschnitt 1.1.4.1).

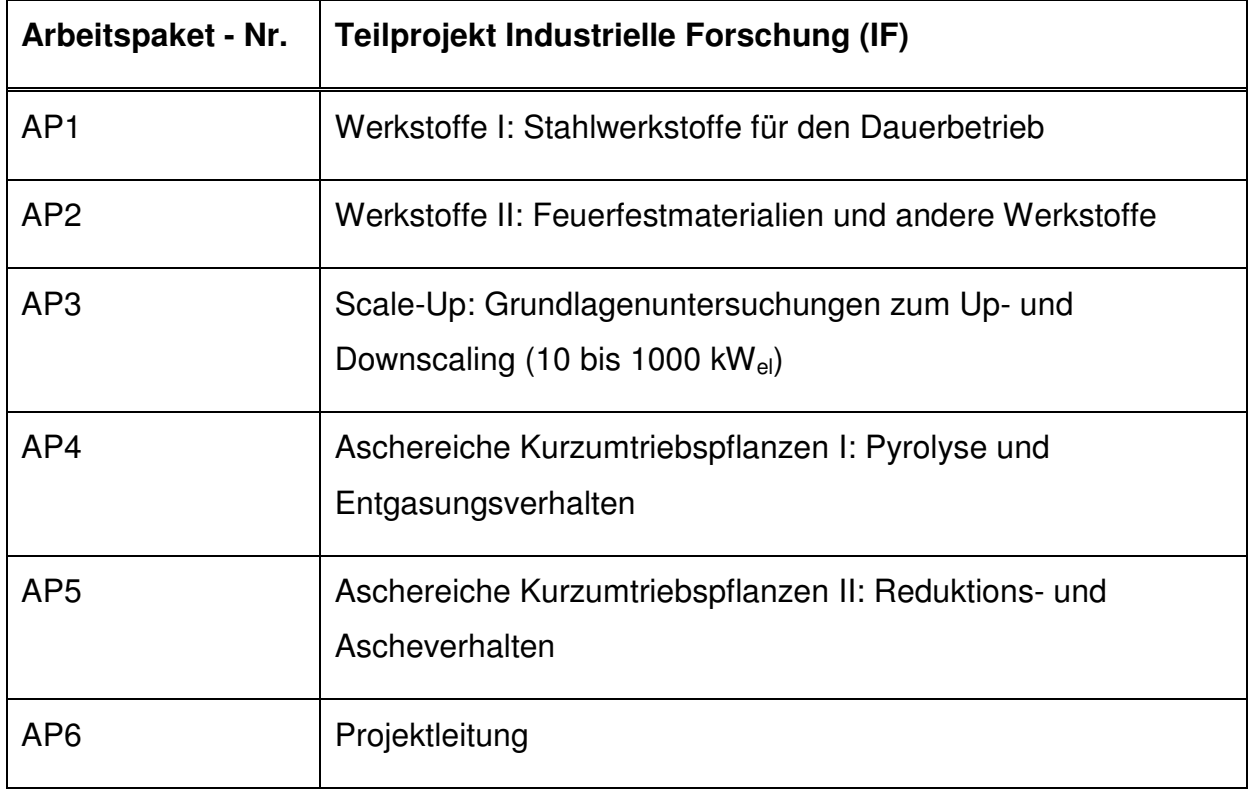

**Tabelle 1: Das Teilprojekt IF untergliedert nach inhaltlichen Arbeitspaketen<sup>7</sup>**

Im Gegensatz zum Teilprojekt IF spiegeln die Arbeitspakete bei den Teilprojekten EE und DEMO den zeitlichen Projektverlauf wider. Im Folgenden wird auf den zeitlichen Ablauf der Teilprojekte näher eingegangen.

<sup>&</sup>lt;sup>7</sup> Quelle: Dokumentenarchiv KWB GmbH.

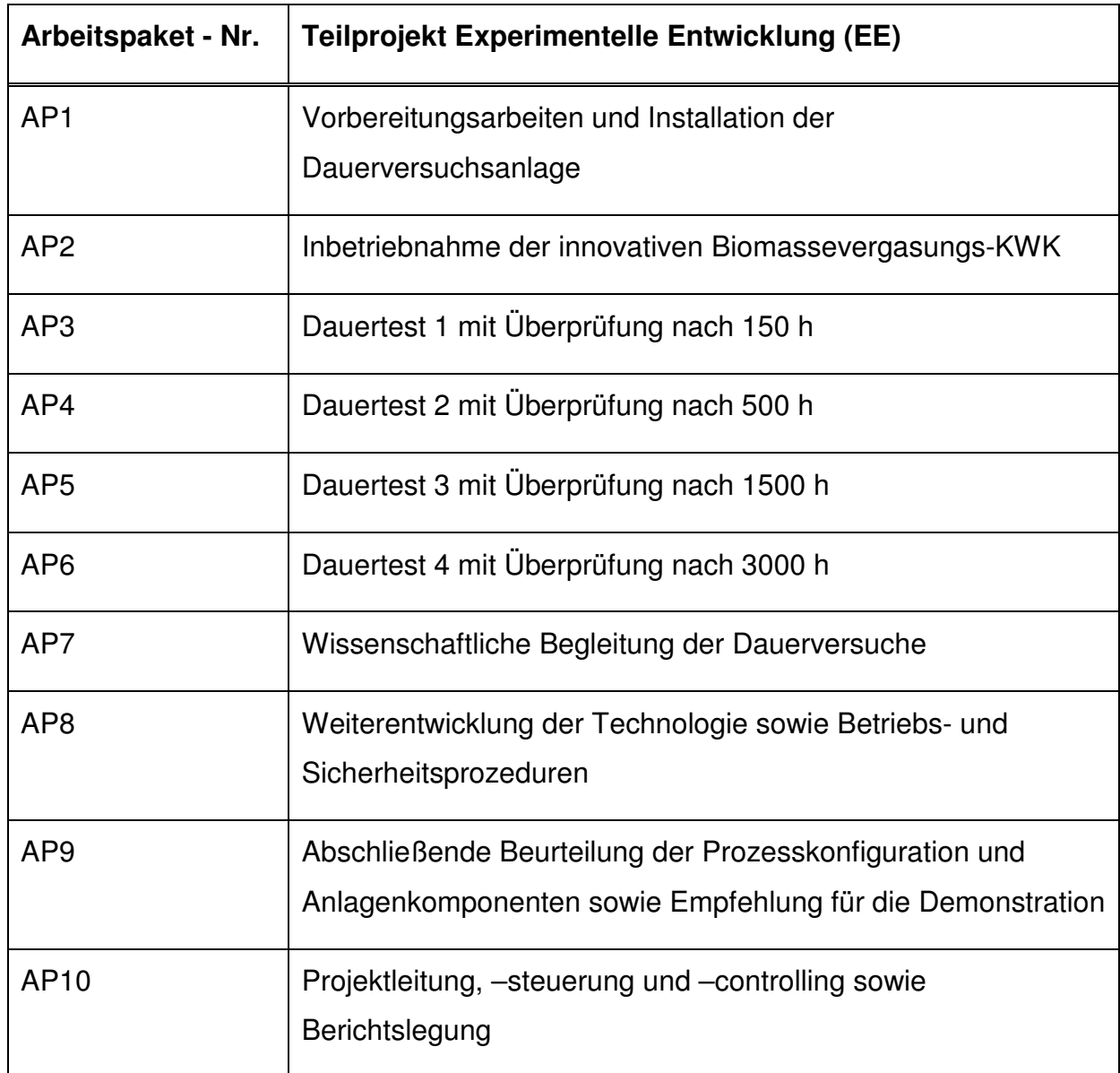

**Tabelle 2: Das Teilprojekt EE untergliedert nach zeitlichen Arbeitspaketen<sup>8</sup>**

Tabelle 2 zeigt eine Übersicht über die Arbeitspakete des EE-Projektes. Den eigentlichen Dauertests sind zwei Projektphasen vorgezogen in denen die Anlage aufgebaut und in Betrieb genommen wird. Begleitend zu den Dauertests (AP3-AP6) laufen die AP7 und AP8. Dadurch wird eine Weiterentwicklung der Anlage und wissenschaftliche Begleitung der Versuche gewährleistet.

<sup>&</sup>lt;sup>8</sup> Quelle: Dokumentenarchiv KWB GmbH.

Abgeschlossen wird das EE-Projekt durch das AP9, in dem die gesamte Anlage beurteilt wird. Die Erkenntnisse aus den Dauertests bilden die Grundlage für das nachfolgende DEMO-Projekt.

Das Arbeitspaket 10 beinhaltet mit der Projektsteuerung und dem Controlling die klassischen Aufgaben der Projektleitung.

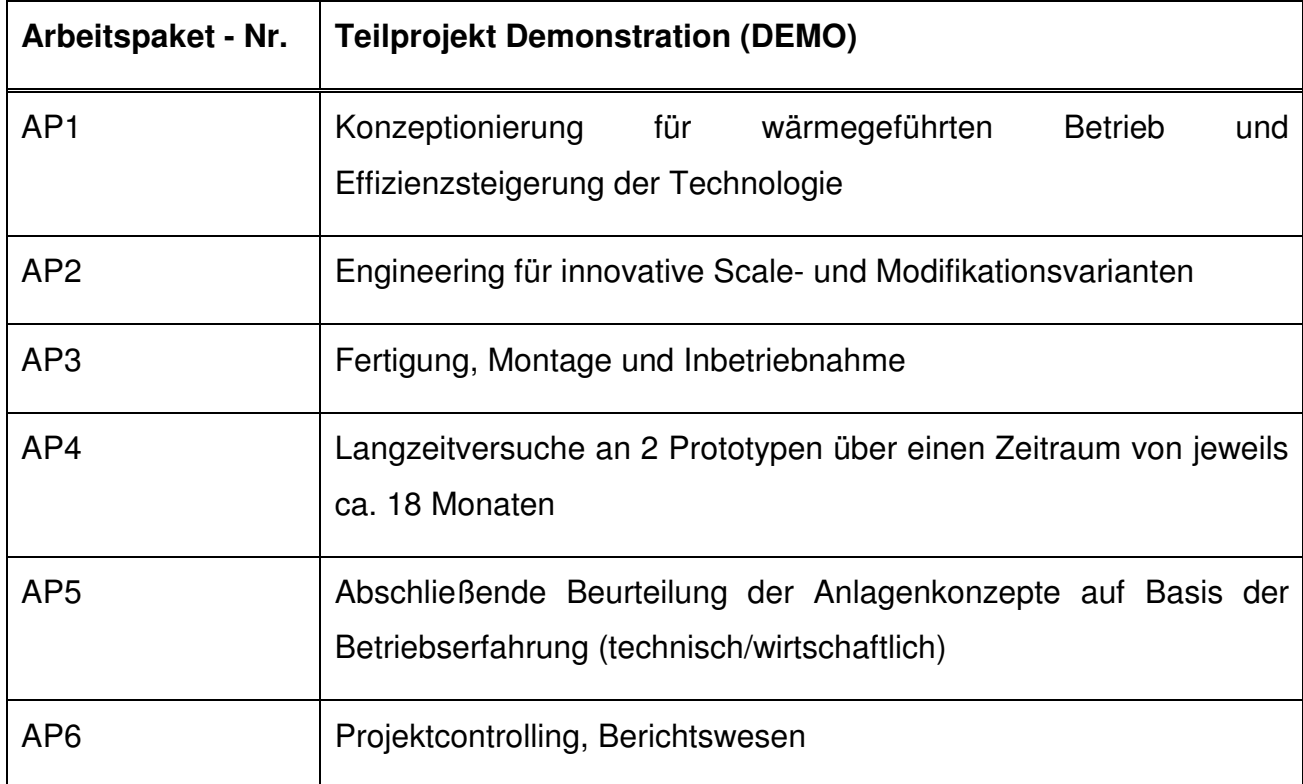

**Tabelle 3: Das Teilprojekt DEMO untergliedert nach zeitlichen Arbeitspaketen<sup>9</sup>**

Aufbauend auf den Erkenntnissen aus dem Teilprojekt EE ist der Betrieb zweier Demonstrationsanlagen geplant. Die Erkenntnisse aus diesem 18-monatigen Demo-Betrieb sollen die Anlage weiter in Richtung Serienreife bringen.

Tabelle 3 zeigt die zeitlichen Projektphasen im DEMO-Projekt. Auf eine Konzeptionsund Engineeringphase folgt die Inbetriebnahme der Anlage.

Nach dem 18-monatigen Langzeitversuch wird das Projekt durch eine kritische technisch/wirtschaftliche Betrachtung der Anlage abgeschlossen. Diese Bewertung dient als Grundlage für den Markteintritt mit einer serienreifen Anlage.

<sup>&</sup>lt;sup>9</sup> Quelle: Dokumentenarchiv KWB GmbH.

#### **1.1.5.2 Strukturierung der Baugruppen**

Neben der zeitlichen bzw. inhaltlichen Unterteilung des Projektes wird die CSG-Anlage technisch in 12 Baugruppen unterteilt.

Diese Baugruppen sind für das Projektcontrolling insofern von Bedeutung, als dass während des Projektes eine Personal- und Materialkostenzuordnung zu den einzelnen Baugruppen erfolgen soll um in weiterer Folge die Herstellkosten ermitteln zu können.

Diese zugeordneten Kosten bilden die Grundlage für eine Projekt-Deckungsbeitragsund Zielkostenrechnung.

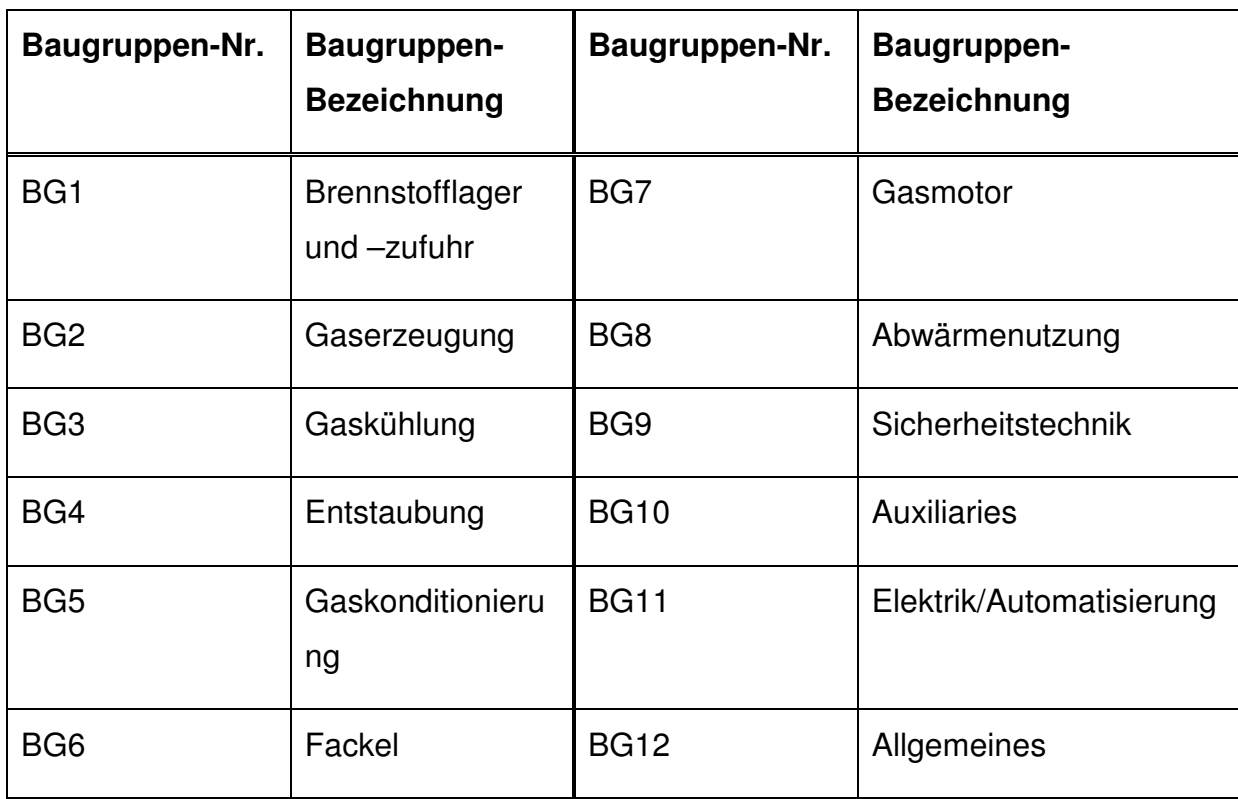

**Tabelle 4: Die Baugruppen der CSG-Anlage<sup>10</sup>**

Tabelle 4 zeigt eine Übersicht über die Baugruppen der CSG-Anlage. Die Baugruppennummern und -bezeichnungen sind für die Projektpartner KWB, EBNER und CLEANSTGAS eindeutig zuordenbar, wodurch eine einheitliche Zuweisung von Material- und Personalkosten im gesamten Konsortium ermöglicht wird.

<sup>&</sup>lt;sup>10</sup> Quelle: Dokumentenarchiv KWB GmbH.

## **1.2 Problemstellung und Kritik am bestehenden Berichtswesen**

In einer ersten Analyse der Ausgangssituation wurde gemeinsam mit der Projektleitung des Forschungsprojektes und der Geschäftsführung der am Konsortium beteiligten Unternehmen das bestehende Berichtswesen analysiert.

Die Analyse der Problemstellung war wichtig um für alle Beteiligten ein einheitliches Problemverständnis zu schaffen. Sie bildete die Grundlage für die Formulierung der Ziele der vorliegenden Projekt-Diplomarbeit (vgl. Abschnitt 1.3).

Aus dieser Analyse heraus ergaben sich vier Problemfelder, die im Folgenden beschrieben werden.

#### **1.2.1 Problemstellung in Bezug auf das Berichtswesen**

Im bisherigen Projektverlauf wurden die Daten, die die Grundlage für die Berichte an die Geschäftsführung darstellen, aus den hauseigenen Buchhaltungs- und Stundenaufzeichnungssystemen der Projektpartner exportiert. Diese Teilsysteme waren nicht aufeinander abgestimmt, und es wurde kein einheitlicher Berichtsstandard für die Projektpartner definiert.

Die unformatierten Daten aus den Teilsystemen der Partner wurden in weiterer Folge durch die Projektassistenz in aufwendiger manueller Kleinarbeit verdichtet und zu einem Projektbericht zusammengefasst.

Abbildung 5 zeigt einen beispielhaften Bericht, wie er ursprünglich für die Geschäftsführung und Projektleitung zusammengestellt wurde.

| Berichtszeitraum          |                                                                | 01.03.2008 bis 03.09.2009 |               |                                   |                          |             |                                           |                       |               |                 |
|---------------------------|----------------------------------------------------------------|---------------------------|---------------|-----------------------------------|--------------------------|-------------|-------------------------------------------|-----------------------|---------------|-----------------|
|                           |                                                                |                           |               |                                   |                          |             |                                           |                       |               |                 |
|                           | Achtung: keine Meldung KWB, Materialmeldungen<br>unvollständig |                           |               |                                   |                          |             |                                           |                       |               |                 |
|                           |                                                                |                           |               | Stand: Letzte Auswertung 20090627 |                          |             | Veränderungen gegenüber<br>dem Letztstand |                       |               |                 |
|                           |                                                                |                           |               |                                   |                          |             |                                           |                       |               |                 |
|                           | Personal - h                                                   | Personal - $\epsilon$     | Material und  | Personal - h                      | Personal - $\varepsilon$ | Material    | Personal - h                              | Personal - $\epsilon$ | Material und  | Summe Personal. |
|                           |                                                                |                           | Sachkosten- € |                                   |                          | und         |                                           |                       | Sachkosten- € | Material- und   |
| <b>Executive Summary:</b> |                                                                |                           |               |                                   |                          | Sachkosten- |                                           |                       |               | Sachkosten      |
|                           |                                                                |                           |               |                                   |                          |             |                                           |                       |               |                 |
| <b>KWB</b>                |                                                                |                           |               | 750                               | 37,500                   | 90,000      | 33%                                       | 33%                   | 11%           | 150,000         |
|                           |                                                                |                           |               |                                   |                          |             | 33%                                       | 33%                   |               |                 |
| <b>EBNER</b>              | 1                                                              | $\overline{2}$            | 3             | 750                               | 37,500                   | 90.000      |                                           |                       | 11%           | 150,000         |
| <b>CSG</b>                |                                                                |                           |               | 750                               | 37,500                   |             | 33%                                       | 33%                   |               | 50,000          |
|                           |                                                                |                           |               |                                   |                          |             |                                           |                       |               |                 |
| LETTNER                   |                                                                |                           |               | 750                               | 37.500                   |             | 33%                                       | 33%                   |               | 50.000          |
| <b>TOTAL</b>              | 4.000                                                          | 200.000                   | 200.000       | 3.000                             | 150.000                  | 180.000     | 33%                                       | 33%                   | 11%           | 400.000         |
|                           |                                                                |                           |               |                                   |                          |             |                                           |                       |               |                 |
|                           | 400.000                                                        |                           |               |                                   | 330,000                  |             |                                           | 21%                   |               |                 |
|                           |                                                                |                           |               |                                   |                          |             |                                           |                       |               |                 |
| Bemerkungen:              |                                                                |                           |               |                                   |                          |             |                                           |                       |               |                 |
| <b>KWB</b>                | Letzte Meldung 3.9.2009                                        |                           |               |                                   |                          |             |                                           |                       |               |                 |
|                           |                                                                |                           |               |                                   |                          |             |                                           |                       |               |                 |
| EBNER:                    |                                                                |                           |               |                                   |                          |             |                                           |                       |               |                 |
|                           | Letzte Meldung 10.8.2009                                       |                           |               |                                   |                          |             |                                           |                       |               |                 |
|                           |                                                                |                           |               |                                   |                          |             |                                           |                       |               |                 |
| CSG:                      | Letzte Meldung 11.8.2009                                       |                           |               |                                   |                          |             |                                           |                       |               |                 |
|                           |                                                                |                           |               |                                   |                          |             |                                           |                       |               |                 |
| Lettner:                  | Letzte Meldung 31.7.2009                                       |                           |               |                                   |                          |             |                                           |                       |               |                 |
|                           |                                                                |                           |               |                                   |                          |             |                                           |                       |               |                 |

**Abbildung 5: Ursprüngliche Berichtsform<sup>11</sup>**

Die ursprüngliche Berichtsform enthält folgende Informationen zum Gesamtprojekt CLEANSTGAS (die Nummerierung bezieht sich auf die Positionsnummern in Abbildung 5):

- 1. Wie viele Personalstunden wurden bisher in Summe (alle Teilprojekte IF, EE, DEMO) aufgewendet?
- 2. Wie hoch sind die Kosten, die die angefallenen Stunden verursacht haben?
- 3. Wie hoch sind die angefallenen Material- und Sachkosten?

Neben den o.a. Daten enthält das Berichtsblatt noch den Berichtszeitraum, die Daten der letzten Auswertung und die prozentuelle Veränderung zu dieser.

#### **1.2.2 Allgemeine Problemstruktur**

l

Gemeinsam mit der Projektleitung und der Geschäftsführung wurde das Informationsangebot des ursprünglichen Berichtswesens analysiert. Diese Betrachtung der Istsituation ergab vier Problemfelder, die im Folgenden präzisiert werden.

<sup>&</sup>lt;sup>11</sup> Quelle: Dokumentenarchiv KWB GmbH. Aus Gründen der Geheimhaltung wurde in dieser Arbeit der Projektbericht mit willkürlich gewählten Zahlen ausgefüllt. Aus diesem Grund kann kein Rückschluss auf die tatsächlichen Personal- und Materialkosten gezogen werden.

#### **1.2.2.1 Ressourcenzuordnungsproblem**

Bei der Abrechnung mit der FFG wird jedes Teilprojekt einzeln durch die Projektpartner abgerechnet. Im Hinblick auf diese Abrechnung ist es wichtig, dass die anfallenden Projektkosten sauber zu den einzelnen Teilprojekten zugewiesen werden.

Die für die einzelnen Baugruppen angefallenen Kosten bilden die Grundlage für eine zukünftige Zielkostenrechnung einer späteren serienreifen Anlage. Um für diese Kalkulation eine korrekte Basis zu erhalten, ist es wichtig, dass diese Kosten bereits während des Forschungsprojekts eindeutig der jeweiligen Baugruppe zugeordnet werden.

Der bestehende Projektbericht enthält eine Aufschlüsselung der angefallenen Kosten und Projektressourcen i.S.v. Projektstunden je Projektpartner. Aus dem Bericht heraus ist jedoch nicht ersichtlich, welchen Teilprojekten, Arbeitspaketen und Baugruppen die angefallenen Kosten zuzuordnen sind.

#### **1.2.2.2 Datenerfassungsproblem**

Zu Beginn der Diplomarbeit wurden die Daten aus den verschiedenen Teilsystemen der Projektpartner durchwegs manuell zusammengeführt. Es herrschte kein einheitlicher Controllingprozess, der die Berichtserstellung vereinheitlicht und definierte Berichtsformate für die Teilsysteme der beteiligten Unternehmen vorgibt.

Aus diesem Mangel heraus war die Abrechnung aufwendig und mit Unschärfen behaftet, was einen regelmäßigen Berichtsrhythmus erschwerte.

#### **1.2.2.3 Datenkommunikationsproblem**

Die Projektberichte enthielten lediglich eine Aufstellung der geleisteten Projektstunden und der angefallenen Kosten, sie gaben jedoch keine Auskunft über den inhaltlichen Fortschritt und die Terminlage des Projekts.

Des Weiteren war keine Abschätzung über künftige Projektkosten (Forecast) enthalten. Diese sind nicht nur für die Projektsteuerung, sondern auch für Entscheidungen des Projektkonsortiums und eventuelle Ausgleichszahlungen zwischen den Projektpartner von größter Wichtigkeit.

#### **1.2.2.4 Systemproblem**

Das vorliegende Forschungsprojekt wird über drei Unternehmen hinweg abgewickelt, was im Vergleich zu herkömmlichen firmeninternen Forschungsprojekten einen erhöhten Koordinationsaufwand bedeutet.

Zum Start der praktischen Arbeit stand dem Projektleiter kein zentrales Projektmanagement-Werkzeug zur Verfügung. Kosten, Ressourcen und Termine konnten nicht in einem einheitlichen System über das gesamte Projektkonsortium koordiniert werden.

### **1.3 Ziele der Diplomarbeit**

Aus den im vorherigen Abschnitt identifizierten Problemfeldern leitet sich das Zielsystem der vorliegenden Arbeit ab. Die Ziele der Diplomarbeit beschreiben den Soll-Zustand am Ende des Diplomarbeits-Projektes und sind mit messbaren Zielkriterien hinterlegt. Dies ermöglichte eine abschließende Überprüfung der Zielerreichung und somit die Bewertung des Projekterfolges.

#### **1.3.1 Kostenzuordnung**

Das in Abschnitt 1.2.1 erörterte Ressourcenzuordnungsproblem hatte zur Folge, dass die angefallenen Kosten der Projektpartner KWB, EBNER und CSG nicht eindeutig den Teilprojekten bzw. Baugruppen zugeordnet werden konnten. Für die FFG-Abrechnung und eine weiterführende Zielkostenrechnung der Anlage wird die saubere Zuordnung allenfalls benötigt.

Das Ziel der Kostenzuordnung wurde folgendermaßen definiert:

- **Die anfallenden Kosten und Projektstunden aller Projektpartner sind bei deren Entstehung bereits eindeutig den Projektphasen und zugehörigen Baugruppen zugeordnet.**
- **Messkriterium:** Jeder Projektphase und Baugruppe sind die tatsächlich angefallenen Kosten und der Arbeitsaufwand zugewiesen.

#### **1.3.2 Datenintegration**

Wie im Abschnitt 1.2.2.2 erklärt, gab es zu Beginn der Diplomarbeit keinen einheitlichen Prozess für die Berichtserstellung. Die geleisteten Projektstunden und kosten wurden mühsam aus den Datenquellen der Projektpartner zusammengeführt.

In Bezug auf Berichtserstellung wurde das Teilziel Datenintegration folgendermaßen definiert:

- **Für die unterschiedlichen Erfassungssysteme der Projektpartner sind Schnittstellen geschaffen, die eine problemlose Datenübernahme ermöglichen.**
- **Messkriterium:** Der Arbeitsaufwand zur Datenübernahme ist um 50 % reduziert und der händische Übertragungsaufwand unter Beachtung von Kosten-Nutzen-Aspekten minimiert.

#### **1.3.3 Berichtsorganisation**

Dieses Teilziel leitet sich aus dem in Abschnitt 1.2.2.3 Datenkommunikationsproblem ab. Im bisherigen Verlauf des Forschungsprojektes konnte kein regelmäßiger Berichtsrhythmus eingehalten werden und die erstellten Berichte enthielten nicht alle von den Adressaten gewünschten Inhalte (siehe auch Kapitel 1.2.1). Als gewünschtes Berichtsintervall für die Berichte an die Geschäftsführung wurde ein Abstand von 4 Wochen definiert. Der Projektleitung sollen 14-tägige Berichte zur Projektsteuerung dienen.

Das Teilziel Berichtsorganisation wurde folgendermaßen formuliert:

- **Die 2- bzw. 4-wöchigen Berichte an die Projektleitung und die Geschäftsführung enthalten sämtliche geforderten Termin-, Kosten- und Leistungsauswertungen.**
- **Messkriterium:** Vollständigkeit der Auswertungen gemäß den von der Geschäftsführung und Projektleitung definierten Anforderungen. Die Daten, die für die Berichte benötigt werden, sowie die Berichte selbst werden termingerecht zur Verfügung gestellt.

#### **1.3.4 Berichtserstellung in PM-Smart®**

Basierend auf dem in Kapitel 1.2.2.4 beschriebenen Systemproblem, war es ein Teilziel der Diplomarbeit der Projektleitung ein funktionierendes Projektmanagementwerkzeug zur Verfügung zu stellen. Im Vorfeld der Arbeit haben sich die am Konsortium beteiligten Unternehmen CSG, EBNER und KWB darauf geeinigt, das Softwaretool PM-Smart® im Forschungsprojekt einzuführen.

PM-Smart® ist eine Projektmanagementsoftware der Firma EVOLOSO, die bei der KWB bereits seit Mitte 2009 erfolgreich zur Einzel- und Multiprojektsteuerung eingesetzt wird. Auf den Aufbau und die Funktionsweise der Software wird im Abschnitt 3.1 näher eingegangen.

Bei der Einführung von PM-Smart® im Forschungsprojekt CLEANSTGAS war es dem Konsortium wichtig, dass sämtliche projektrelevanten Daten in die Software integriert werden (siehe Abschnitt 1.3.2). Als weiteres Teilziel wurde festgelegt, dass die Daten für das Berichtswesen ohne Bypässe aus diesem System abgerufen werden. Dazu gehören die Projektberichte, die bereits standardmäßig in die Software implementiert sind, als auch eventuelle Sonderberichte, die beispielsweise in Excel realisiert werden und auf die Projektrohdaten aus PM-Smart® zugreifen.

Das Teilziel "Berichtserstellung in PM-Smart®" wurde wie folgt definiert:

- **Die im System integrierten und für die Berichte benötigten Daten können allein aus dem Projektmanagementsystem abgerufen werden.**
- **Messkriterium:** Die Berichte sind in PM-Smart® definiert und zur Berichtserstellung wird nur auf die in PM-Smart® vorhandene Datenbasis zurückgegriffen.

## **1.4 Vorgehensweise und Konzeption der Problemlösung**

In der Startphase der vorliegenden Projekt-Diplomarbeit wurde in Abstimmung mit der Projektleitung des Forschungsprojekts und dem betreuenden Institut ein Projektplan erstellt. Dieser gibt Aufschluss über die Arbeitspakete und die wichtigen Meilensteine während der praktischen Arbeit (siehe Abbildung 6).

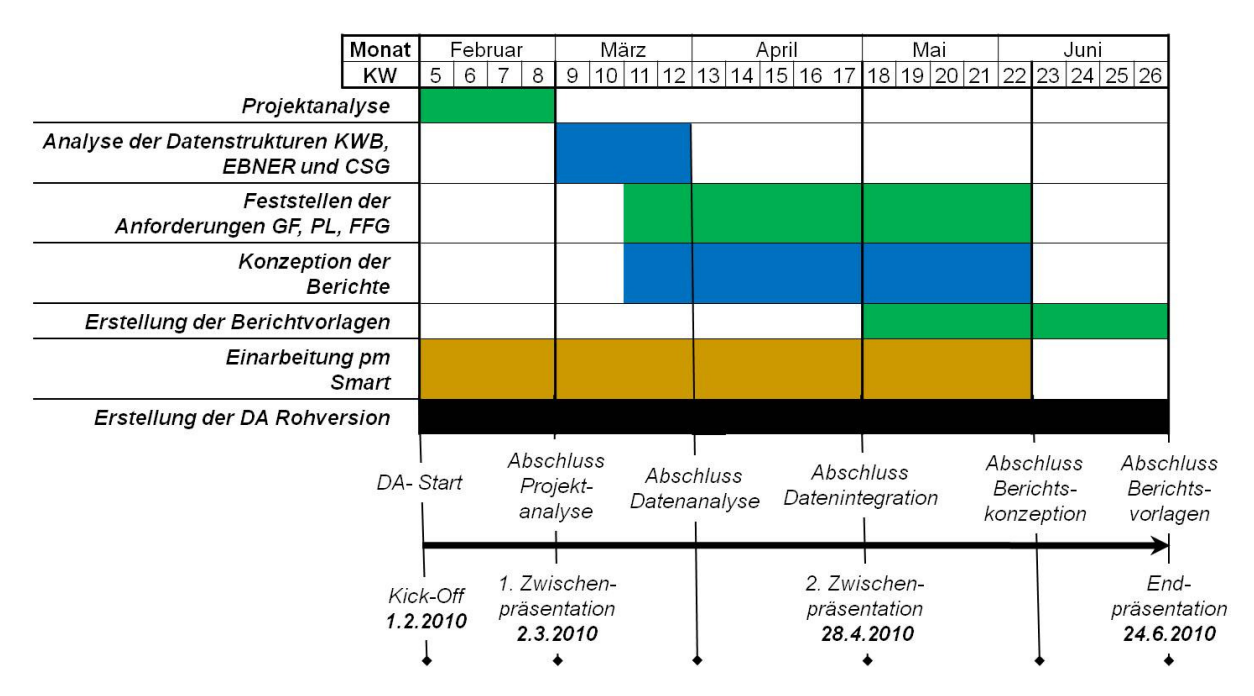

**Abbildung 6: Vorgehensschema zur Konzeption des Berichtswesens<sup>12</sup>**

Nach einer anfänglichen Analyse des Forschungsprojekts, der Ist-Situation im Projektcontrolling und dem Berichtswesen wurden nach etwa einem Monat die Problemstellung und die Ziele der Diplomarbeit bei einer ersten Zwischenpräsentation definiert.

Im zweiten Schritt folgte eine Analyse der bestehenden Datenstrukturen der beteiligten Unternehmen. So konnte ein Überblick darüber gewonnen werden, wie die zukünftigen Schnittstellen zur Datenintegration aussehen könnten und in wie weit eine Automatisation der Datenübertragung möglich sein würde.

<sup>&</sup>lt;sup>12</sup> Eigene Darstellung.

Aufbauend auf den Teilsystemen wurden unter Berücksichtigung der Anforderungen der Berichtsadressaten Geschäftsführung (GF), Projektleitung (PL) und Forschungs-Förderungsgesellschaft (FFG) die ersten Berichte konzipiert und in einer zweiten Zwischenpräsentation vorgestellt.

Den Abschluss des Diplomarbeitsprojekts bildete die Integration der Berichte in PM-Smart®, der Projektmanagementsoftware die für das Forschungsprojekt als zentrales Projektmanagementwerkzeug dienen soll.

## **1.5 Aufbau der Diplomarbeit**

Die vorliegende Arbeit gliedert sich in fünf Kapitel. Im Einführungskapitel wird auf die Ausgangssituation in Bezug auf das Projekt, die Projektpartner und die Ausprägung des Konsortiums eingegangen. Zusätzlich dazu werden die Rahmenbedingungen, die zwischen den beteiligten Unternehmen vereinbart wurden, erörtert.

Mit einer ersten Betrachtung der Ist-Situation im Berichtswesen zum Startzeitpunkt des Diplomarbeitsprojekts werden die zum damaligen Zeitpunkt bestehenden Problemfelder aufgezeigt und die Problemstellung der Arbeit ausformuliert. Daraus abgeleitet ergeben sie die Ziele der Diplomarbeit.

Die Vorgehensweise im Verlauf der praktischen Diplomarbeit rundet die Einführung in die Arbeit ab.

Kapitel 2 beschäftigt sich mit den theoretischen Grundlagen, die zur Bearbeitung der identifizierten Problemstellung notwendig waren. Nach einer eingehenden Begriffsdefinition werden die Grundzüge des Projektmanagement im Allgemeinen vorgestellt und schrittweise in Richtung Projektcontrolling aufgearbeitet.

Nach einer Abgrenzung des Projektcontrollings in operative Planung und Kontrolle werden die darin enthaltenen Werkzeuge vorgestellt.

Grundlegende Anforderungen an das Berichtswesen seitens des Managements und des Controllings bilden den Abschluss der theoretischen Ausführungen.

Aufbauend der Zieldefinition aus Kapitel 1 werden die einzelnen Teilschritte zur Datenintegration und der Aufbau der Projektstrukturpläne in PM-Smart® für die Teilprojekte und das CLEANSTGAS-Programm dargestellt.

Im nächsten Schritt wird ein Projektcontrollingprozess definiert, dessen Ergebnis der Ist-Stand und der Forecast für die Kosten und Projektstunden der drei Projektpartner ist.

Nach der Abklärung des Informationsbedarfs der Berichtsadressaten werden die Berichtsvorlagen vorgestellt.

Das Kapitel 4 beinhaltet das Fazit über die Diplomarbeit und den Ausblick über zukünftige Entwicklungspotentiale des Berichtswesens.

Im Anschluss an das Abbildungs-, Tabellen-, Formel-, Abkürzungs- und Literaturverzeichnis finden sich im Anhang exemplarisch die Projektfortschrittsberichte für die Geschäftsführung.

# **2 Theoretische Grundlagen im Kontext zur Problemstellung**

In diesem Kapitel werden die theoretischen Grundlagen, die bei der praktischen Umsetzung der Projekt-Diplomarbeit benötigt wurden, erörtert. Aufbauend auf einer grundlegenden Begriffsdefinition werden die theoretischen Inhalte im Projektmanagement in Richtung operatives Projektcontrolling und Berichtswesen präzisiert.

## **2.1 Begriffsabgrenzungen**

Um eine einheitliche Basis für die theoretischen Grundlagen in diesem Kapitel zu schaffen werden die wichtigsten Begriffe im Folgenden erklärt.

### **2.1.1 Der Projektbegriff in der Literatur**

Der Begriff "Projekt" ist gemäß DIN 69901 ein Vorhaben, das sich durch folgende Merkmale auszeichnet: $13$ 

- Einmaligkeit der Bedingungen
- Klare Zielvorgabe
- Zeitliche Befristung mit einem Anfangs- und Endtermin
- Begrenzung finanzieller, personeller und anderer Art
- Abgrenzung gegenüber anderen Vorhaben
- Projektspezifische Organisation

Neben dieser Definition in der Norm gibt es weltweit noch zwei große Non-Profit-Organisationen, die es sich zum Ziel gesetzt haben, eine Plattform für Projektmanager zu bieten, einheitliche Richtlinien im Bereich Projektmanagement zu definieren und diese ständig zu verbessern und weiterzuentwickeln.<sup>14 15</sup>.

<sup>13</sup> Vgl. ZELL (2003), S. 57.

<sup>14</sup> Vgl. http://www.pmi-austria.org, (20.11.2010)

 $15$  Val. http://www.ipma.ch, (20.11.2010)

Die International Project Management Association (IPMA) stellt in ihrer im August 2008 erschienenen pm baseline Version 3.0 drei unterschiedliche Sichtweisen für den Begriff "Projekt" vor:<sup>16</sup>

- komplexe Aufgaben
- temporäre Organisationen
- soziale Systeme

Das Project Management Institute® (PMI) definiert ein Projekt folgendermaßen:<sup>17</sup>

"Ein Projekt ist ein Vorhaben oder eine Aufgabe mit folgenden Merkmalen:

- Zielvorgabe, die unbedingt erfüllt werden muss
- Klar definierter Anfangs- und Endtermin
- Begrenzte Finanzausstattung
- Beanspruchung von Personalressourcen und Sachmitteln wie Geld, Maschinen etc.
- Multifunktionale Ausrichtung (z.B. das Projekt erstreckt sich über mehrere Funktionslinien)"

Während sich die Definition lt. PMI mit der DIN 69901 weitestgehend deckt, lässt das IPMA eine allgemeinere Projektdefinition zu. Hier wird ein Projekt nicht nur als Vorhabe, sondern auch als Organisation oder System betrachtet. Für die vorliegende Arbeit soll die Definition lt. DIN verwendet werden.

## **2.1.2 Projekt vs. Programm**

Um die Abgrenzung der Begriffe "Projekt" und "Programm" zu erklären ist an dieser Stelle noch die Definition eines Projektes nach GAREIS angeführt:

"Projekte sind temporäre Organisationen von projektorientierten Unternehmen zur Durchführung relativ einmaliger, kurz- bis mittelfristiger, strategisch bedeutsamer Geschäftsprozesse mittleren oder großen Umfangs."<sup>18</sup>

<sup>&</sup>lt;sup>16</sup> Val. pma - Projekt Management Austria (2008), S. 7.

<sup>17</sup> Vgl. KERZNER (2008), S. 22.

<sup>18</sup> Vgl. GAREIS (2004), S. 37.
Wenn Teilprojekte, die mehrere Teilbereiche eines Unternehmens oder sogar externe Partner betreffen, zu einem großen Projekt zusammengefasst werden, so spricht man von einem Programm.

"Ein Programm ist eine temporäre Organisation zur Erfüllung eines einmaligen Geschäftsprozesses großen Umfangs. Die in einem Program gekoppelten Projekte dienen der Realisierung eines gemeinsamen Projektziels."<sup>19</sup>

Programme fassen somit Teilprojekte mit zugehörigen Teilzielen zum einem Gesamtprojekt zusammen.

## **2.1.3 Forschung und Entwicklung**

Die "Organisation For Economic Co-operation And Development" (OECD) definiert in ihrem 2002 erschienen Frascati-Handbuch den Begriff "Forschung und Entwicklung" folgendermaßen:

"Research and experimental development (R&D) comprise creative work undertaken on a systematic basis in order to increase the stock of knowledge, including knowledge of man, culture and society, and the use of this stock of knowledge to devise new applications. "<sup>20</sup>

Aufbauend auf diese Definition wird der Begriff "Forschung und Entwicklung" (F&E) in die Teilbereiche Grundlagenforschung, angewandte Forschung und experimentelle Entwicklung unterteilt.

Inhalt der **Grundlagenforschung** sind Aktivitäten, die versuchen fundamentale Phänomene ohne Rücksicht auf die weitere Verwertung und Anwendbarkeit der Ergebnisse zu erforschen.

Bei der **angewandten Forschung** wird in Richtung eines konkreten Forschungszieles gearbeitet. Die Verwertbarkeit der Forschungsergebnisse spielt eine wichtige Rolle.

<sup>19</sup> Vgl. GAREIS (2004), S. 375.

<sup>20</sup> Vgl. OECD (2002), S. 30.

**Experimentelle Entwicklung** hat zum Ziel das aus der Grundlagen- und angewandten Forschung gewonnene Wissen in bestehende oder gerade in der Entwicklung befindliche Technologien zu übertragen und diese damit zu verbessern bzw. überhaupt erst zu ermöglichen.

## **2.1.4 Das Konsortium**

Dieser vorrübergehende Zusammenschluss von Unternehmen hat vor allem den Zweck eine gemeinsame starke finanzielle Basis für ein gemeinsames Vorhaben zu schaffen.

"Konsortien sind Unternehmenszusammenschlüsse auf vertraglicher Basis (Gelegenheitsgesellschaften des bürgerlichen Rechts) zur Durchführung bestimmter, auf eine gewisse Dauer abgestellter Aufgaben."<sup>21</sup>

Neben den angesprochenen Finanziellen Vorteilen ergeben sich in Konsortien oft auch Synergien und Ergänzungen auf fachlicher Ebene.

## **2.1.5 Die Controllingfunktion im Unternehmen**

In der wissenschaftlichen Literatur finden sich viele unterschiedliche Definitionen und Ansätze für den Begriff "Controlling". An dieser Stelle soll exemplarisch die Definition nach PREIßLER angeführt werden:

"Controlling ist ein funktionsübergreifendes Steuerungsinstrument, das den unternehmerischen Entscheidungs- und Steuerungsprozess durch zielgerichtete Informationen und der Verarbeitung unterstützt. Der Controller sorgt dafür, dass ein wirtschaftliches Instrumentarium zur Verfügung steht, das vor allem durch systematische Planung und der Kontrolle hilft, die aufgestellten Unternehmensziele zu erreichen."<sup>22</sup>

<sup>21</sup>Vgl. KORNDÖRFER (2003), S. 124.

 $^{22}$  Vgl. PREIBLER/PREIBLER (2007), S. 116.

Als Aufgaben des Controllings können die Schaffung von Planungs-, Kontroll- und Informationssystemen zur Führung festgehalten werden. Die Controllingarbeit selbst beinhaltet neben der systembildenden, auch durch die Koordination zwischen den Systemen, eine systemkoppelnde Funktion.<sup>23</sup>

<sup>23</sup> Vgl. HORVÁTH (2001), S. 130.

# **2.2 Projektmanagement und Projektorganisation**

## **2.2.1 Ziele und Inhalt des Projektmanagements**

DIN 69901 definiert das Projektmanagement als die "Gesamtheit von Führungsaufgaben, -organisation, -techniken und –mittel für die Abwicklung eines Projektes".<sup>24</sup>

Die Aufgaben des Projektmanagements können demnach als das WAS (Planung, Kontrolle, Information), WER (Projektorganisation) und WIE (Instrumente und Methoden) eines Projektes definiert werden. Kernthema des Projektmanagements ist somit nicht die Problemlösung selbst, sondern das eigentliche Management des Problemlösungsprozesses.<sup>25</sup>

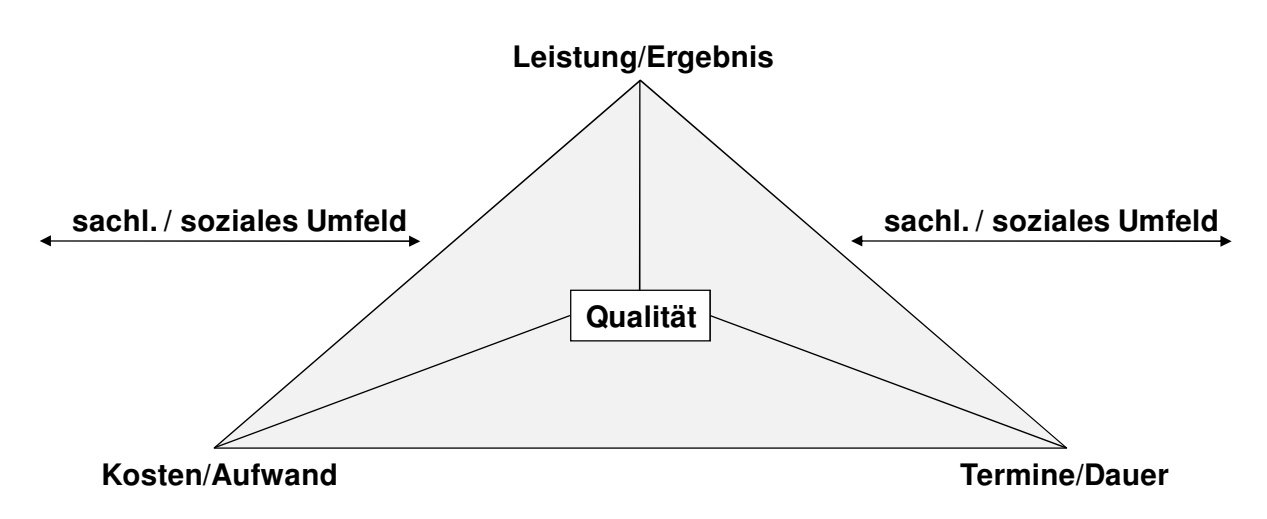

Abbildung 7: Das "magische Dreieck" im Projektmanagement<sup>26</sup>

Abbildung 7 zeigt die Zusammenfassung der Ziele des Projektmanagements im sogenannten "magischen Dreieck". Die Sachziele definieren den Inhalt eines Projektes. In den Terminzielen sind der zeitliche Projektrahmen und wichtige Meilensteine definiert. Die Kostenziele legen das Projektbudget fest.

<sup>24</sup> Vgl. DIN (2001a), S. 1.

<sup>25</sup> Vgl. FIEDLER (2005), S. 6.

<sup>&</sup>lt;sup>26</sup> Val. SCHRECKENEDER (2005), S. 23.

Alle Projektziele stehen in gegenseitigem Einfluss zueinander. So kann es beispielsweise bei einer Änderung der inhaltlichen Vorgaben eines Projekts zu einer längeren Projektdauer und zu erhöhten Projektkosten kommen.

Die Einhaltung aller Projektziele Leistung, Kosten und Termin bestimmt schlussendlich die Gesamtqualität eines Projekts.

## **2.2.2 Unterscheidung von Projektarten**

Projekte lassen sich neben Projektdauer und -größe nach einer weitreichenden Anzahl von Gesichtspunkten (Komplexität, strategische Bedeutung, beteiligte Bereiche etc.) in verschiedene Projektarten unterteilen. Exemplarisch werden an dieser Stelle folgende Arten von Projekten angeführt:<sup>27</sup>

- Forschungsprojekte
- Entwicklungsprojekte
- Rationalisierungsprojekte
- Projektierungsprojekte
- Vertriebsprojekte

Neben reinen der Abgrenzung zwischen Forschungs- und Entwicklungsprojekten sei an dieser Stelle noch der Bezug zu Innovationsprojekten erörtert. Hierbei wird durch frühzeitige Integration des Marketings und Produktmanagements bereits in der F&E-Phase eine Nähe zum Markt erzielt. Man spricht auch von sogenannten Forschungsund Innovations (F&I)-Projekten.<sup>28</sup>

### **2.2.3 Organisationsformen in Projekten**

Für die Dauer von Projekten ist es üblich, eigene zeitlich begrenzte Projektorganisationen zu schaffen. Der Projektleiter hat je nach Struktur unterschiedliche Weisungsbefugnis den Projektmitarbeitern gegenüber. Abhängig von Größe und Art des Projektes haben sich fünf Organisationsformen durchgesetzt.

<sup>27</sup> Vgl. BURGHARDT (1999), S. 20ff.

<sup>28</sup> Vgl. WICKE (1995), S. 25.

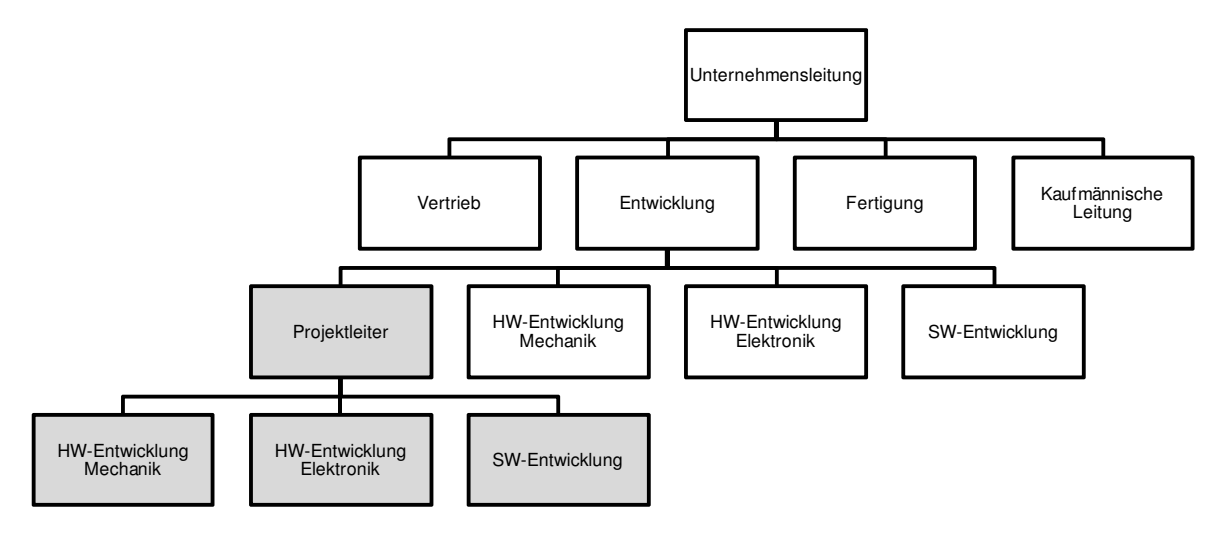

## **2.2.3.1 Reine Projektorganisation**

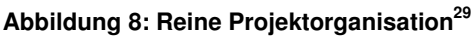

Diese Organisationsform wird auch als "Task-Force-Gruppe" bezeichnet. Der Projektleiter hat hier volle Weisungs- und Entscheidungsbefugnis im Projekt. Er ist alleine für das Projekt verantwortlich und alle Projektteammitglieder sind ihm für die Dauer des Projekts unterstellt.

#### **2.2.3.2 Einfluss-Projektorganisation**

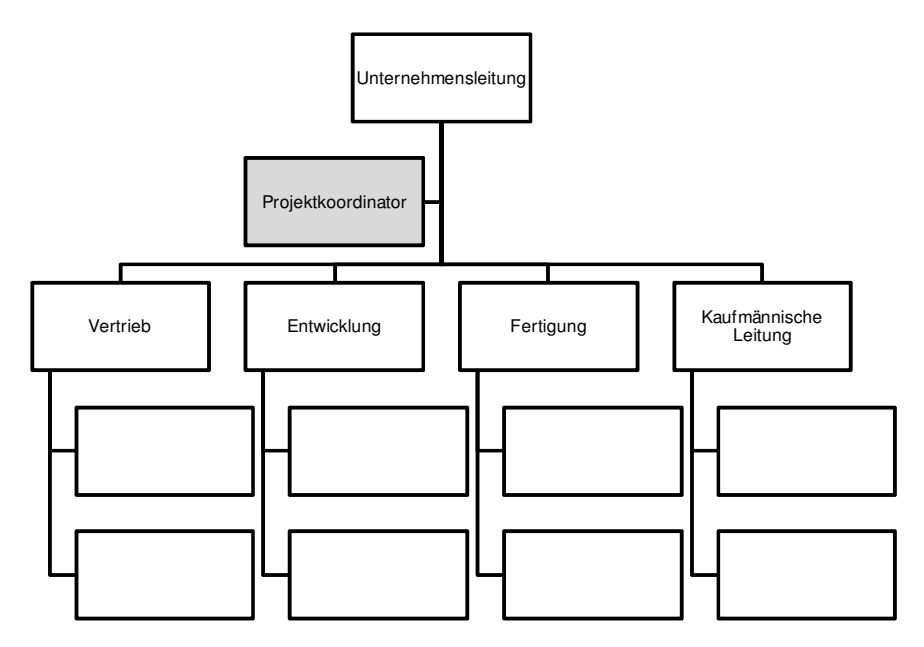

**Abbildung 9: Einfluss-Projektorganisation<sup>30</sup>**

<sup>29</sup> Vgl. HORSCH (2003) S. 201.

l

<sup>30</sup> Vgl. BURGHARDT (1999) S. 51.

Bei der Einfluss-Projektkoordination gibt es im Gegensatz zur reinen Projektorganisation keinen Projektleiter sondern lediglich einen Projektkoordinator. Dieser hat gegenüber den Mitarbeitern in der Linienorganisation keine Weisungsbefugnis. Er beobachtet und koordiniert lediglich das Projekt.

## **2.2.3.3 Matrix-Projektorganisation**

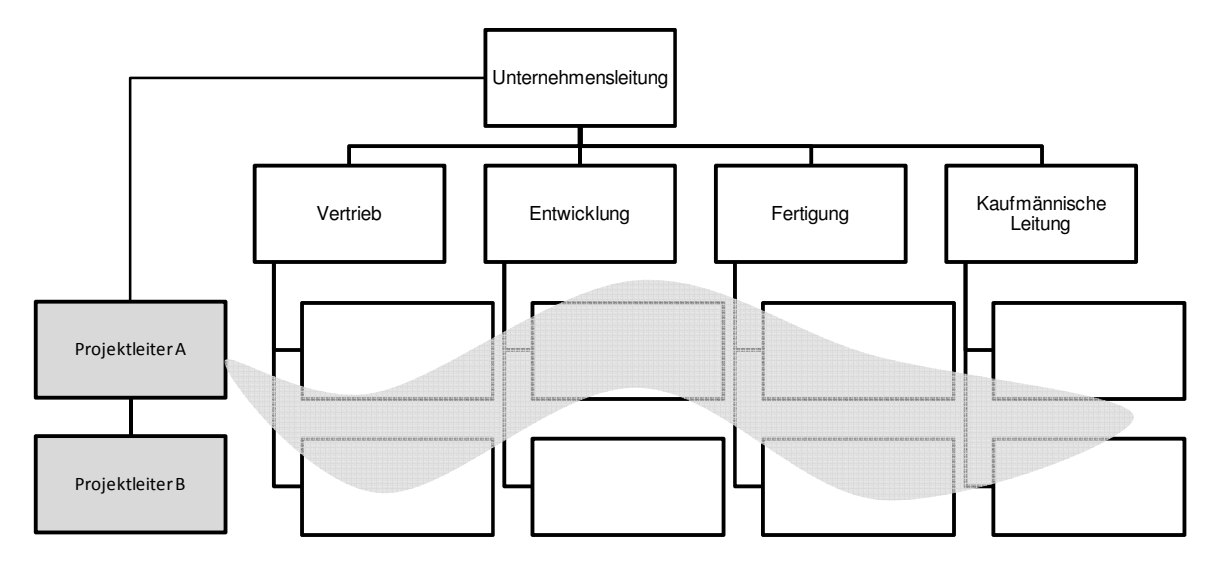

**Abbildung 10: Matrix-Projektorganisation<sup>31</sup>**

Abbildung 10 zeigt das Prinzip einer Matrix-Projektorganisation. Der Projektleiter ist voll für das Projekt verantwortlich und fordert die sachlichen Projektleistungen aus den einzelnen Fachbereichen an. Die Projektmitarbeiter aus der Linie sind zwar fachlich dem Projektleiter zugeordnet, disziplinarisch aber immer noch dem Linienvorgesetzten unterstellt. Daraus ergibt sich auch der Nachteil der Matrix-Projektorganisation: der Projektmitarbeiter hat während der Projektdauer mehrere Vorgesetzte, und zwar den Abteilungsleiter und den Projektleiter. Ist der Mitarbeiter in mehrere Projekte eingebunden hat er auch mehrere Projektleiter als Vorgesetzte. Dies kann zu Ressourcenproblemen und Schwierigkeiten bei der Priorisierung von Arbeitspaketen führen.

<sup>&</sup>lt;sup>31</sup> Vgl. BURGHARDT (1999), S. 51.

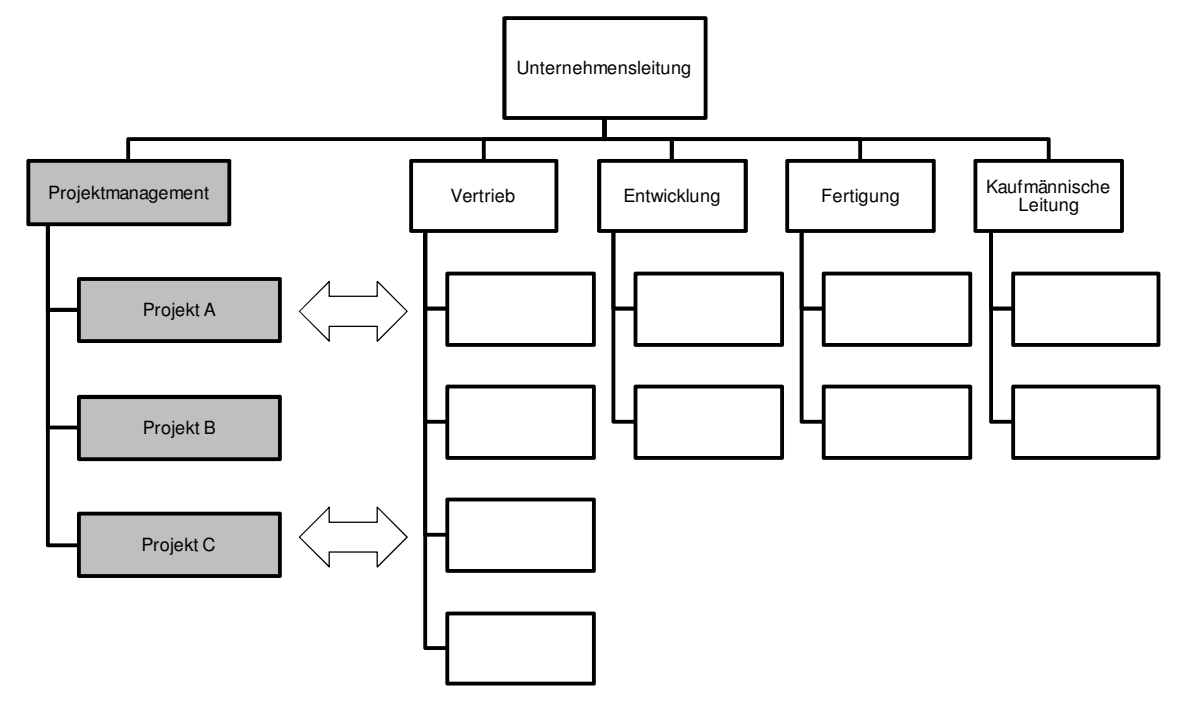

#### **2.2.3.4 Auftrags-Projektorganisation**

Bei der Auftrags-Projektorganisation bilden die Projektleiter und deren Projektkernteams eine eigene Organisationseinheit, das Projektmanagement. Der Projektleiter nimmt nicht nur Planungs- und Steuerungsaufgaben wahr, sondern arbeitet auch inhaltlich am Projekt mit. Im Bedarfsfall werden an die Linienorganisationen Aufträge zur Bearbeitung erteilt, die Kerntätigkeiten verbleiben allerdings in der Projektstammmannschaft.

### **2.2.3.5 Projektmanagement in der Linie**

l

Nicht für jedes Projekt muss eine eigene Projektorganisation geschaffen werden. Es ist durchaus möglich kleinere Vorhaben in der Linie abzuarbeiten. Der Linienvorgesetzte übernimmt hier die Funktion des Projektleiters.

**Abbildung 11: Auftrags-Projektorganisation<sup>32</sup>**

<sup>&</sup>lt;sup>32</sup> Vgl. VDMA - Verband Deutscher Maschinen- und Anlagenbau e.V. (1982) S. 27.

### **2.2.3.6 Unternehmensüberschreitende Projektorganisationen**

Die in den vorigen Kapiteln beschriebenen Organisationsformen beziehen sich auf Projekte die unternehmensintern abgewickelt werden. Sobald mehrere Unternehmen, wie im vorliegenden Fall des Forschungsprojektes CLEANSTGAS, zusammenarbeiten wird zwischen zwei unternehmensüberschreitenden Organisationformen unterschieden:

- Einzelauftragsorganisation
- Konsortialorganisation

Bei der **Einzelauftragsorganisation** übernimmt ein einzelnes Unternehmen die Gesamtverantwortung für das Projekt. Von diesem Unternehmen aus werden einzelne Aufträge an die am Gesamtprojekt beteiligten Unternehmen vergeben. Die Fortschritte aus den einzelnen Aufträgen werden dann beim hauptverantwortlichen Unternehmen zusammengeführt.

Bei der **Konsortialorganisation** schließen sich mehrere Unternehmen zu einem Konsortium zusammen. Die Verantwortung, Haftung und Aufgabenverteilung wird in einem Konsortialvertrag festgelegt. In der Regel stellt jedes beteiligte Unternehmen abgeordnete Personen, die die Unternehmung im Konsortium vertreten und als Schnittstelle vom Konsortium zum Unternehmen dienen.

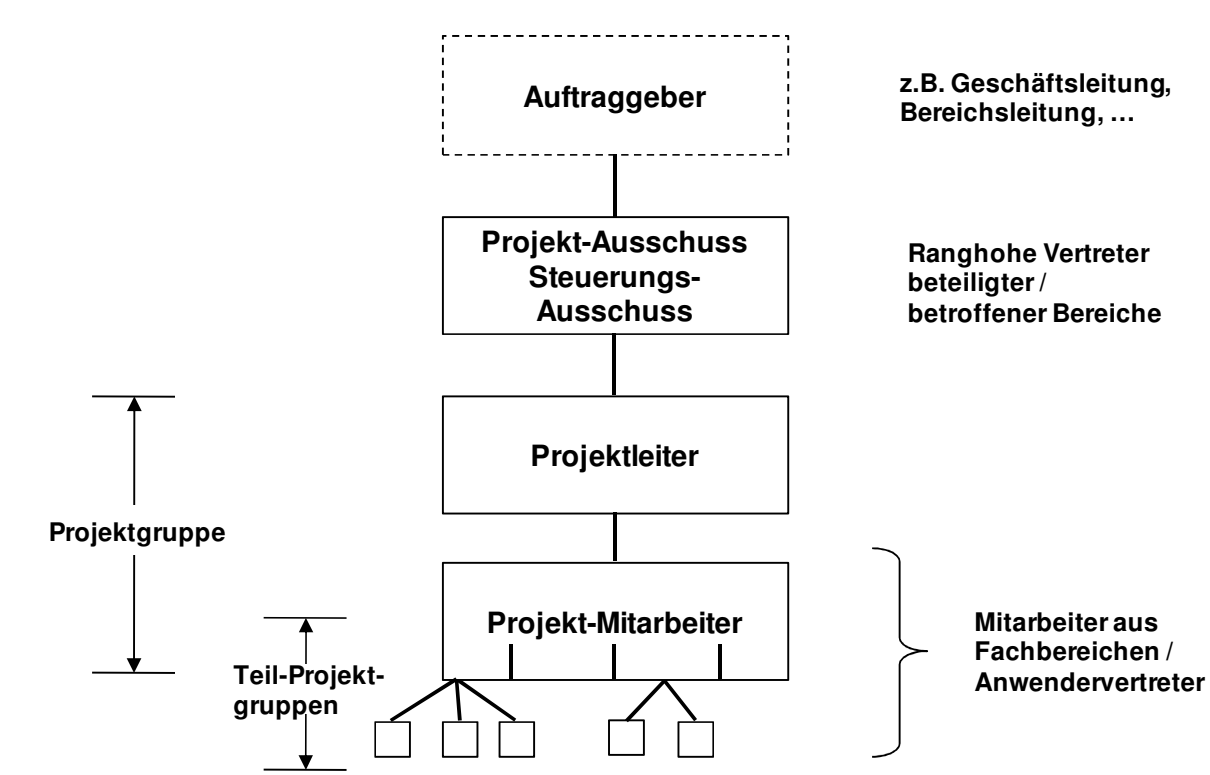

## **2.2.4 Entscheidungsgremien und –instanzen in Projekten<sup>33</sup>**

#### **Abbildung 12: Gremien und Instanzen<sup>34</sup>**

Abbildung 12 zeigt eine Übersicht über die Gremien und Instanzen, die im Umfeld eines Projektes eine Rolle spielen.

#### **2.2.4.1 Auftraggeber**

l

Der Projektauftraggeber formuliert den Projektauftrag, er gibt die Rahmenbedingungen des Projekts vor und gibt das Projektbudget frei. Oftmals ist die Geschäftsleitung direkt der Auftraggeber eines Projekts.

<sup>33</sup> Vgl. HABERFELLNER et al. (1992), S. 265ff.

 $34$  Vgl. HABERFELLNER et al. (1992), S. 265.

### **2.2.4.2 Projekt(lenkungs)ausschuss**

Der Projektlenkungsausschuss (PLA) ist ein Gremium, das vom Auftraggeber eingesetzt wird und meist aus Führungspersonen im Unternehmen besteht. Der PLA hat im Wesentlichen drei Kernaufgaben im Projekt:

- Anlaufstelle von Konzeptentscheidungen
- Überwachung des Projektablaufs
- Verankerung des Projekts nach außen und oben

### **2.2.4.3 Projektleiter**

Der Projektleiter sorgt für die Erreichung der operativen Projektziele. Sein Einfluss auf die Projektmitarbeiter und der Verantwortungsbereich ergeben sich aus der gewählten Organisationsform. Gemeinsam mit den Projektmitarbeitern bildet der Projektleiter das Projektteam.

## **2.2.4.4 Projektmitarbeiter**

Die Projektmitarbeiter übernehmen die inhaltliche Bearbeitung des Projektes. Sie werden je nach Aufgabenstellung und Projektinhalt aus verschiedenen Disziplinen und Teilbereichen des Unternehmens ausgewählt und je nach Organisationsform aus ihrer Tätigkeit in der Linie herausgelöst.

## **2.2.5 Zum Projektmanagementprozess im Allgemeinen<sup>35</sup>**

Parallel zum eigentlichen Leistungserstellungsprozess im Projekt läuft der Prozess des Projektmanagements ab. Er schließt direkt an die Erteilung des Projektauftrages an und endet, wenn die Projektabnahme erfolgt ist. Die Ziele des Projektmanagementprozesses stellen sich wie folgt dar:

- Schaffung der strukturellen Voraussetzungen zur Realisierung der Projektziele
- Management der sozialen, zeitlichen und inhaltlichen Projektgrenzen
- Management der Beziehungen des Projekts zum Projektkontext
- Aufbau und Abbau der Projektkomplexität
- Management der Projektdynamik

<sup>35</sup> Vgl. GAREIS, (2004), S. 143ff.

Abbildung 13 zeigt die Struktur des Projektmanagementprozesses mit den Teilprozessen "Projektstart", "Projektcontrolling", "Bewältigung einer Projektdiskontinuität" und "Projektabschluss":

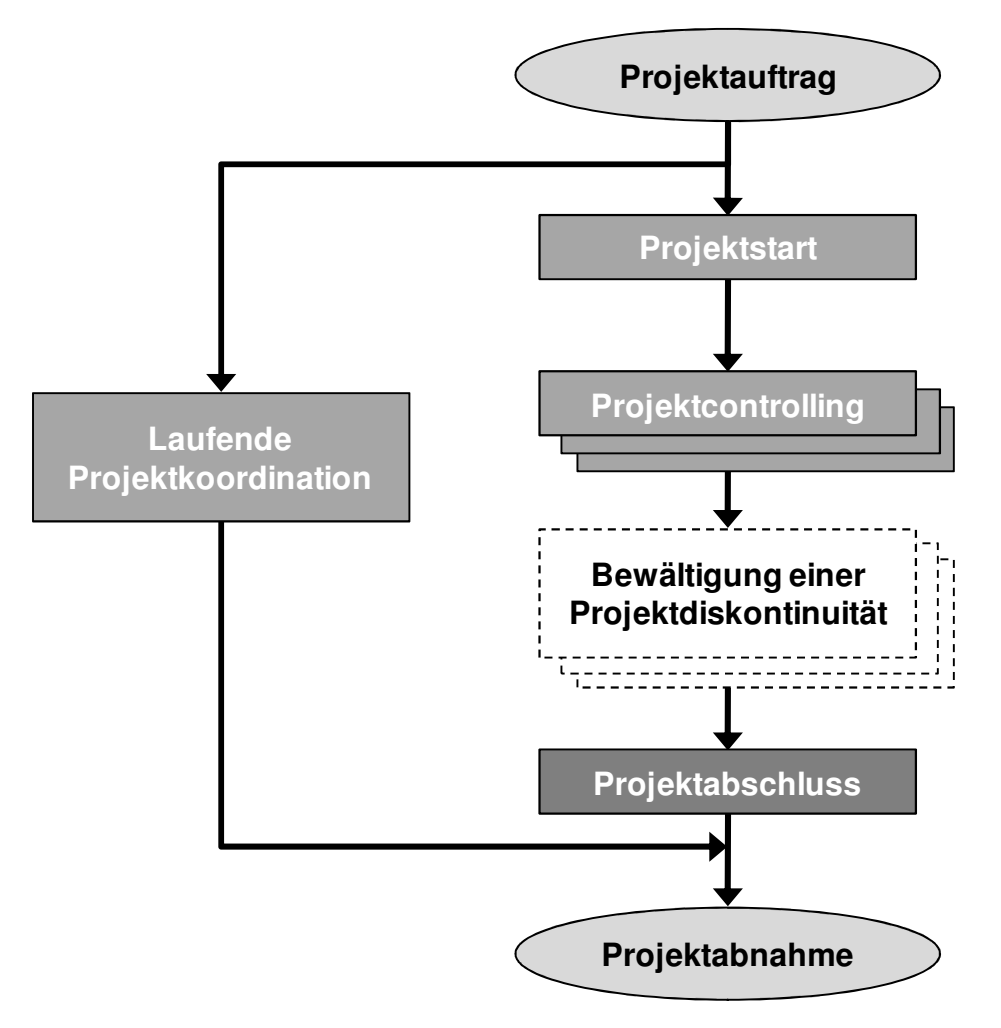

**Abbildung 13: Projektmanagementprozess<sup>36</sup>**

Während der Prozess des Projektstarts und des Projektabschlusses in einem Projekt nur einmal vorkommen, sind das Projektcontrolling und die Bewältigung von eventuellen Projektdiskontinuitäten immer wiederkehrende Prozesse, die geplant oder ungeplant im Projekt durchlaufen werden. Die laufende Projektkoordination stimmt die einzelnen Teilprozesse untereinander ab.

<sup>36</sup> Vgl. GAREIS (2004), S. 144.

## **2.2.5.1 Projektauftrag**

Mit der Erteilung des Projektauftrags wird der Projektmanagementprozess eingeleitet. Im Projektauftrag werden im Wesentlichen die Projektziele und Nicht-Projektziele, sowie das Projektbudget und das Projektteam festgehalten. Die strategische Relevanz wird durch das Umfeld des Projekts und den Zusammenhang zu anderen Projekten verdeutlicht. 37

## **2.2.5.2 Projektstart**

Der Projektstartprozess ist der erste Schritt im eigentlichen Projektmanagement. Er hat unter anderem die Festlegung der Projektorganisation, erste Termin-, Kosten- und Leistungsplanungsschritte und den Ausblick auf mögliche Projektdiskontinuitäten zum Ziel.

### **2.2.5.3 Projektkoordination**

Der Prozess der Projektkoordination läuft während der ganzen Projektlaufzeit kontinuierlich ab. In ihm werden die Informationen innerhalb der Projektorganisation ausgetauscht, Ressourcen koordiniert und Arbeitspakete kontrolliert und abgenommen.

### **2.2.5.4 Projektcontrolling**

Der Projektcontrollingprozess wird während eines Projekts in regelmäßigen Abständen durchlaufen. Er beinhaltet die laufende Projektplanung- und -steuerung, sowie das Berichtswesen in Richtung Projektlenkungsausschuss und -auftraggeber. Auf die wesentlichen Inhalte und Instrumente wird in Abschnitt 2.3 noch genauer eingegangen.

<sup>37</sup> Vgl. GAREIS (2004), S. 495f.

## **2.2.5.5 Bewältigung einer Projektdiskontinuität<sup>38</sup>**

Die Bewältigung von Diskontinuitäten hat das Handling von Chancen und Bedrohungen im Projekt zum Inhalt und kann während des Projektverlaufs mehrmals auftreten. Ziel sollte grundsätzlich immer die erfolgreiche Fortführung des Projekts sein, wenngleich dieses nicht unter allen Umständen möglich ist. Bei schwerwiegenden Diskontinuitäten müssen Projekte notgedrungen unter- oder sogar abgebrochen werden.

## **2.2.5.6 Projektabschluss<sup>39</sup>**

Die Durchführung des Projektabschlusses ist der letzte Prozess im eigentlichen Projektmanagement. Er dient der Abschlussdokumentation, dem Festhalten der Erfahrungen aus dem Projekt (Lessons Learned) und der Auflösung der Projektorganisation.

### **2.2.5.7 Projektabnahme<sup>40</sup>**

Wenn der Projektabschlussprozess durchlaufen ist, ist das Projekt beendet. In der Projektabnahme übernimmt der Auftraggeber die Projektergebnisse und die Dokumentation und entlastet so den Projektleiter.

<sup>38</sup> Vgl. GAREIS (2004), S. 162.

<sup>39</sup> Vgl. pma - Projekt Management Austria (2008), S. 52.

<sup>40</sup> Vgl. WENZEL et al. (2008), S. 150.

# **2.3 Strategisches vs. operatives Projektcontrolling**

In den vorangegangenen Kapiteln wurde auf die Aufgaben des Projektmanagements einerseits und des Controllings im Unternehmen anderseits eingegangen.

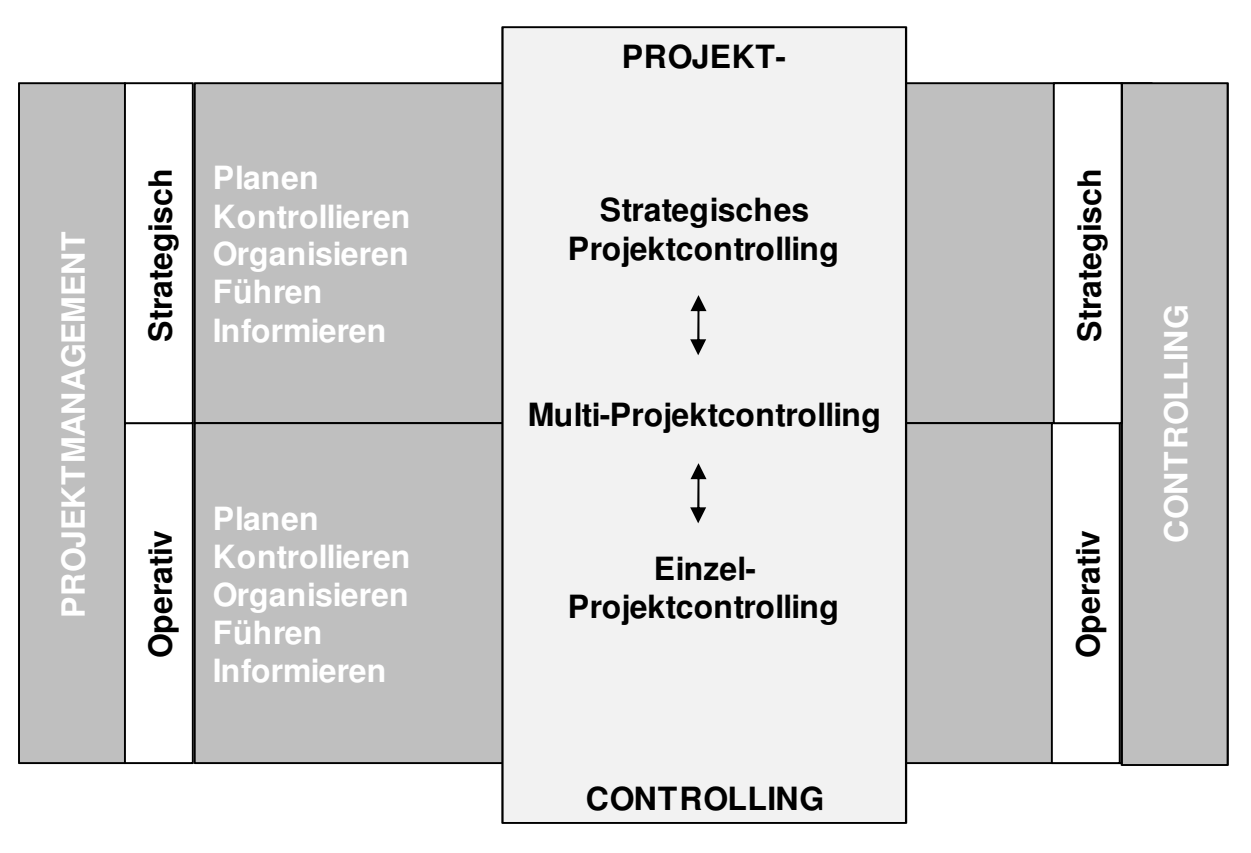

**Abbildung 14: Stellung des Projektcontrollings<sup>41</sup>**

Abbildung 14 zeigt die Stellung des Projektcontrollings in der Schnittmenge aus Projektmanagement und Controlling auf operativer und strategischer Ebene.

# **2.3.1 Einzelprojektcontrolling vs. Multiprojektcontrolling**

In der DIN 69901 wird der Begriff "Projektcontrolling" folgendesmaßen definiert:<sup>42</sup>

"Sicherung des Erreichens der Projektziele durch:

Soll-Ist-Vergleich, Feststellung der Abweichungen, Bewerten der Konsequenzen und Vorschlagen von Korrekturmaßnahmen, Mitwirkung bei der Maßnahmenplanung und Kontrolle der Durchführung."

<sup>41</sup> Vgl. FIEDLER (2005), S. 12.

<sup>42</sup> Vgl. DIN (2001b), S. 2.

Neben der Begriffsbestimmung in der Norm findet sich in der Literatur eine Vielzahl unterschiedlicher Definitionen. KOREIMANN beispielsweise begrenzt das Projektcontrolling nicht nur auf die Steuerung einzelner Projekte, sondern dehnt den Controllingbegriff auf die Gesamtheit mehrerer Projekte aus:

"Das Projekt-Controlling ist demnach die koordinierte Überwachung und analytische Bewertung für Steuerungsmaßnahmen des gesamten Projektportfolios mit dem Ziel, geplante und vereinbarte Ergebnisse sicherzustellen, die Erfolgsfaktoren zu realisieren und organisatorische Reibungsverluste zu minimieren."<sup>43</sup>

## **2.3.1.1 Einzelprojektcontrolling**

Einzelprojektcontrolling beinhaltet die Aufgaben des Projektcontrollings bezogen auf einzelne Projekte. Das Controlling bezieht sich dabei auf die gesamte Projektlaufzeit und nicht wie beim Multiprojektcontrolling auf eine Zeitperiode.

## **2.3.1.2 Multiprojektcontrolling<sup>44</sup>**

Beim Multiprojektcontrolling werden mehrere Projekte in einen bestimmten Abrechnungszeitraum zusammengefasst. Die Projekte werden hinsichtlich Kapazitäts- und Kostenbedarf sowie qualitativen Aspekten beurteilt und entsprechende Maßnahmen abgeleitet.

# **2.3.2 Strategische Projektcontrollingperspektive**

"Aufgabe des strategischen Projektcontrollings ist es, Informationen für die Bewertung der Projektvorschläge zusammenzustellen und damit die Entscheidung über Auswahl, den Freigabezeitpunkt und ggf. den Abbruch von Projekten zu unterstützen."<sup>45</sup>

<sup>43</sup> Vgl. KOREIMANN (2005), S. 20.

<sup>44</sup> Vgl. FIEDLER (2005), S. 13f.

<sup>45</sup> Vgl. ROMEIKE/HAGER (2009), S. 414.

Das strategische Projektcontrolling unterstützt die strategische Planung von Projekten durch Portfoliotechniken, Nutzwert- und Risikoanalysen. Das Projektcontrolling kontrolliert auch in weitere Folge während des Projektverlaufs Abweichungen von der strategischen Projektplanung und den getroffenen Annahmen.<sup>46</sup>

## **2.3.3 Operatives Projektcontrolling**

Das operative Projektcontrolling umfasst die Teilbereiche der Projektplanung und der Projektkontrolle, sowie das Ableiten von Maßnahmen. Der Ablauf eines Projektcontrollings gliedert sich in fünf Schritte:<sup>47</sup>

- Planerstellung
- Ist-Stand ermitteln
- Soll-Ist-Vergleich
- Maßnahmenbeschluss und -umsetzung
- Ziel- oder Planänderung

Diese Teilschritte im Projektcontrolling können vom Projektleiter selbst durchgeführt werden, wobei das Projektcontrolling hier als betriebswirtschaftliche Hilfsmittel für das Projektmanagement zu sehen ist.

Bei Großprojekten wird oftmals der Projektcontroller dazu eingesetzt, um die Auftraggeber und andere Instanzen über das Projekt zu informieren. Er ist somit verantwortlich für die Berichte an das Management, aber auch an die Projektleitung.

<sup>46</sup> Vgl. FIEDLER (2005), S. 76.

<sup>47</sup> Vgl. BIEL (2005), S. 30f.

## **2.3.3.1 Die operative Projektplanung**

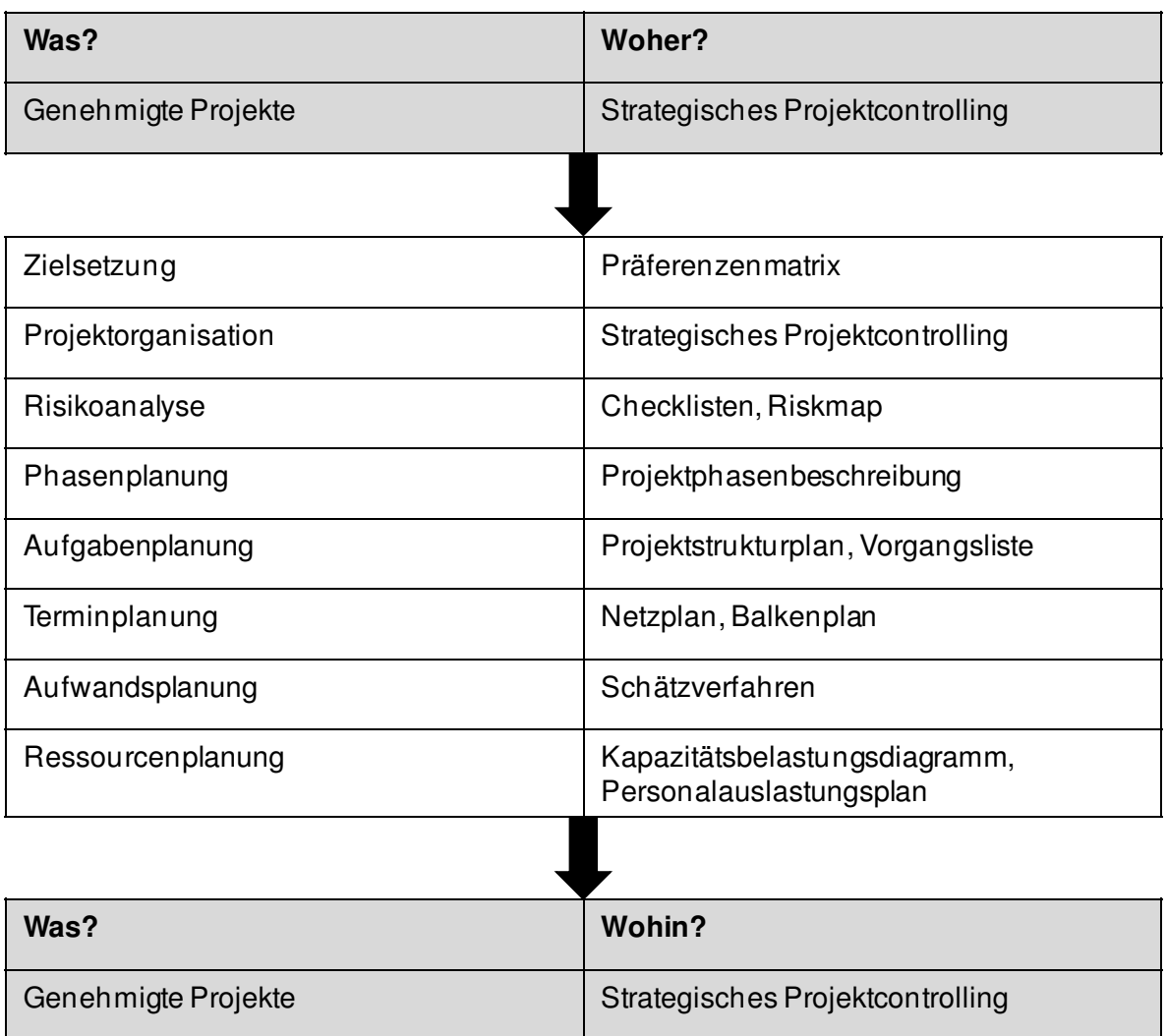

#### **Abbildung 15: Überblick über die operative Projektplanung<sup>48</sup>**

Abbildung 15 zeigt einen Überblick über die einzelnen Elemente der operativen Projektplanung. Abgeleitet aus den Ergebnissen des strategischen Projektcontrollings werden die einzelnen Teilbereiche des Projekts geplant. Die Ergebnisse der operativen Projektplanung fließen nach Abschluss wieder zurück in das strategische Projektcontrolling.

Im Rahmen der vorliegenden Arbeit wird nur auf die Bereiche Phasen-, Aufgaben-, Termin- und Aufwandsplanung und ihre gängigsten Instrumente eingegangen.

<sup>48</sup> Vgl. FIEDLER (2005), S. 78.

## **Phasen- und Terminplanung**

In DIN 69901 ist der Begriff "Projektphase" folgendermaßen defniert:

"Zeitlicher Abschnitt eines Projektverlaufs, der sachlich gegenüber anderen Abschnitten getrennt ist."<sup>49</sup>

Die Strukturierung des Projekts in einzelne Projektphasen bildet die Grundlage für eine anschließende Terminplanung. Die Projektphasen werden immer weiter detailliert und konkretisiert. So können bis auf die kleinste (sinnvolle) Detaillierungsstufe Planungsebenen eingeführt werden.

Jede Projektphase enthält wichtige Teilschritte, für die Meilensteine definiert werden. Mit dem Erreichen des Meilensteins letzen Meilensteins ist die Projektphase abgeschlossen.

## **Die Aufgabenplanung im Projektstrukturplan (PSP)**

Um den Arbeitsinhalt des gesamten Projekts in einzelne Teilaufgaben aufzuteilen, können Projekte nach verschiedenen Gesichtspunkten strukturiert werden.

DIN 69901 definiert den Begriff der Projektstruktur als die "Gesamtheit der wesentlichen Beziehungen zwischen den wesentlichen Elementen eines Projektes<sup>450</sup>. Übersicht über die Strukturierung des Projekts bietet der Projektstrukturplan. Man unterscheidet zwischen:

- Objektorientierten Strukturplänen
- Funktionsorientierten Strukturplänen
- Ablauforientierten Strukturplänen

<sup>49</sup> Vgl. DIN (2001a), S. 2.

 $50$  Vgl. DIN (2001a), S. 1.

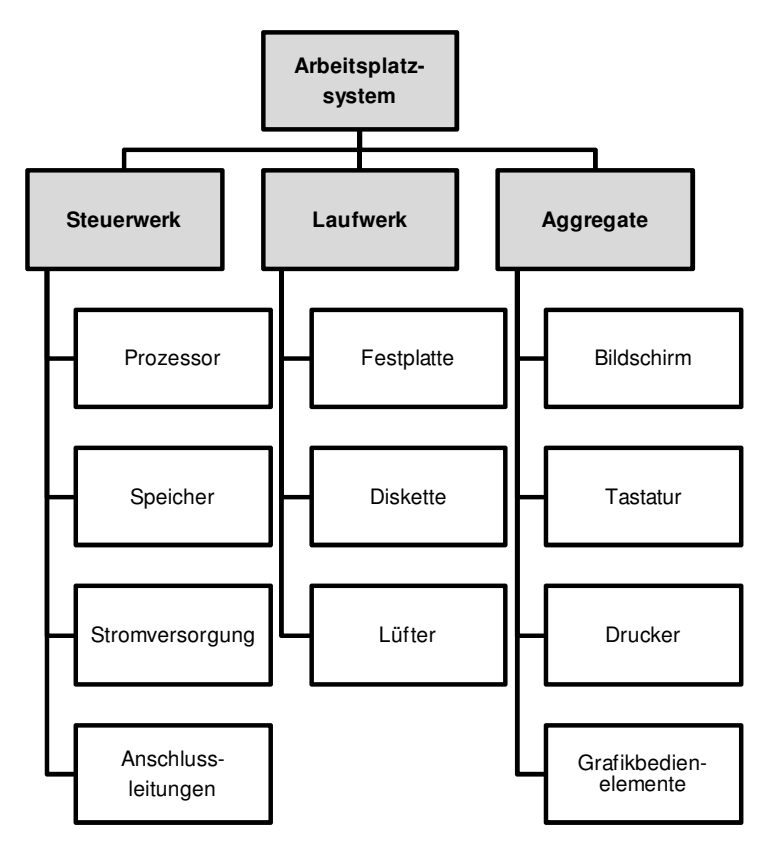

**Abbildung 16: Objektorientierter Projektstrukturplan<sup>51</sup>**

Abbildung 16 zeigt ein Beispiel für einen objektorientierten PSP. Das Objekt wird dabei in seine einzelnen Baugruppen aufgebrochen. Nachteil an dieser Gliederung ist, dass hier nur nach Objekten, nicht aber nach Verrichtungen strukturiert wird, was die Kostenplanung für das Gesamtprojekt erschwert. Ohne eine Strukturierung nach den Tätigkeiten in einem Projekt, gestaltet sich die Planung als äußerst schwierig.<sup>52</sup>

<sup>51</sup> Vgl. BURGHARDT (1999), S. 73.

<sup>52</sup> Vgl. STUDT (1983), S. 85ff.

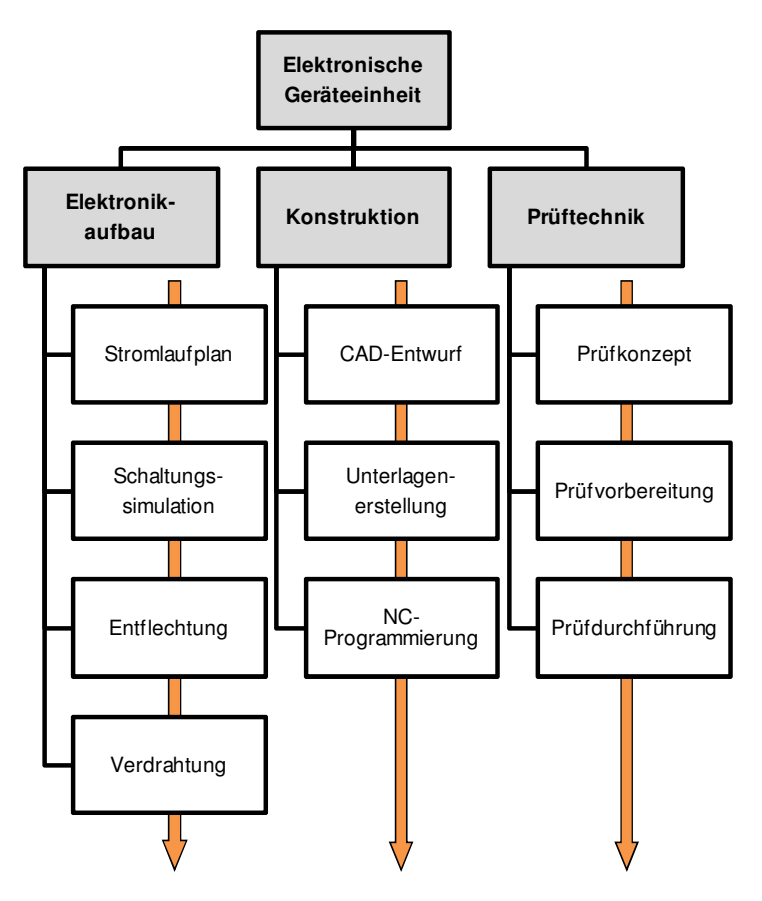

**Abbildung 17: Funktionsorientierter Projektstrukturplan<sup>53</sup>**

Beim funktionsorientierten PSP (Abbildung 17) erfolgt die Gliederung des Projektes nach den Teilbereichen des Unternehmen, die das Projekt durchläuft. Die Strukturierung ist rein institutionell und gibt somit keinen Aufschluss über den zeitlichen Ablauf der einzelnen Entwicklungsphasen.

<sup>53</sup> Vgl. BURGHARDT (1999), S. 74.

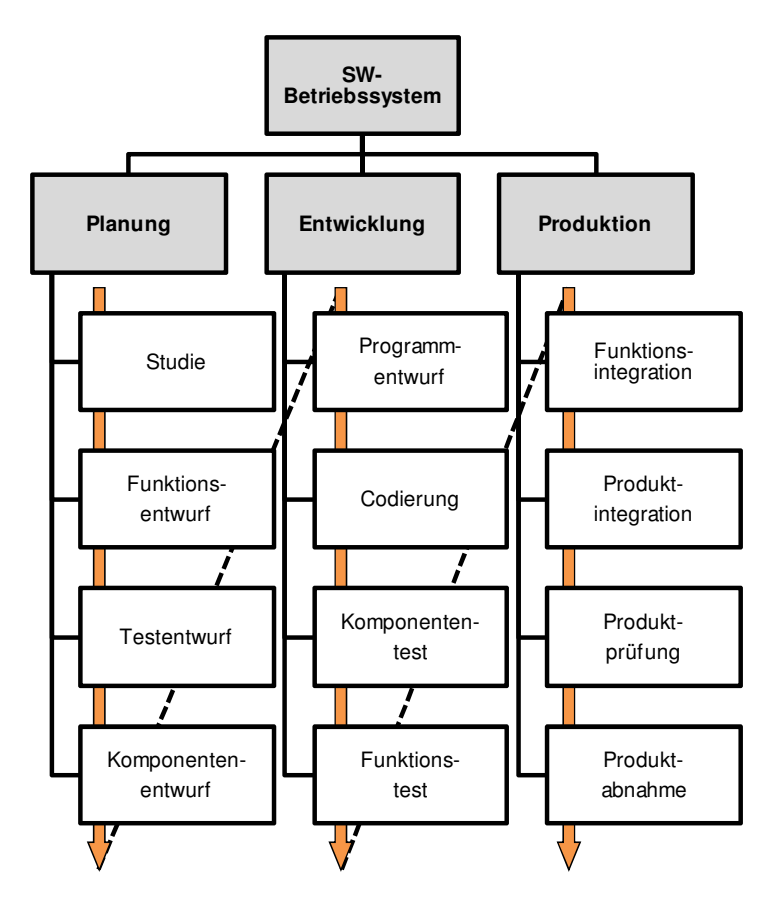

**Abbildung 18: Ablauforientierter Projektstrukturplan<sup>54</sup>**

Abbildung 18 zeigt ein Beispiel für einen ablauforientierten PSP. Die übergeordneten Projektphasen Planung, Entwicklung und Produktion werden in Teilschritte unterteilt. Nach Durchlauf einer Phase von oben nach unten tritt das Projekt in die nächste Phase über.

Je nach Projektart und -inhalt wird auch auf gemischte Projektstrukturpläne zurückgegriffen. So ist es beispielsweise möglich, das Projekt in einem PSP sowohl nach Baugruppen, als auch nach Projektphasen zu unterteilen.

<sup>54</sup> Vgl. BURGHARDT (1999), S. 74.

# **Die Aufwandsplanung**

Für die Planung des Projektaufwands sowohl in der Startphase des Projektes als auch im Zuge laufend durchgeführter Restaufwandsabschätzungen gibt es eine Vielzahl von Methoden und Instrumenten. Unabhängig vom angewandten Verfahren können folgende Rahmenbedingungen für die Aufwandsschätzung festgehalten werden:<sup>55</sup>

- Die Schätzung für ein Arbeitspaket soll immer mit dem durchführenden Mitarbeiter durchgeführt werden.
- Je transparenter die Struktur eines Projekts, desto einfacher ist es Aufwände für Arbeitspakete zu ermitteln.
- Bei Unsicherheiten in der Schätzung dürfen diese nicht im eigentlichen Projektaufwand versteckt werden, sondern sollten gesondert ausgewiesen werden.

<sup>55</sup> Vgl. FIEDLER (2005), S. 95.

## **Rollierende Planung**

Oft kann am Anfang eines Projektes aus verschiedenen Gründen nicht die gesamte Projektlaufzeit geplant werden. Es ist daher oft sinnvoll, die Projektplanung rollierend durchzuführen.

Bei der rollierenden Planung (auch als "rollende Planung" bezeichnet), wird zum Planungszeitpunkt nicht der gesamte Planungszeitraum geplant, sondern lediglich jener, der dem Planungshorizont entspricht. Im Fall der Projektplanung können zwar grobe Abschätzungen über die Kosten und Termine für einen Zeitraum jenseits des Horizonts gemacht werden, diese werden jedoch erst dann präzisiert, wenn sich der Planungshorizont entsprechend auf diese Periode verschoben hat. Abbildung 19 veranschaulicht die Vorgehensweise bei der rollierenden Planung anhand von drei Planungszyklen.

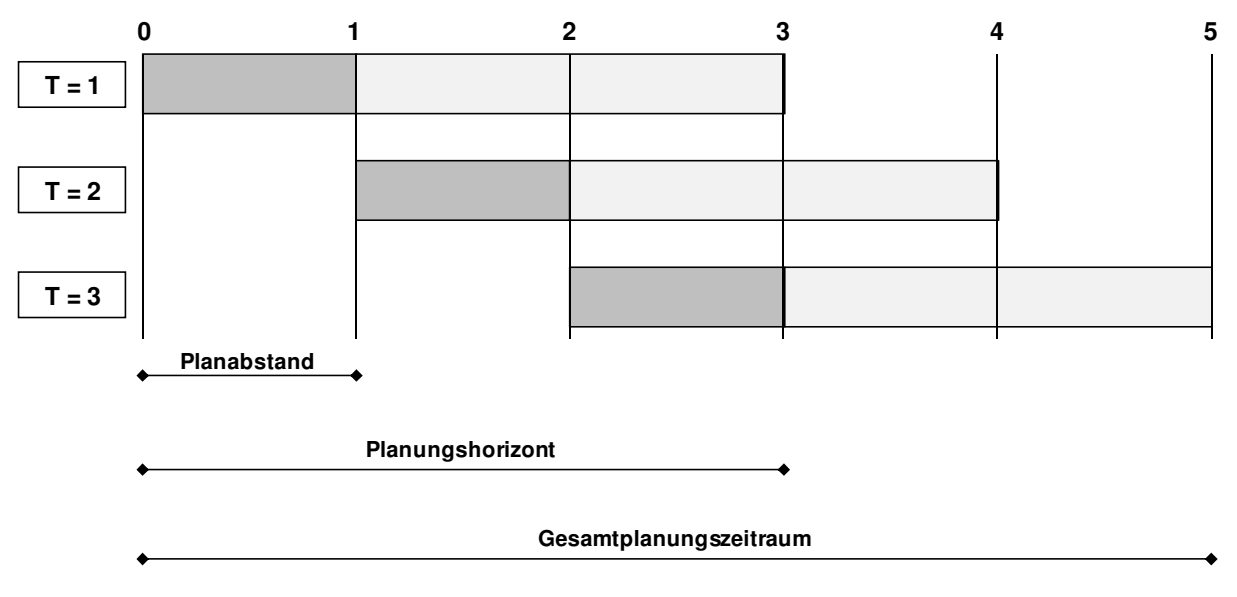

**Abbildung 19: Vorgehensweise bei der rollierenden Planung<sup>56</sup>**

<sup>56</sup> GEBHARD (2009), S. 19.

## **2.3.3.2 Operative Projektkontrolle**

Basierend auf den Daten der operativen Projektplanung ist es zweckmäßig in regelmäßigen Abständen die Eckpfeiler des "magischen Dreiecks" Kosten, Leistung und Termin auf Abweichungen zu kontrollieren.

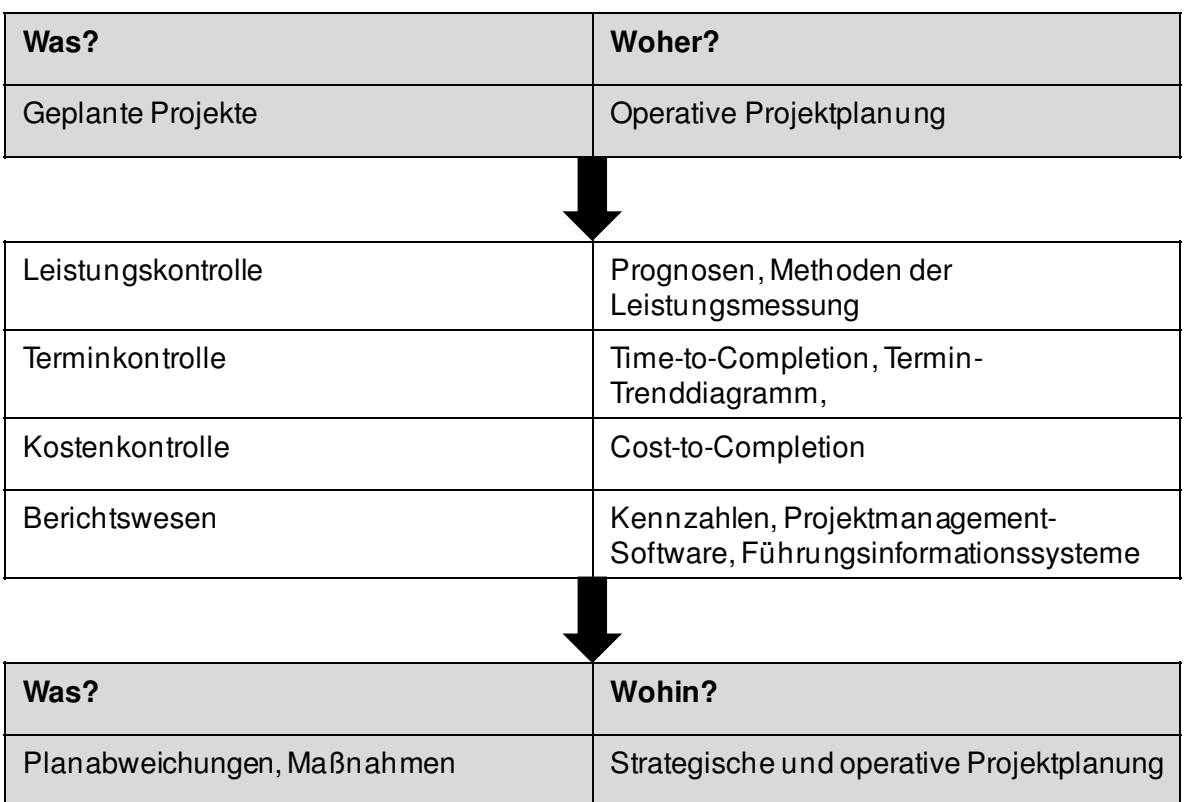

#### **Abbildung 20: Überblick über die operative Projektkontrolle<sup>57</sup>**

Abbildung 20 zeigt einen Überblick über die Elemente und Werkzeuge der operativen Projektkontrolle.

<sup>57</sup> Verändert übernommen aus FIEDLER (2005), S. 139.

## **Leistungskontrolle**

Die Literatur beschreibt viele unterschiedliche Methoden, den Leistungsfortschritt eines Projektes festzustellen. An dieser Stelle wird exemplarisch der leistungsmäßige Fortschrittsgrads (FG) angeführt:

> Leistungsmäßiger FG = Voraussichtlicher Gesamtaufwand \* <sup>100</sup> Ist-Aufwand

#### **Formel 1: Leistungsmäßiger Fortschrittsgrad<sup>58</sup>**

Während des Projekts wird der Istaufwand zu einem gewissen Stichtag betrachtet und auf den abgeschätzten Restaufwand plus den Istaufwand bezogen. So erhält man eine Kennzahl, die, unabhängig von der Terminlage, den Fertigstellungsgrad des Projekts signalisiert.

## **Terminkontrolle**

Ähnlich dem leistungsmäßigen FG gibt der zeitliche FG eines Projekts Auskunft über den Terminfortschritt im Projekt:

> Zeitlicher FG = Ist-Dauer Voraussichtliche Gesamtdauer \* <sup>100</sup>

#### **Formel 2: Zeitlicher Fortschrittsgrad<sup>59</sup>**

Die Meilenstein-Trendanalyse (MTA, auch Termin-Trenddiagramm genannt) dient zur Visualisierung von terminlichen Planabweichungen im Projekt. Im Zuge jedes Berichtsstichtages wird das voraussichtliche Fertigstellungsdatum eines Arbeitspakets in die MTA eingetragen. Daraus erkennt man eine Verschiebung der Meilensteine und bekommt eine Übersicht, welche Arbeitspakete bereits abgeschlossen sind. Abbildung 21 veranschaulicht die MTA am Beispiel der Meilensteine "Inbetriebnahme abgeschlossen" und "Dauertest beendet".

<sup>58</sup> Vgl. FIEDLER (2005), S. 145.

<sup>59</sup> Vgl. FIEDLER, (2005), S. 150.

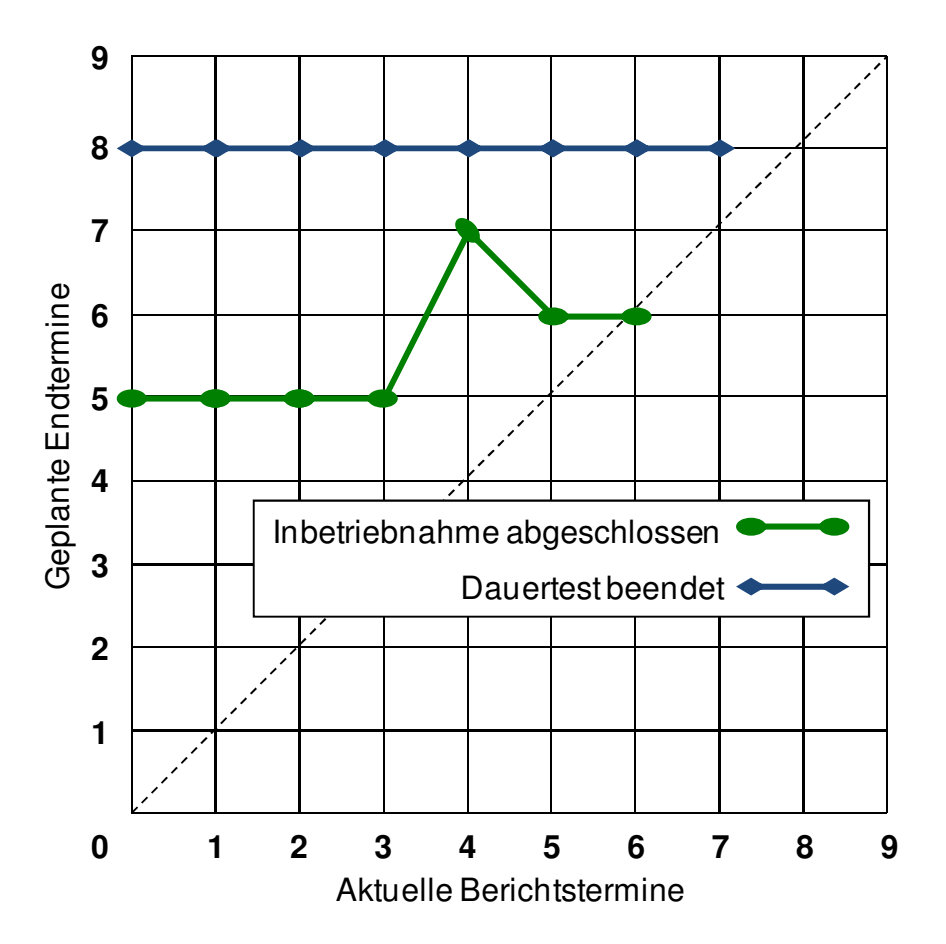

**Abbildung 21: Meilenstein-Trendanalyse<sup>60</sup>**

Auf der Abszisse sind die Berichtstermine aufgetragen, an denen die rollierende Planung durchgeführt wird und Projektberichte erstellt werden. Auf der Ordinate werden die prognostizierten Endtermine der Meilensteine aufgetragen.

Ein gerader Verlauf der Trendlinie bedeutet, dass sich am geplanten Fertigstellungstermin des Arbeitspaketes nichts ändert. Bei steigender Linie verschiebt sich der Meilenstein auf einen späteren Zeitpunkt, bei sinkendem Trend wird der Meilenstein wahrscheinlich eher erreicht. Sobald der Meilenstein die strichlierte 45°-Linie erreicht, ist das entsprechende Arbeitspaket beendet und der Meilenstein erreicht.

<sup>&</sup>lt;sup>60</sup> Eigene Darstellung.

Aus dem Verlauf der Trendlinie lassen sich Rückschlüsse auf die Planungsqualität ziehen:

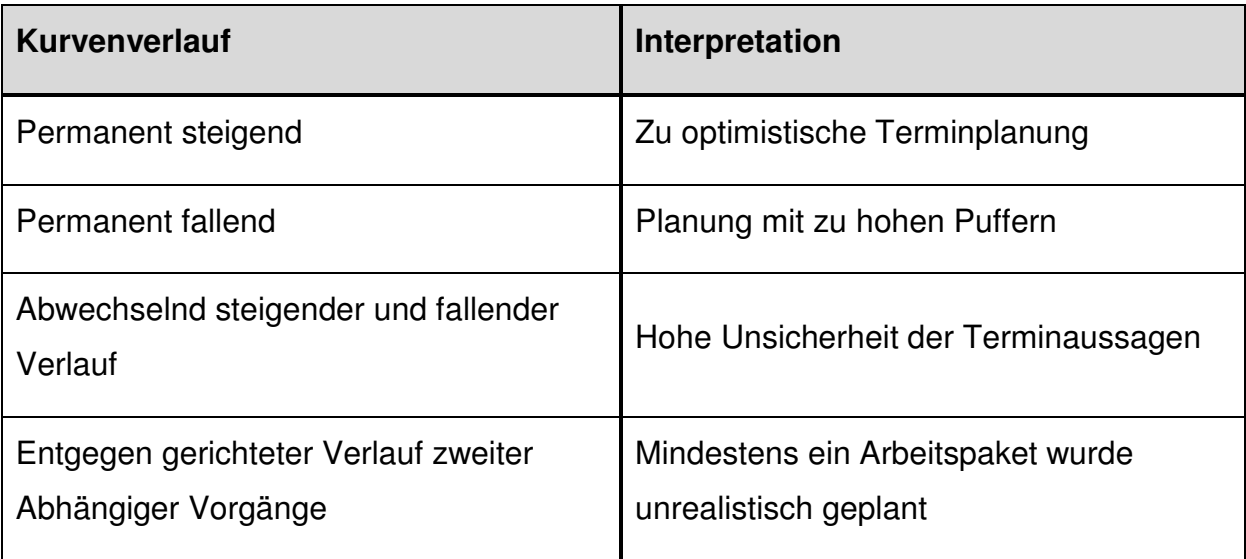

**Tabelle 5: Trendlinien und Planungsqualität<sup>61</sup>**

### **Kostenkontrolle**

Abbildung 22 zeigt einen Plan-Ist-Vergleich zur Kostenkontrolle. Auf der rechten Seite finden sich die Ist-Kosten zum Stichtag. Durch Abschätzung der Restkosten ergibt sich eine Prognose über die voraussichtlichen Gesamtkosten des Projekts (Hochrechnung).

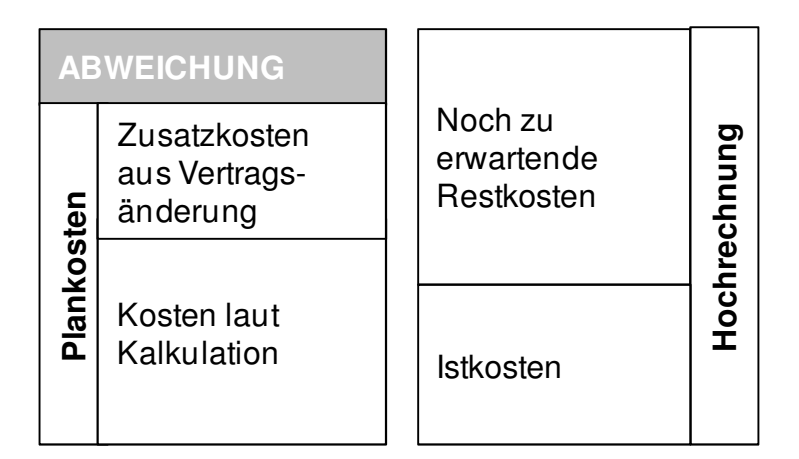

**Abbildung 22: Kostenkontrolle durch Plan-Ist-Vergleich 62**

<sup>61</sup> Vgl. FIEDLER (2005), S. 152.

<sup>62</sup> Verändert übernommen aus SCHMITZ/WINDHAUSEN (1986), S. 125.

Auf der Planseite finden sich die ursprünglich geplanten Projektkosten und eventuelle Zusatzkosten aus der Änderung der Projektleistung. Aus der Differenz der beiden Blöcke ergibt sich die Kostenabweichung.

Analog zum Leistungs- und Terminfortschritt ist an dieser Stelle als weiteres Element zur Projektkontrolle der Kostenfortschritt definiert:

> Kostenfortschritt= Ist-Kosten Hochrechnung<sup>\*100</sup>

**Formel 3: Kostenfortschritt** 

#### **2.3.3.3 Das Berichtswesen im operativen Projektcontrolling**

Das Berichtswesen dient der Deckung des Informationsbedarfs der Berichtsadressaten. Es bildet die Grundlage für die Entscheidungen des Managements und sollte daher inhaltlich präzise mit diesem abgestimmt werden.<sup>63</sup>

### **Berichtsarten**

Grundsätzlich wird zwischen den folgenden Arten von Berichten unterschieden:<sup>64</sup>

- **Monatliche Standardberichte** werden unabhängig vom Projektverlauf in regelmäßigen Abständen erstellt und geben einen groben Überblick über den momentanen Projektstatus.
- **Abweichungsberichte** können bei Überschreiten vordefinierter Abweichungsgrenzen generiert werden. Sie haben vor Allem die Aufgabe, die Aufmerksamkeit auf die vorliegende Abweichung zu ziehen und den Adressaten einen Handlungsbedarf aufzuzeigen.
- **Bedarfsberichte** werden in der Regel auf Wunsch der Adressaten angefordert und haben meist ein bestimmtes Thema zum Inhalt.

Unabhängig von der Berichtsart stellen die verschiedenen Adressaten unterschiedliche Anforderungen an das Berichtswesen im Controlling. Im Folgenden wird auf die grundlegenden Ansprüche des Managements und auf jene des Controllings selbst eingegangen.

<sup>&</sup>lt;sup>63</sup> Vgl. WEBER et al. (2005), S. 16f.

<sup>64</sup> Vgl. FIEDLER (2005), S. 170f.

## **Die Berichtserstellung**

Berichte werden immer zu bestimmten Anlassen erstellt. Beim Prozess der Berichtserstellung wird das Datenmaterial aus verschiedenen Quellen entweder durch manuellen Eintrag oder automatisierte Schnittstellen in eine gemeinsame Datenbank zusammengeführt. Diese gemeinsame Datenbasis bildet die Grundlage für die Berichte an die Adressaten.

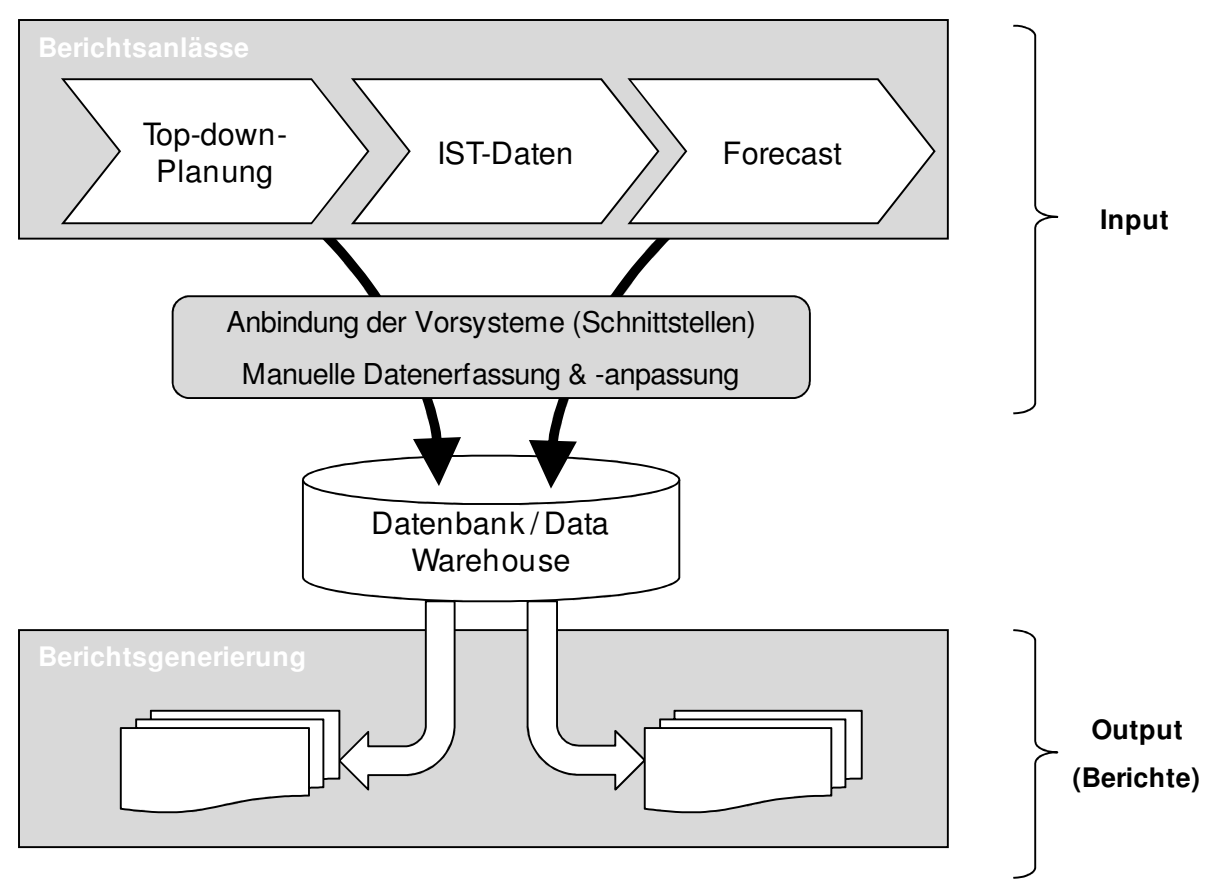

**Abbildung 23: Input versus Output<sup>65</sup>**

Abbildung 23 fasst den Prozess der Berichterstellung aus verschiedenen Quellen zusammen.

<sup>&</sup>lt;sup>65</sup> Vgl. WEBER et al. (2008), S. 51.

## **Anforderungen des Managements an das Berichtswesen<sup>66</sup>**

#### **1. Überblick bekommen und bewahren**

Die zur Verfügung gestellten Berichte sollten nicht zu komplex sein. Das Management soll nur einen Überblick über den momentanen Projektstand erhalten. Eventuelle detaillierte Berichte werden im Bedarfsfall angefordert. Wichtig ist außerdem, dass ein kontinuierlicher Berichtsrhythmus eingehalten wird und das Management so laufend informiert ist.

#### **2. Priorisierungen vornehmen können**

Das Berichtswesen soll zwar einen Überblick über etwaige Planabweichungen bieten, jedoch sind nicht alle Abweichungen gleich gravierend. Ein entsprechendes Berichtswesen unterstützt das Management dabei, zu entscheiden, bei welcher Abweichung der höchste Steuerungsbedarf liegt.

#### **3. Entscheidungen unterstützen und Aktionen einleiten können**

Aus der Priorisierung geht hervor, welche Abweichungen einen Handlungsbedarf erfordern. Das Berichtswesen soll den Entscheidungsträgern aber auch signalisieren, welche Maßnahmen zu setzen sind, um die Abweichungen zu korrigieren.

### **4. Ursache-Wirkungszusammenhänge erkennen und beurteilen können**

Durch Erklärung der aufgezeigten Abweichungen werden den Adressaten Zusammenhänge innerhalb des Projekts signalisiert. Dies erleichtert die Ableitung von Korrekturmaßnahmen

### **5. Selbstcontrolling betreiben**

Ziel des Selbstcontrollings ist es, dass sich das Management selbst aus einem Pool von Informationen bedient und so seinen Informationsbedarf deckt. Ein vollautomatisierter "Datensupermarkt", in dem Informationen nicht mehr diskutiert sondern nur bereitgestellt werden, wird dennoch als eher kritisch betrachtet.

<sup>66</sup> Vgl. WANICZEK (2002), S. 32ff.

## **Anforderungen des Controllings an das Berichtswesen<sup>67</sup>**

Damit das Berichtswesen den Anforderungen des Managements gerecht wird, muss das Controlling die Daten entsprechend zur Verfügung stellen und die Berichte aufbereiten. Das Controlling seinerseits leitet daraus nun selbst entsprechende Anforderungen an das Berichtswesen ab:

## **1. Integration der Vorsysteme**

In der Regel gibt es in einem Unternehmen eine Vielzahl eigener Datenverarbeitungssysteme (DV-Systeme). Damit der Controller Berichte erstellen kann, muss er das Datenmaterial aus diesen Systemen zusammenführen. Je besser die DV verknüpft ist, desto aktueller und genauer sind die Berichte, die das Controlling erstellt.

## **2. Mehr Datensicherheit und weniger Kontrolle**

Durch die Einführung von selbstständigen Prüfungsalgorithmen in der Datenübernahme kann sich der Controller mehr auf die Auswertung als auf die Überprüfung der Daten konzentrieren.

## **3. Automatisierung des Berichtserstellungsprozesses**

Die Berichtserstellung sollte so weit wie möglich, automatisiert werden. Dennoch ist eine solche Vollautomatisierung oft mit hohen Kosten verbunden und durchaus unflexibel. Daher wird in der Praxis oft zu Standard-Anwendungssoftware gegriffen, die leicht an die Anforderungen der Berichte angepasst werden kann.

## **4. Erhöhung der wertschöpfenden Tätigkeiten**

Grundsätzlich sollte im Controlling nur wenig Zeit damit verbracht werden, Daten zu sammeln und zu prüfen. Das Controlling versteht sich mehr als interner Berater, der seine Ressourcen dazu einsetzen soll, die Zahlen zu interpretieren und auszuwerten.

 $67$  Vgl. WANICZEK (2002), S. 39ff.

## **5. Mehr Kundenzufriedenheit und Management-Attention**

Das Controlling möchte das Management als seinen Kunden zufrieden stellen. Aus der klaren Forderung, beim Reporting mehr Ressourcen zur Analyse und Empfehlung zu haben, erhöht sich auch die Servicequalität für den Kunden, das Management.

# **3 Praktische Umsetzung**

Das vorliegende Kapitel zeigt aufbauend auf die im ersten Teil der Arbeit beschriebene Ausgangssituation die Erarbeitung des Berichtswesens für das Projekt CLEANSTGAS.

# **3.1 Kurzvorstellung der Projektmanagementsoftware PM-Smart®**

PM-Smart® ist eine Software, die von der Firma Evoloso Organisationssoftware & Consulting GmbH mit Firmensitz in Graz entwickelt wurde. Das Projektmanagementmodell, das in PM-Smart® integriert ist, basiert auf den internationalen Standards, die von der IPMA (International Project Management Association) und dem PMI (Project Management Institute) festgelegt sind.

Abbildung 24 zeigt den Projektmanagementprozess, wie er in PM-Smart® basierend auf den PMI- und IPMA-Standards definiert ist:

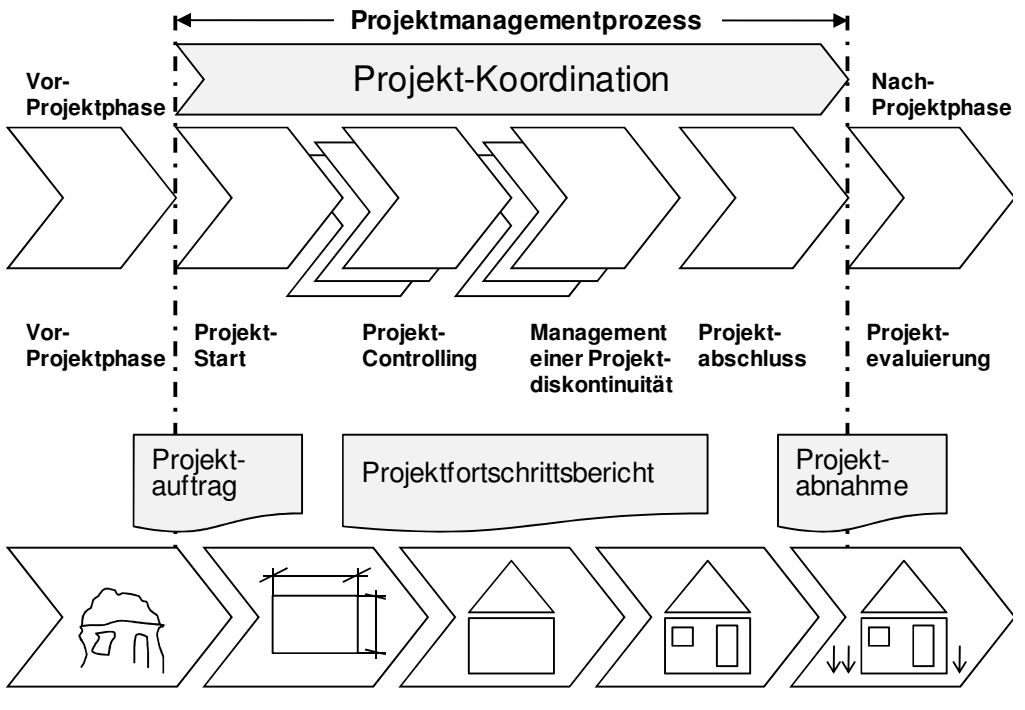

**Leistungserbringungsprozess**

**Abbildung 24: Projektmanagementprozess in PM-Smart®<sup>68</sup>**

<sup>68</sup> Vgl. EVOLOSO (2009), S. 5.

Das Projektmanagement in PM-Smart® lehnt sich sehr stark an den im Abschnitt 2.2.5 beschriebenen Projektmanagementprozess an. Die Inhalte und Ziele der einzelnen Teilprozesse sind dort beschreiben und werden an dieser Stelle nicht näher ausgeführt.

# **3.2 Projektcontrolling im Forschungsprojekt "CLEANSTGAS"**

Um einen Überblick über die Zusammenhänge und das Umfeld des Berichtswesens im Forschungsprojekt zu bekommen, wurde in einem ersten Schritt der Projektcontrollingprozess abgebildet. Abbildung 25 zeigt die ablaufenden Prozesse und Adressaten im Forschungsprojekt rund um PM-Smart®.

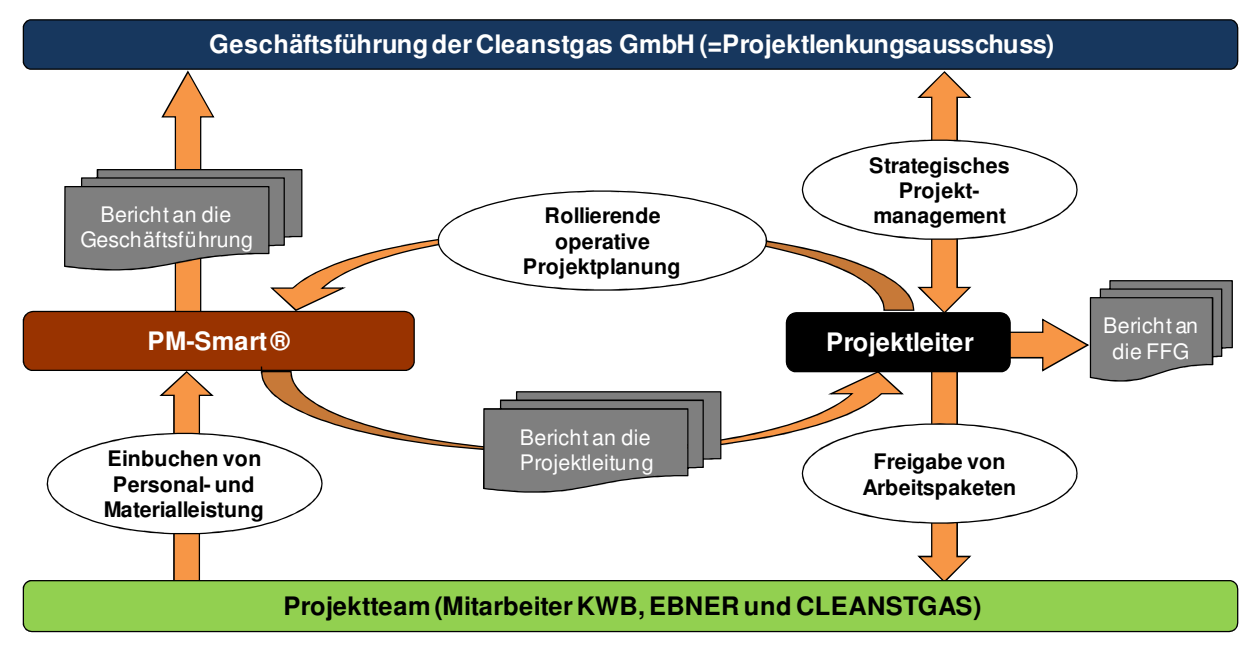

**Abbildung 25: Der Projektcontrollingprozess im Forschungsprojekt<sup>69</sup>**

Anhand des Leistungsfortschrittes im Projekt gibt der Projektleiter Arbeitspakete für das Projektteam zur Bearbeitung frei. Die aufgewendeten Projektstunden und eingesetzten Materialkosten werden dann über entsprechende Schnittstellen in PM-Smart® eingetragen.

<sup>&</sup>lt;sup>69</sup> Eigene Darstellung.

Im Zuge von regelmäßig durchgeführten "Controllings"<sup>70</sup> erfasst der Projektleiter den Ist-Stand im Forschungsprojekt und kann so über eine rollierende Projektplanung den Restaufwand für die Teilprojekte bzw. Arbeitspakete abschätzen. Die Berichte an die Projektleitung bilden in diesem Prozess die Grundlagen für die rollierende Projektplanung und den Projektforecast. Die Berichte an die Geschäftsführung bilden die Basis für strategische Entscheidungen im Projekt, welche an den Projektleiter weitergegeben werden.

Zusätzlich zu den regelmäßigen Projektberichten an die PL und die GF sind auf Grund der Förderung des Forschungsprojektes durch den europäischen KLIEN Zwischen- und Endberichte an die FFG zu erstellen. Die Daten aus PM-Smart® bilden auch für diese Berichte die Datengrundlage.

Auf die Anforderungen der Adressaten an die Projektberichte wird in Kapitel 3.6.1 noch ausführlich eingegangen.

# **3.3 Verknüpfung des Projektcontrollings mit den Teilzielen der Diplomarbeit**

An dieser Stelle wird der in Abbildung 25 dargestellte Controllingprozess im Konsortium mit den Zielen der vorliegenden Projekt-Diplomarbeit verknüpft. So wird klar ersichtlich, bei welchen Teilschritten im Projektcontrollingprozess eingehakt werden muss, um die Ziele der DA zu erreichen.

### **Kostenzuordnung**

l

Das Teilziel der Kostenzuordnung betrifft sehr stark die Kommunikation des Projektleiters mit dem Projektteam und die Freigabe der Arbeitspakete. Nur wenn den Mitarbeitern während der Arbeit am Projekt klar ist, welchen Teilprojekten, Projektphasen und Baugruppen die aufgewendeten Stunden und eingesetzten Materialkosten zuzuordnen sind, kann bereits zum Zeitpunkt der Kostenentstehung eine verursachungsgerechte Kostenzuordnung gewährleistet werden.

 $70$  Ein "Controlling durchzuführen" bedeutet in PM-Smart® den vorgegeben Controlling-Prozess zu durchlaufen. Siehe hierzu auch Kapitel 3.5.
In der Projektmanagementsoftware muss das Gesamtprojekt CLEANSTGAS inkl. aller Teilprojekte daher auch in einem ausreichendem Detailierungsgrad aufgelöst werden. So können die sauber aufgeteilten Personal- und Materialkosten in PM-Smart® eingetragen werden.

#### **Datenintegration**

Die Datenintegration betrifft das Einbuchen von Personal- und Materialleistungen. Das Problem an diesem Teilprozess im Projektcontrolling ist die Tatsache, dass die drei am Konsortium beteiligten Unternehmen KWB, EBNER und CSG jeweils unterschiedliche Systeme zur Kosten- und Zeiterfassung verwenden.

Bei KWB wird PM-Smart® standardmäßig zur Einzel- und Multiprojektsteuerung eingesetzt. Daher sind dort bereits automatische Schnittstellen zur Datenerfassung vorhanden (siehe auch Kapitel 3.4.1).

EBNER verwendet eine, im Haus entwickelte ERP-Lösung, die im Unternehmen über alle Abteilungen hinweg eingesetzt wird. Änderungen in der Datenerfassung sind hier nicht möglich, es können lediglich Berichtsstandards definiert werden, die eine Integration der EBNER-Daten in PM-Smart® erleichtern.

Beim Unternehmen CLEANSTGAS werden die Zeitaufzeichnungen in MS-Excel® durchgeführt. Anpassungen sind hier relativ einfach durchzuführen, wenngleich die Möglichkeit eines automatischen Imports der Daten in PM-Smart® leider nicht besteht.

#### **Berichtsorganisation**

Zur Berichtsorganisation gehören einerseits die inhaltliche Vollständigkeit der Berichte und das Einhalten des vorgegebenen Berichtsrhythmus von zwei Wochen für die Projektleitung und vier Wochen für die Geschäftsführung.

Für die inhaltliche Vollständigkeit ist es wichtig, dass die Teilziele Kostenzuordnung und Datenintegration erreicht werden und somit die gewünschten Daten in PM-Smart® vorhanden sind. In Bezug auf die Berichtsintervalle ist sicherzustellen, dass die beteiligten Unternehmen regelmäßig und termingerecht die geforderten Daten übermitteln und diese in PM-Smart® übertragen werden können.

#### **Berichtserstellung in PM-Smart®**

PM-Smart® bietet standardmäßig Projektberichte, die teilweise die Anforderungen der Adressaten Geschäftsführung, Projektleitung und FFG erfüllen. Für den Sonderfall des vorliegenden Projektkonsortiums sind jedoch noch zusätzliche Berichte erforderlich, die auf die Fördersituation und die vereinbarten Rahmenbedingungen aus Kapitel 1.1.2 eingehen.

PM-Smart® soll alle notwendigen Daten beinhalten, die auf diese Anforderungen des Konsortiums eingehen, wenngleich Änderungen der Berichte in der Software nur für dieses Projekt aus Kostengründen einen zu hohen Aufwand darstellen würden. Der Export der Stunden und Kosten aus PM-Smart® und die Integration in ein MS-Excel®-Sheet würde eine maßgeschneiderte, flexible und kostengünstige Lösung darstellen.

#### **3.4 Datenschnittstellen zur Ist-Daten-Erfassung im F&E-Projekt**

Im vorliegenden Kapitel werden aufbauend auf die Anforderungen an die Datenschnittstellen aus dem Projektcontrolling und der bestehenden Umgebung von PM-Smart® die realisierten Schnittstellen vorgestellt.

#### **3.4.1 Anforderungen und Einschränkungen bestehender Schnittstellen**

Im ersten Schritt des Schnittstellendesigns wurden die grundlegenden Anforderungen unter Berücksichtigung der Ziele der Diplomarbeit festgestellt:

- Automatisierung des Datenübertrags bzw. Minimierung des manuellen Übertragungsaufwandes unter Beachtung von Kosten-Nutzen-Aspekten
- Beibehaltung der Detaillierung des Datenmaterials in Bezug auf Teilprojekt, Arbeitspaket und Baugruppe
- Keine Beeinträchtigung der internen Prozesse von KWB, EBNER und CSG durch PM-Smart®

Wie in Kapitel 3.1 beschrieben wird die Software PM-Smart® bei der KWB intern zur Einzel- und Multiprojektsteuerung verwendet. Aus der Integration der Software in die Buchhaltungs- und ERP-Landschaft der KWB heraus ergibt sich eine Reihe von Schnittstellen, die im Folgenden beschrieben werden.

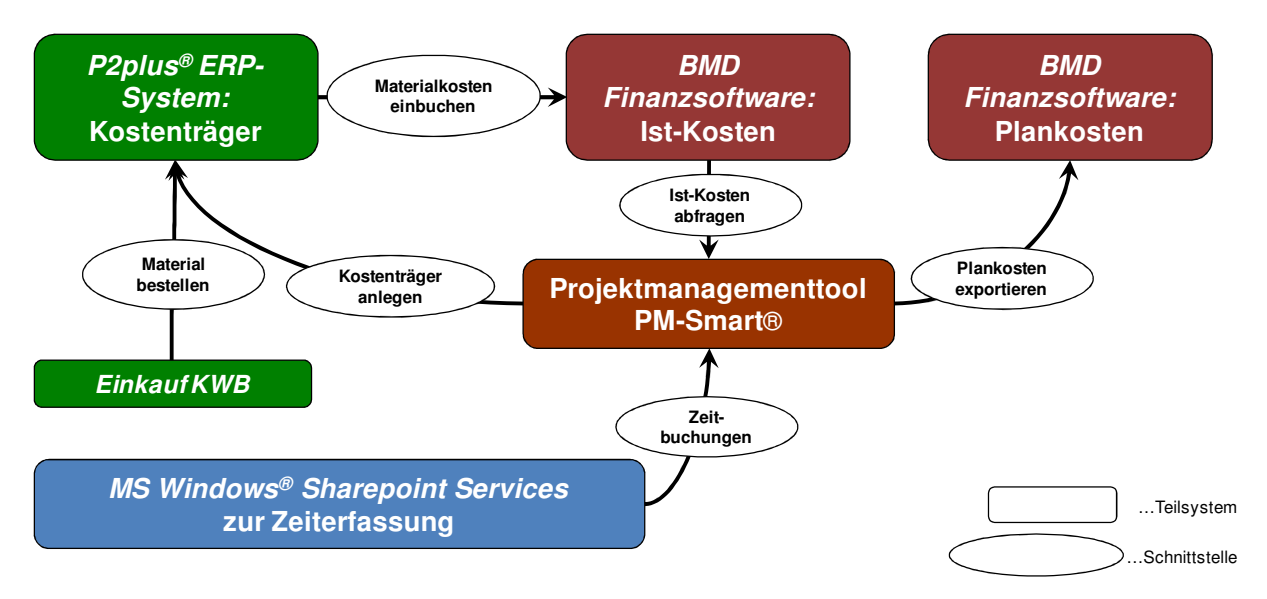

**Abbildung 26: Bestehende Datenschnittstellen PM-Smart® - KWB<sup>71</sup>**

Abbildung 26 zeigt eine Übersicht über die bestehenden Schnittstellen von PM-Smart® zu den Teilsystemen Finanzsoftware und ERP-System bei KWB.

#### **3.4.1.1 Schnittstelle 1: BMD Finanzsoftware**

l

BMD (Bürotechnik Mittlerer Datentechnik) Account ist die, von der BMD Systemhaus GmbH entwickelte, Rechnungswesensoftware von KWB.

Bei der Einführung von PM-Smart® im Jahr 2009 wurden die Systeme Rechnungswesen und Projektmanagement verknüpft, um in PM-Smart® geplante Projektkosten in BMD zu exportieren. Diese exportierten Plandaten dienen als Grundlage für die Budget- und Liquiditätsplanung der KWB.

Eine weitere Funktion der Schnittstelle zwischen Buchhaltung und Projektmanagement ist der Import von in der Buchhaltung verbuchten Rechnungen in PM-Smart®. Bei der Vorkontierung von Eingangsrechnungen wird der Rechnung ein BMD-Kostenträger zugeordnet, der sich in PM-Smart® wiederfindet.

<sup>71</sup> Verändert übernommen aus: PM-Smart® Schulungsunterlagen, Dokumentenarchiv KWB GmbH.

Sowohl BMD als auch PM-Smart® arbeiten mit fünf definierten Kostenarten:

- Personalkosten
- Materialkosten
- Fremdkosten
- Reisekosten
- Sonstige Kosten

Generell wird in den Teilsystemen Buchhaltung und Projektmanagement in diesen Kostenarten geplant und auch zurückgemeldet. Die Verknüpfung zwischen den beiden Systemen besteht allerdings nur für Material-, Fremd-, Reise- und sonstige Kosten. Der geplante Personaleinsatz wird nicht in die Buchhaltung übermittelt und hat somit keinen direkten Einfluss auf die Budgetplanung.

Aus Gründen der Vereinfachung wird bzgl. der Kostenarten im weiteren Verlauf dieser Arbeit nur mehr zwischen Material- und Personalkosten unterschieden. Diese unterscheiden sich im Datenhandling durch den angesprochenen Import in die BMD-Software. Wenn also künftig von Materialkosten gesprochen wird, sind immer auch Fremd- und Reisekosten, sowie sonstige Kosten inkludiert.

Die Schnittstelle zur BMD-Software kann für ein gesamtes Projekt nur ganz aktiviert oder deaktiviert werden. Eine Verknüpfung nur von einzelnen Kostenträgern oder Arbeitspaketen ist nicht möglich.

Für den internen Einsatz bei KWB hat die Verknüpfung dieser beiden Teilsysteme sowohl für die Buchhaltung als auch für das Projektmanagement klare Vorteile. Allerdings verursacht die Anwendung im Projektkonsortium Probleme, da in ein und demselben Projekt Kosten von drei verschiedenen Unternehmen zusammenfließen. Würde man also die Materialkosten der Firma EBNER im selben Projekt wie jene der KWB planen, so würden sich diese Kosten im Budget der KWB wiederfinden.

#### **3.4.1.2 Schnittstelle 2: P2plus®**

P2plus® ist die bei KWB verwendete Enterprise Resource Planning (ERP) Software. Über dieses Tool werden Bestellungen, die bei KWB direkt über die Abteilung Einkauf laufen, abgewickelt. Sobald in einem Projekt Materialkosten in einem Arbeitspaket verplant werden, erzeugt die P2plus® automatisch in der BMD-Software einen Kostenträger, der wiederum mit PM-Smart® verknüpft ist.

Führt der KWB Einkauf eine Bestellung aus, so muss er dieser auch immer einen Kostenträger zuordnen. Bei Bestellungen, die nicht über den Einkauf abgewickelt werden, erfolgt die Zuordnung zu den Kostenträgern in der Buchhaltung beim Vorkontieren der Eingangsrechnungen.

#### **3.4.1.3 Schnittstelle 3: Microsoft Windows® Sharepoint Services**

Microsoft (MS) Windows® Sharepoint Services (WSS) ist das webbasierte Zeiterfassungssystem bei KWB. Die auf der Ebene von PM-Smart® im Projektstrukturplan (PSP) definierten Arbeitspakete werden in WSS übernommen. Sobald ein Mitarbeiter in einem PM-Smart®-Projekt einem Arbeitspaket zugeordnet wird und das Arbeitspaket durch die Projektleitung freigegeben wird, kann der Mitarbeiter beim Aufrufen der WSS-Oberfläche geleistete Projektstunden auf das Arbeitspaket verbuchen.

Die Projektleitung hat damit die Möglichkeit Arbeitspakete zu priorisieren und nur jene freizugeben, an denen die Mitglieder des Projektteams arbeiten sollen.

Die verbuchten Stunden werden dann vollautomatisch in die Datenbank von PM-Smart® übertragen. Die Projektzeiterfassung über WSS ist sowohl für die Projektmitarbeiter als auch für die Projektleitung äußerst komfortabel.

In Bezug auf das Projektkonsortium ist sie jedoch aus Gründen der IT-Sicherheit nur für Mitarbeiter der KWB zugänglich.

#### **3.4.2 Teilsysteme zur Datenerfassung der Projektpartner im Konsortium**

In Kapitel 1.3.1 wurde auf das Teilziel der Kostenzuordnung eingegangen. Eine saubere Zuordnung der aufgewendeten Personal- und Materialkosten zu Teilprojekten, Arbeitspaketen und Baugruppen ist nur dann möglich, wenn diese bereits im Aufzeichnungssystem des beteiligten Projektpartners erfolgt. Es wurden daher für die beteiligten Unternehmen Berichtsvorlagen definiert, die bereits eine solche Zuordnung vorgeben.

#### **3.4.2.1 Datenerfassung bei EBNER Industrieofenbau GmbH**

Der Projektpartner EBNER verwendet eine hauseigene ERP-Lösung, in der sämtliche Personal- und Materialkosten, sowie die gesamte Warenwirtschaft und die Produktionsplanung abgewickelt wird. Es war deshalb aus Sicht des Projektcontrollings wichtig, dass für EBNER eine Berichtsvorlage definiert wird, die alle notwendigen Daten im Sinne einer Kostenzuordnung enthält. Abbildung 27 zeigt die MS-Excel®-Vorlage, in die EBNER alle projektrelevanten Daten exportiert.

|                         |                  |         |                                      |                        | Auswertedatum: (nur in dieser Liste Datum eintragen) | vom 2008-03-01 bis 2010-03-31 |   |           |  |       |  |                 |   |
|-------------------------|------------------|---------|--------------------------------------|------------------------|------------------------------------------------------|-------------------------------|---|-----------|--|-------|--|-----------------|---|
|                         | Anlage / Projekt |         | A8X004 / Dauerversuchsanlage         |                        |                                                      | ΚG                            |   | Fertigung |  | MO/IB |  | <b>Material</b> |   |
|                         | PA-Nr. W-Nr.     | BD-Nr.  |                                      | Bezeichnung            |                                                      | Std.                          | € | Std.      |  | Std.  |  | kg              | € |
|                         | ****             |         | 2219287 Primärbedarf, Anlage         |                        |                                                      |                               |   |           |  |       |  |                 |   |
|                         |                  |         |                                      |                        | Kontrollsumme:                                       |                               |   |           |  |       |  |                 |   |
|                         | <b>AAAA</b>      |         | 2219289 Anlage                       |                        |                                                      |                               |   |           |  |       |  |                 |   |
|                         |                  |         |                                      |                        | Kontrollsumme:                                       |                               |   |           |  |       |  |                 |   |
| 1.                      | <b>HA00</b>      | 2283940 |                                      |                        | Brennstoffbeschickung                                |                               |   |           |  |       |  |                 |   |
| $\overline{2}$          | <b>JA00</b>      | 2283944 | Vergaser                             |                        |                                                      |                               |   |           |  |       |  |                 |   |
| 3 <sup>1</sup>          |                  |         | Kühler PA2=Summe aus Dampfe.+G.kühlg |                        |                                                      |                               |   |           |  |       |  |                 |   |
|                         | <b>MA00</b>      | 2283963 |                                      |                        | Dampferzeuger                                        |                               |   |           |  |       |  |                 |   |
|                         | <b>LA00</b>      | 2283952 |                                      |                        | Gaskühlung                                           |                               |   |           |  |       |  |                 |   |
| 4                       | <b>KA00</b>      | 2283951 | Entstaubung                          |                        |                                                      |                               |   |           |  |       |  |                 |   |
| 5                       | L000             | 2283964 | Gaskonditionierung                   |                        |                                                      |                               |   |           |  |       |  |                 |   |
| $6^{-}$                 | <b>R000</b>      | 2283969 | Fackel                               |                        |                                                      |                               |   |           |  |       |  |                 |   |
| $\overline{7}$          | P000             | 2283968 | <b>Gasmotor</b>                      |                        |                                                      |                               |   |           |  |       |  |                 |   |
| $\overline{\mathbf{8}}$ |                  |         |                                      | Abwärme/ Abgas         |                                                      |                               |   |           |  |       |  |                 |   |
|                         | <b>PA00</b>      | 2385630 |                                      |                        | Abwärmenutzung                                       |                               |   |           |  |       |  |                 |   |
|                         | <b>DK00</b>      | 2283929 |                                      |                        | Abgaskamin                                           |                               |   |           |  |       |  |                 |   |
| $9^{-}$                 |                  |         |                                      |                        | Sicherheitseinrichtung / Inertgasversorgung          |                               |   |           |  |       |  |                 |   |
|                         | V900             | 2283971 |                                      |                        | Sicherheitseinrichtung                               |                               |   |           |  |       |  |                 |   |
|                         | FD <sub>00</sub> | 2283936 |                                      |                        | Inertgasversorung                                    |                               |   |           |  |       |  |                 |   |
| 11 <sub>1</sub>         | E000             | 2219371 |                                      |                        | Elektrik                                             |                               |   |           |  |       |  |                 |   |
|                         |                  |         |                                      |                        |                                                      |                               |   |           |  |       |  |                 |   |
| 12 <sub>1</sub>         | X-Wnr., WT00     |         |                                      |                        | Allgemeines                                          |                               |   |           |  |       |  |                 |   |
|                         |                  |         |                                      |                        |                                                      |                               |   |           |  |       |  |                 |   |
|                         | Zwischensumme    |         |                                      |                        |                                                      |                               |   |           |  |       |  |                 |   |
|                         |                  |         |                                      |                        |                                                      |                               |   |           |  |       |  |                 |   |
| 10 <sub>1</sub>         |                  |         |                                      |                        | Auxiliaries + Gesamtverrohrung                       |                               |   |           |  |       |  |                 |   |
|                         |                  |         |                                      |                        |                                                      |                               |   |           |  |       |  |                 |   |
|                         |                  |         |                                      |                        |                                                      |                               |   |           |  |       |  |                 |   |
|                         | <b>YYYY</b>      |         | 2640866 Ersatzteile Anlage           |                        |                                                      |                               |   |           |  |       |  |                 |   |
|                         |                  |         |                                      |                        |                                                      |                               |   |           |  |       |  |                 |   |
|                         | $\overline{z}$   |         |                                      | 2219290 Inbetriebnahme |                                                      |                               |   |           |  |       |  |                 |   |
|                         |                  |         |                                      |                        |                                                      |                               |   |           |  |       |  |                 |   |
|                         |                  |         | Fracht                               |                        |                                                      |                               |   |           |  |       |  |                 |   |
|                         |                  |         |                                      |                        |                                                      |                               |   |           |  |       |  |                 |   |

**Abbildung 27: Berichtsvorlage für EBNER Industrieofenbau im Teilprojekt EE<sup>72</sup>**

Das Formular zeigt in den Zeilen die konsolidierten Baugruppen inkl. Baugruppennummern der CLEANSTGAS-Anlage wie sie im Abschnitt 1.1.5.2 beschrieben wurden.

In den Spalten finden sich die Verrechnungskategorien Konstruktion, Fertigung, Montage und Inbetriebnahme, sowie das aufgewendete Material. Diese Gruppierung bildet die Basis für die Verrechnung und eventuelle Ausgleichszahlungen zwischen EBNER und KWB. Den Personengruppen sind keine fixen Verrechnungsstundensätze zugeordnet. Es handelt sich hierbei um Mischstundensätze, die immer am Monatsletzten nachkalkuliert werden.

<sup>&</sup>lt;sup>72</sup> Quelle: Dokumentenarchiv EBNER GmbH.

#### **3.4.2.2 Datenerfassung bei der CLEANSTGAS GmbH**

Für die Zuordnung der geleisteten Projektstunden der CLEANSTGAS GmbH wurde die bestehende Zeitaufzeichnungsvorlage, die von allen CSG-Mitarbeitern zur Stundenaufzeichnung verwendet wurde. adaptiert. Bisher erfolgte nur eine Zuordnung zum Teilprojekt und dem Arbeitspaket innerhalb des Projekts. Durch das Einfügen der Spalte "PM-Smart" und hinterlegen eines Auswahlfeldes, dass jeden Zeiteintrag genau einem PSP-Element in PM-Smart® zuordnet. Abbildung 28 zeigt einen exemplarischen Eintrag in der CLEANSTGAS-Berichtsvorlage.

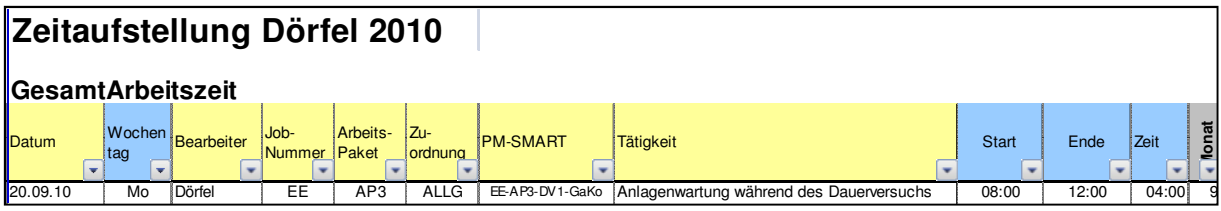

**Abbildung 28: Berichtsvorlage für die CLEANSTGAS GmbH<sup>73</sup>**

Der hinterlegte PM-Smart®-Code hat folgendes Format:

#### **"Teilprojekt - AP-Nummer – AP-Bezeichnung - Baugruppenname"**

Die Bezeichnung "EE-AP3-DV1-GaKo" steht demnach für:

- Das Teilprojekt EE
- Arbeitspaket-Nummer 3 (Dauerversuch 1)
- Baugruppe Gaskonditionierung

Durch Vergabe dieser Kennzeichnung sind die angefallenen Projektstunden eindeutig zugeordnet.

#### **3.4.2.3 Datenerfassung bei der KWB GmbH**

Auf Grund der Tatsache, dass PM-Smart® bei der KWB bereits eingesetzt wird und hier bereits, wie in Kapitel 3.4.1 beschrieben, bei der Einführung der PM-Software Schnittstellen für Personal- und Materialkosten geschaffen wurden, kann die KWB bestehenden Strukturen uneingeschränkt nutzen.

<sup>&</sup>lt;sup>73</sup> Quelle: Dokumentenarchiv CLEANSTGAS GmbH.

#### **3.4.3 Konzeption des Projektstrukturplans**

Die in Abschnitt 3.4.2 beschriebenen Vorlagen haben zum Ziel, die angefallenen Personal- und Materialkosten bereits beim Projektpartner eindeutig den Teilprojekten, Projektphasen und Baugruppen zuzuordnen.

Im nächsten Schritt stellte sich die Herausforderung, das Datenmaterial so in PM-Smart® zu integrieren, dass einerseits alle Daten im Projektmanagementsystem vorhanden sind, anderseits durch das Datenmaterial der externen Unternehmen der Regelbetrieb der Software bei KWB nicht gestört wird.

#### **3.4.3.1 Rahmenbedingungen für das PSP-Design**

Zentrales Element für das Projektcontrolling als Teil des Projektmanagements war das strukturierte Aufsetzen eines Projektstrukturplans, der folgenden Rahmenbedingungen gerecht werden musste:

#### **Strukturierung nach Baugruppen und Projektphasen**

Der PSP des Forschungsprojektes soll sowohl phasen-, als auch objektorientiert aufgebaut sein.

Eine Untergliederung in Projektphasen wird den im FFG-Antrag und somit auch in der Projektplanung definierten Arbeitspaketen gerecht. Sie ist die Grundlage für die Kostenzuordnung zu den einzelnen Projektphasen (siehe Kapitel 1.1.5.1).

Die objektorientierte Gliederung des PSP dient einer Zuordnung der angefallenen Kosten zu den Baugruppen der CSG-Anlage (siehe Kapitel 1.1.5.2).

#### **Erfassung der Daten bei KWB,EBNER und CSG**

Um einen Überblick darüber zu erhalten, wie viele Projektstunden und Materialkosten bei den Projektpartnern für das Projekt angefallen sind, muss sich diese Unterteilung auch im PSP niederschlagen.

#### **Verrechnungspool für Ausgleichszahlungen**

PM-Smart® soll einen Verrechnungspool zwischen KWB und EBNER bilden. Beim Aufsetzen des Projektes in der Software war daher sicherzustellen, dass die Möglichkeit von GK-Aufschlägen für Material und das Gruppieren von Personen zu Verrechnungskategorien möglich ist.

#### **Nutzung der automatisierten Schnittstellen bei KWB**

Bei der Einführung von PM-Smart® bei der KWB wurden automatisierte Schnittstellen zur Buchhaltung und dem ERP-System geschaffen. Für das Forschungsprojekt CLEANSTGAS sollten diese Schnittstellen einerseits weiterhin verwendet werden und andererseits sollten die externen Daten von EBNER und CSG zu keinen Störungen in den Bereichen Budgetierung, Einkauf und Buchhaltung bei KWB führen (siehe auch Kapitel 3.4.1).

#### **3.4.3.2 Realisierte Projektstrukturpläne der Teilprojekte**

An dieser Stelle wird beispielhaft der grundlegende Aufbau der Projektstrukturpläne für die Teilprojekte erläutert. Abbildung 29 zeigt einen Auszug aus dem PSP des Teilprojekts CLEANSTGAS EE:

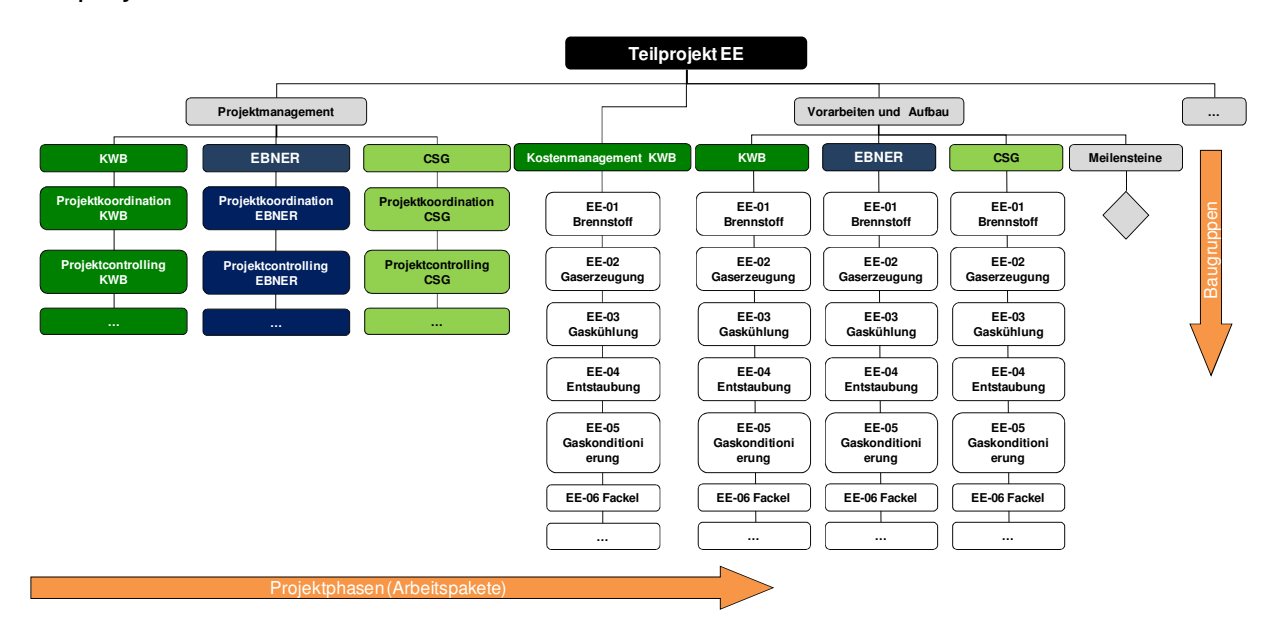

**Abbildung 29: Exemplarischer PSP des Teilprojekts CLEANSTGAS EE<sup>74</sup>**

Auf der ersten horizontalen Gliederungsebene wird das Projekt in die einzelnen Arbeitspakete aus Kapitel 1.1.5.1 unterteilt. Dies entspricht bis auf das AP10 (Projektmanagement), das über die gesamte Projektdauer begleitend durchgeführt wird, im Wesentlichen der zeitlichen Projektstruktur. Zusätzlich wurden alle Projektphasen mit Meilensteinen versehen, die im Projekt einen wesentlichen Bestandteil der Terminplanung darstellen.

<sup>&</sup>lt;sup>74</sup> Eigene Darstellung.

PM-Smart® bietet die Möglichkeit durch die Definition von Summenstrukturen, die Summe der Projektstunden und –Kosten der darunterliegenden Strukturelemente darzustellen. Diese Strukturelemente wurden für die Projektphasen gesamt und direkt unterhalb der Projektphase für die Projektpartner KWB, EBNER und CSG definiert.

Unter diesen Elementen finden sich die einzelnen Baugruppen der CSG-Anlage.

Die Struktur "Kostenmanagement KWB" fungiert als Schnittstelle zur Buchhaltung der KWB. In diese Baugruppenelemente, von denen jedes einen einzelnen Projektkostenträger darstellt, können im Zuge eines durchgeführten Controllings die Ist-Kosten von KWB für die jeweilige Baugruppe importiert werden. (siehe Kapitel 3.4.2)

#### **3.4.3.3 Funktion der Teilprojekte in PM-Smart®**

l

Durch den vorliegenden Aufbau der Projektstrukturpläne in PM-Smart® können die folgenden Informationen zum Ist-Stand des Projekts zur Verfügung gestellt werden:

- Wie viele Materialkosten sind für jede einzelne Baugruppe (Kostenträger) bei KWB angefallen?
- Wie viele Projektstunden wurden in jeder einzelnen Projektphase aufgewendet?
- Wie teilen sich die geleisteten Stunden auf die Projektpartner KWB, EBNER und CSG auf?

Des Weiteren wurden sämtliche PSP-Elemente mit Plandaten hinterlegt, die im Verlauf des Projektes als Basisplan<sup>75</sup> dienen.

Folgende Anforderungen werden in den bei den Teilprojekten in PM-Smart® nur unzureichend erfüllt:

• Materialkosten für EBNER und CSG können auf Grund der bereits erörterten Schnittstellenproblematik zu KWB (siehe Abschnitt 3.4.1.1) nicht in die Teilprojekt mit einbezogen werden.

 $75$  Als "Basisplan" wird in PM-Smart® der Plan bezeichnet, der am Beginn des Projektes aufgesetzt wird. Er dient als ursprünglicher Projektplan und dient als Vergleich zu den Plänen der rollierenden Planung.

- Jedem Mitarbeiter von KWB, der in PM-Smart® die geleisteten Projektstunden auf die einzelnen PSP-Elemente verbucht ist ein Stundensatz zugeordnet, der ein interner kalkulatorischer Stundensatz ist. Zur Verrechnung zwischen den Projektpartner gibt es jedoch eigens vereinbarte Personalverrechnungskategorien inkl. den Kategorien zugeordneten Verrechnungsstundensätze. Die im Teilprojekt ausgewiesenen Personalkosten zeigen also die internen Personalkosten und nicht jene, die bei der Verrechnung mit EBNER zum Tragen kommen.
- Die importierten Kosten aus der BMD-Buchhaltung sind die tatsächlich angefallenen Kosten je Kostenträger. Für die Weiterverrechnung mit EBNER müssen diese jedoch noch um einen Material-GK-Zuschlag erhöht werden. Des Weiteren wird bei der Überleitung von BMD in PM-Smart® für, in der Buchhaltung aktivierte Posten, nur die Abschreibung als Kosten übergeleitet und nicht der gesamte Investitionsbetrag.

#### **3.4.3.4 Realisierte Projektstrukturpläne im CLEANSTGAS-Programm**

Um die einzelnen Teilprojekte zu einem Gesamtprojekt zusammenzufassen und einen gemeinsamen Verrechnungspool für das Projektkonsortium zu schaffen wurde für das CLEANSTGAS-Programm ein eigenes Projekt mit einem eigenen PSP geschaffen.

Die Programmebene verfügt über keine automatisierten Schnittstellen und somit erfolgen sämtliche Einträge manuell. Auf eine Unterteilung nach Baugruppen wurde aus Gründen der Übersichtlichkeit verzichtet. Weiters wurde das Projektmanagement aus den Teilprojekten herausgezogen und wie ein eigenes Teilprojekt behandelt. Dies ermöglicht einen besseren Überblick über den Aufwand, der im Projektmanagement über alle Teilprojekte hinweg für das gesamte CSG-Projekt betrieben wird.

Abbildung 30 zeigt einen Auszug aus dem PSP des CLEANSTGAS-Programms.

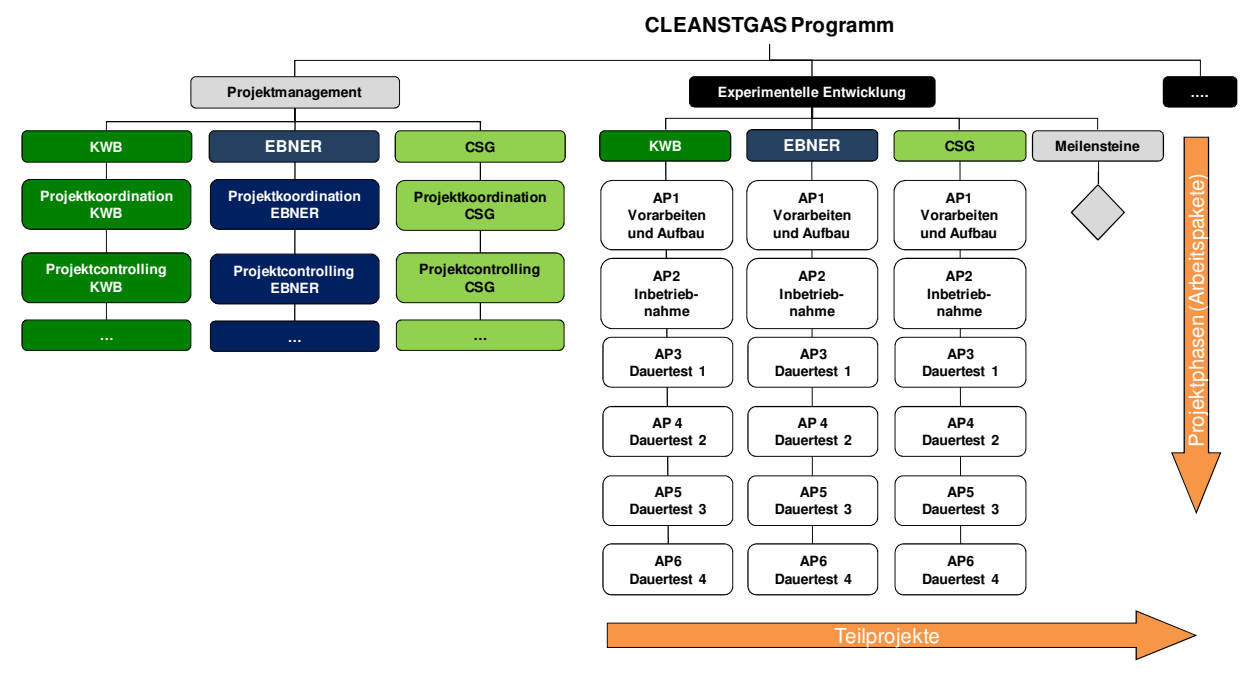

**Abbildung 30: Exemplarischer Projektstrukturplan des CSG-Programms<sup>76</sup>**

Auf Grund der Tatsache, dass sämtliche Einträge auf Programmebene manuell erfolgen und keine automatisierten Schnittstellen vorhanden sind, können hier die Rohdaten aus der Projektebene entsprechend den in Abschnitt 3.4.3.3 beschriebenen Verrechnungsproblemen modifiziert und verbucht werden.

#### **3.4.3.5 Übersicht über Projekt- und Programmebene**

Zum Abschluss des Kapitels über die Projektstrukturpläne für das CSG-Projekt in PM-Smart® werden an dieser Stelle noch einmal Aufbau und Informationsangebot zusammengefasst.

<sup>&</sup>lt;sup>76</sup> Eigene Darstellung.

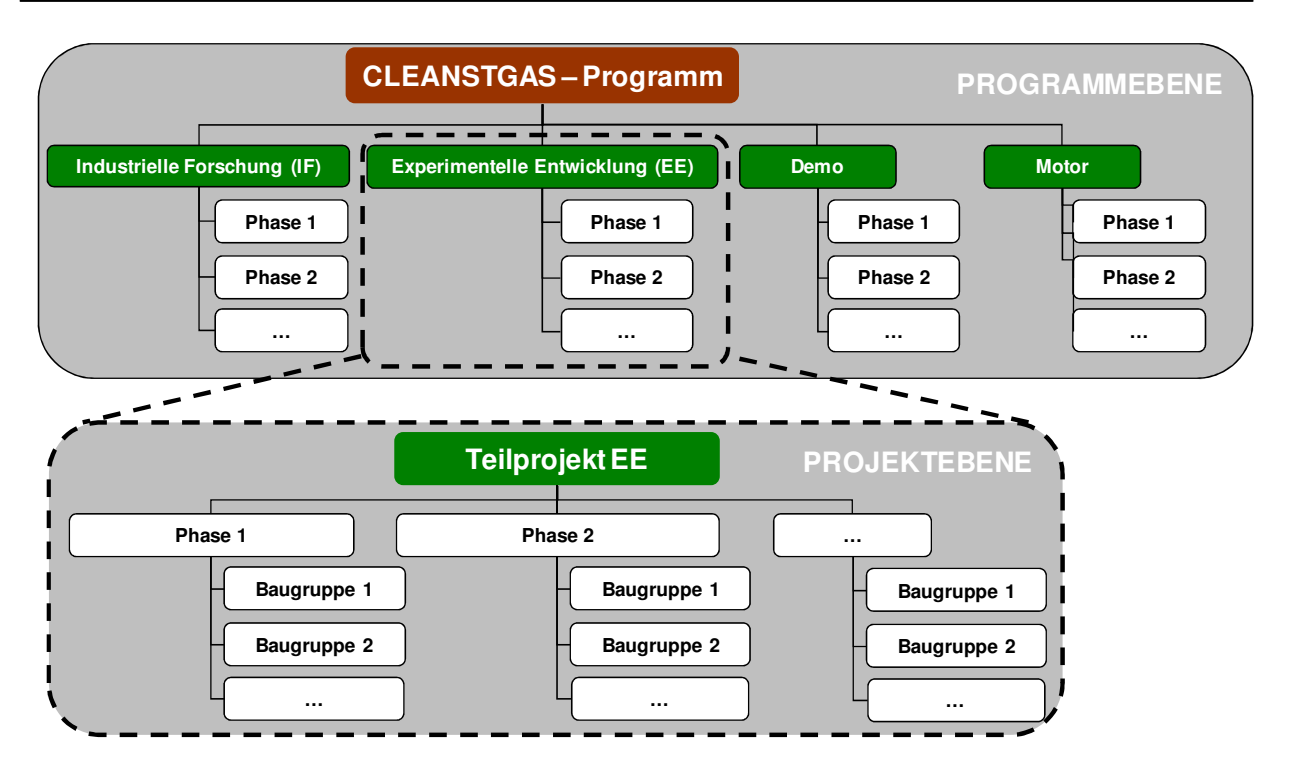

#### **Abbildung 31: Abgrenzung Projekt- und Programmebene im CSG-Projekt<sup>77</sup>**

Abbildung 31 zeigt die Unterteilung in Projektphasen und Baugruppen auf Programmund Projektebene im Überblick.

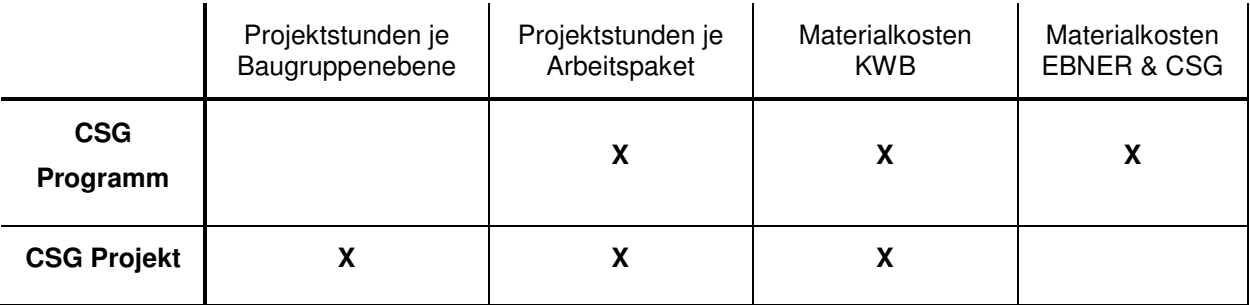

**Tabelle 6: Informationsangebot Ist-Daten auf Projekt- und Programmebene<sup>78</sup>**

Tabelle 6 fasst die Ist-Daten, die auf den beiden Ebenen "Programm" und "Projekt" zu finden sind, zusammen.

<sup>77</sup> Eigene Darstellung.

<sup>&</sup>lt;sup>78</sup> Eigene Darstellung.

#### **3.4.4 Praktische Umsetzung der Ist-Daten-Erfassung**

In Abschnitt 3.4.3 wurde ausführlich auf die Projektstrukturpläne, die die Grundlage für das Projektcontrolling in PM-Smart® darstellen eingegangen. Im vorliegenden Kapitel wird nun auf den Prozess der Ist-Datenerfassung auf Projektebene und den Übertrag in die Programmebene eingegangen. Alle vorgestellten Prozesse passieren standardisiert alle zwei Wochen, was der Vorgabe aus dem Teilziel Berichtsorganisation entspricht.

#### **3.4.4.1 Ist-Daten-Erfassungsprozess bei der KWB**

Bei KWB werden die Stunden, die für das CLEANSTGAS-Projekt anfallen durch die jeweiligen Mitarbeiter über WSS eingebucht. Der Projektleiter gibt entsprechend dem Projektfortschritt Arbeitspakete und Baugruppen in PM-Smart® auf Projektebene frei, zu denen die Mitarbeiter dann ihre Projektstunden zuordnen können.

Materialkosten werden über die Schnittstelle zur Buchhaltung automatisch in die Projekte importiert.

#### **3.4.4.2 Ist-Daten-Erfassungsprozess bei EBNER**

EBNER übermittelt regelmäßig die aktuellen Stunden und Materialkosten für alle Teilprojekte gemäß dem in Abschnitt 3.4.2.1 vorgestellten Formular. Die geleisteten Projektstunden werden manuell für jede einzelne Baugruppe auf die Teilprojekte übertragen. Angefallene Materialkosten werden auf Projektebene nicht berücksichtigt sondern fließen erst in den Übertrag auf die Programmebene ein.

#### **3.4.4.3 Ist-Daten-Erfassungsprozess bei CLEANSTGAS**

Das Vorgehen bei den CLEANSTGAS-Daten gestaltet sich analog zum Eintrag der Daten von EBNER.

Anzumerken bleibt an dieser Stelle, dass ein Zugriff auf WSS zum Zeitpunkt der vorliegenden Arbeit für CSG-Mitarbeiter aus Sicherheitsgründen durch die IT-Abteilung von KWB untersagt wurde. Für eine Weiterentwicklung des Projektcontrollings wäre es jedoch wünschenswert, wenn CLEANSTGAS-Mitarbeitern genauso wie den Mitarbeitern der KWB Vollzugriff auf den Sharepoint gewährt wird.

Einerseits vermindert sich hierdurch einerseits der Aufwand für manuelle Buchungen bei der Projektassistenz, andererseits kann so vermieden werden, dass geleistete Projektstunden durch die CSG-Mitarbeiter nicht freigegebenen Arbeitspaketen zugeordnet werden.

#### **3.4.4.4 Übertrag der Ist-Daten auf die Programmebene**

Abbildung 32 zeigt einen Überblick über die automatischen und manuellen Schnittstellen der Projektpartner zur Projektmanagementsoftware PM-Smart®. Der Eintrag der Daten auf die Projektebene erfolgt wie in den letzten Kapiteln beschrieben.

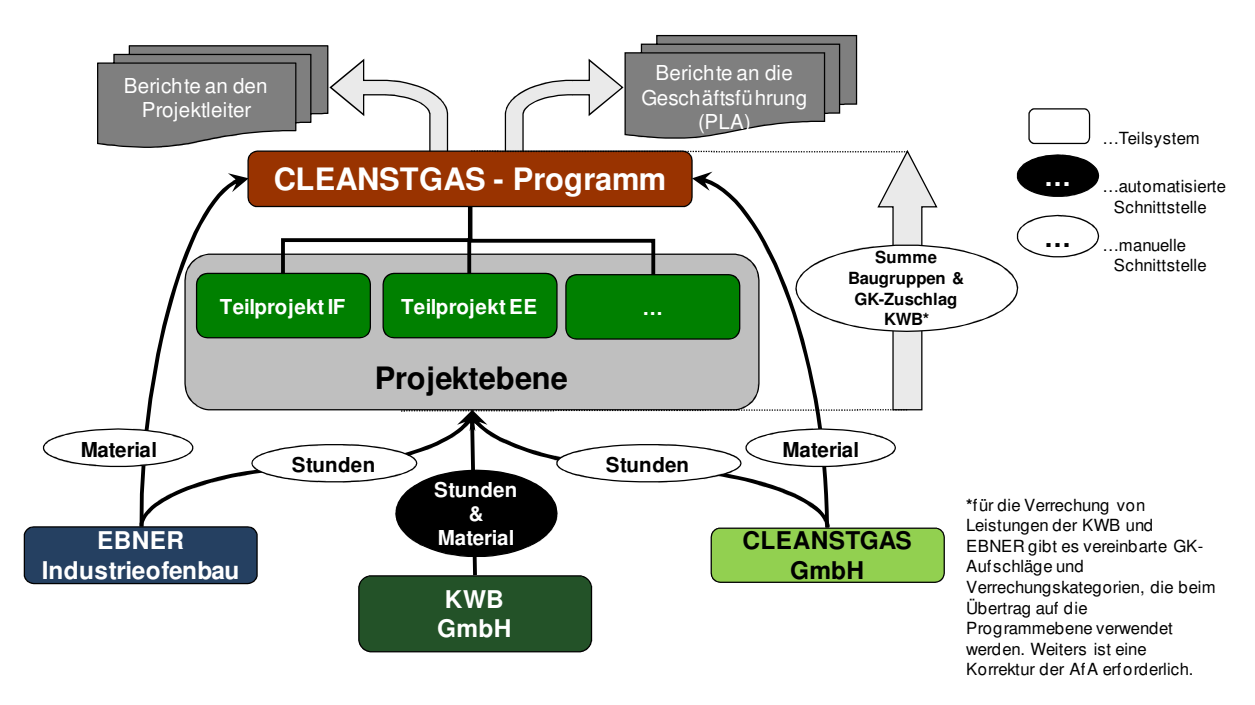

**Abbildung 32: Realisierte Schnittstellen zur Datenintegration<sup>79</sup>**

<sup>&</sup>lt;sup>79</sup> Eigene Darstellung.

Beim Übertrag der Ist-Daten auf die Projektebene müssen die Daten wie folgt aggregiert werden:

- Addition aller geleisteten Projektstunden je Baugruppe zu einer Summe von Stunden je Projektphase (Arbeitspaket)
- Zuordnung der KWB-Mitarbeiter zu den Verrechnungskategorien
- Subtraktion der Abschreibung und Addition der aktivierten Investitionsgüter bei den Materialkosten von KWB
- Addition eines GK-Zuschlags für das KWB-Material

Das in dieser Form aufbereitete Zahlenmaterial wird im Anschluss gemeinsam mit den Materialkosten von EBNER und KWB im Programm verbucht.

An dieser Stelle ist die Integration der Ist-Daten für alle beteiligten Projektpartner abgeschlossen. Die vorliegenden Zahlen sind die Grundlage für die Erstellung von Projektforecasts, auf die im nächsten Kapitel eingegangen wird.

## **3.5 Der Projektcontrollingprozess zur Berichtserstellung**

#### **3.5.1 Standardcontrollingprozess in PM-Smart®**

In der Software PM-Smart® ist für das Projektcontrolling ein vordefinierter Prozess hinterlegt, der bei jedem Controllingzyklus durchlaufen werden muss:

#### **1. Controlling initialisieren**

Durch die Initialisierung wird werden die zum angegebenen Stichtag verbuchten Stunden und Kosten eingefroren. Es sind keine Buchungen, die sich auf Zeitpunkte vor dem Stichtag beziehen möglich.

#### **2. Restaufwände bearbeiten**

Der Projektleiter erhält eine Übersicht der Arbeitspakete mit den angefallenen Stunden und Kosten inkl. der Planwerte aus dem Basisplan. Im Zuge der rollierenden Projektplanung schätzt er die Restaufwände für jedes Arbeitspaket ab und erhält so die voraussichtlichen Gesamtkosten und –stunden je Arbeitspaket.

#### **3. Termincontrolling bearbeiten**

In diesem Teilschritt wird eine Terminplanung für die definierten Meilensteine vorgenommen.

#### **4. Projektcontrolling abschließen**

#### **3.5.2 Adaptierung des Projektcontrollings in PM-Smart®**

Der im vorigen Kapitel vorgestellte Controllingprozess ist in PM-Smart® vorbestimmt. Wichtig für das Projektcontrolling im Forschungsprojekt CLEANSTGAS war es nun, für die Projektleitung einen Prozess zu definieren, der beim Projektcontrolling durchlaufen wird und auf die gegebenen Eigenheiten auf Projekt- und Programmebene Rücksicht nimmt.

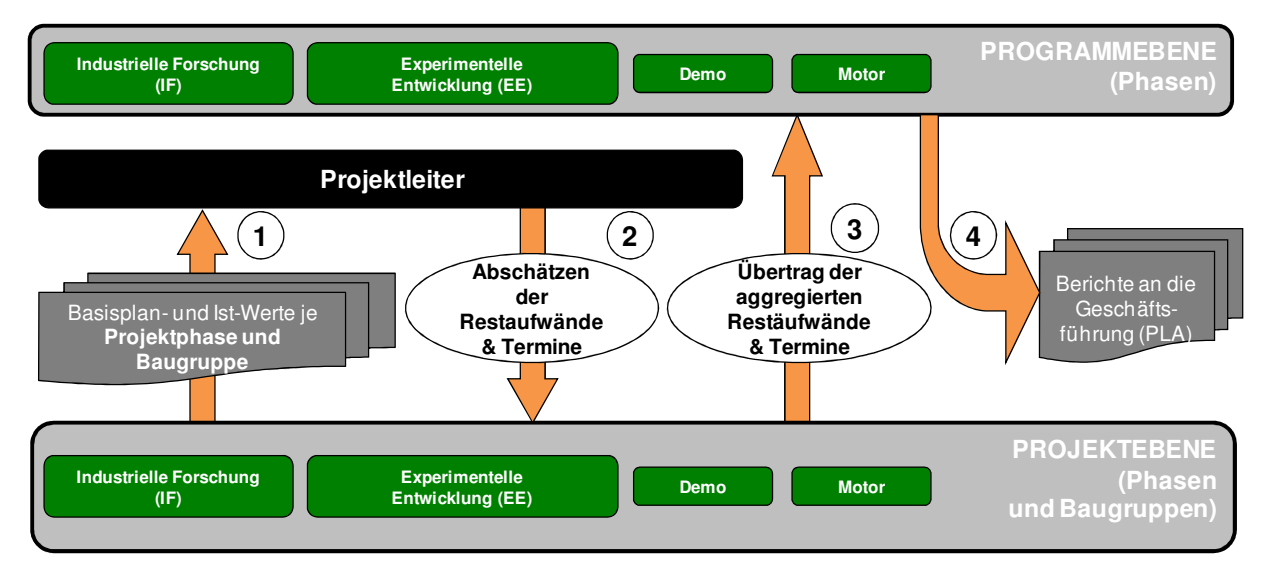

**Abbildung 33: Projektcontrolling auf Projekt- und Programmebene<sup>80</sup>**

Abbildung 33 zeigt den Prozess der Berichtserstellung auf Projekt- und Programmebene.

- Im ersten Schritt bekommt der Projektleiter in den einzelnen Projekten Rückmeldung über den Ist-Stand und den hinterlegten Basisplan.
- Im nächsten Schritt werden die Restaufwände und Termine für die einzelnen Projektphasen und Baugruppen gemeinsam mit den Baugruppenverantwortlichen abgeschätzt.

<sup>80</sup> Eigene Darstellung.

• Nach Abschluss des Controllings in den einzelnen Projekten sind alle relevanten Daten für das Einzelprojektcontrolling hinterlegt. Um die Restaufwände und Termine auch Programmebene zu erhalten müssen diese durch Summierung aggregiert und auf die Programmebene übertragen werden.

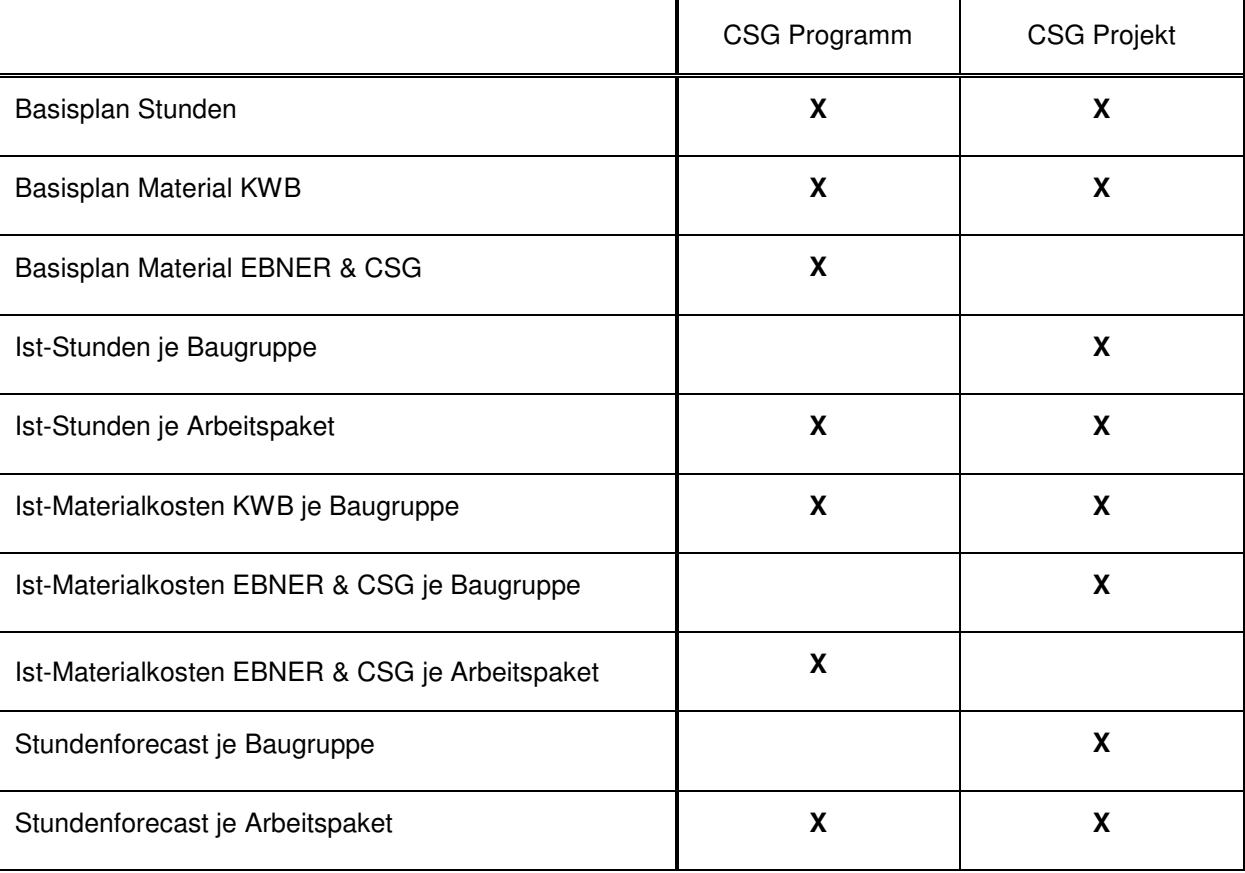

**Tabelle 7: Informationsangebot in PM-Smart® nach Abschluss des Controllings<sup>81</sup>**

Tabelle 7 gibt einen Überblick darüber, welche Informationen in der Programm-, und Projektebene nach Abschluss eines Controllings angeboten werden können.

<sup>&</sup>lt;sup>81</sup> Eigene Darstellung.

Im nächsten Schritt wurden die Anforderungen der Adressaten an die regelmäßigen Projektberichte festgestellt, um das Informationsangebot mit dem Informationsbedarf abzugleichen.

#### **3.5.3 Anforderungsprofil des Fördergebers**

Gegenüber der FFG ist das Projektkonsortium KWB - EBNER – CSG wie folgt aufgestellt:

Die KWB und EBNER treten als Projektpartner auf, von denen jeder einzelne gesondert mit der FFG abrechnet. Die bei der KWB angesiedelte Projektleitung benötigt daher nur die geleisteten der Projektmitarbeiter der KWB.

Die Berichtslegung an den Fördergeber FFG gliedert sich in einen qualitativen Projektbericht und eine Kostenaufstellung der einzelnen Projektpartner.

Bei der qualitativen Berichtslegung wird der Projektfortschritt durch die Projektverantwortlichen der einzelnen Unternehmen im Konsortium zusammengefasst.

Der Kostenbericht enthält eine Aufstellung der Projektkosten je Projektpartner untergliedert nach Personal-, Reise-, Material- und Fremdkosten, sowie sonstigen Kosten.

Diese Unterteilung nach Kostenarten findet sich auch standardmäßig in PM-Smart® wieder, weshalb im Zuge der Kostendarstellung auf die Daten aus der Software zurückgegriffen werden kann.

#### **3.6 Realisierte Berichte aus PM-Smart®**

Wichtig für das Berichtswesen im Projektcontrolling ist die Abstimmung des Informationsangebots mit der Informationsnachfrage. Ein solches anforderungsgerechtes Berichtswesen verhindert einerseits, dass die Adressaten unzureichend informiert werden und andererseits, dass bei der Berichtserstellung zu viel oder ungewünschte Information aufbereitet wird.

#### **3.6.1 Anforderungsprofile an das Berichtswesen im Projektkonsortium**

Im Folgenden werden die Anforderungen der Adressaten Projektleitung und Geschäftsführung vorgestellt.

#### **3.6.1.1 Anforderungsprofil der Projektleitung**

Die Projektberichte unterstützen die Projektleitung bei folgenden Tätigkeiten:

- Laufende Termin-, Kosten- Leistungsüberwachung des Projektes
- Unterstützung bei der rollierenden Projektplanung
- Projektsteuerung (Ressourcenplanung, Priorisierung und Freigabe von Arbeitspaketen, …)

Die Projektleitung benötigt somit detaillierte Informationen auf Baugruppen- und Projektphasenebene, um die Planung und Kontrolle im Detail ausführen zu können.

#### **3.6.1.2 Anforderungsprofil der Geschäftsführung**

Seitens der Geschäftsführung erfüllen die Projektberichte folgende Aufgaben:

- Der Projektforecast bildet die Grundlage der Budget- und Liquiditätsplanung in Bezug auf das Gesamtprojekt CLEANSTGAS im Umfeld der Partnerunternehmen.
- Die Kostenprognose dient als Basis für eine Projekt-Break-Even Kalkulation und wirkt sich somit auf die künftige Preisgestaltung im Anlagenvertrieb aus.
- Die Aufschlüsselung der Kosten je Projektpartner zeigt ungleiche Kostenverteilungen zwischen EBNER und der KWB deren prognostizierten Verlauf.

Für die Geschäftsführung sind detaillierte Informationen weniger wichtig, als der Gesamtüberblick. Daher müssen das Datenmaterial für diesen Adressaten stärker verdichtet und globaler aufbereitet werden.

#### **3.6.2 Berichte an die Projektleitung**

Die Projektleitung erhält die Projektberichte, die zur Projektsteuerung notwendig sind, direkt in PM-Smart®. Im Zuge des Controllings wird in der Software jede einzelnen Baugruppe und Projektphase in sämtlichen Teilprojekten dargestellt.

Diese Darstellung enthält die Ist-Daten zum Stichtag, sowie die hinterlegten Basisplandaten. Durch die rollierende Bottom-up Planung in PM-Smart® werden für die einzelnen Baugruppen und Projektphasen Forecasts erstellt. Diese Fügen sich zum Gesamtprojektforecast zusammen und bilden die Grundlage für die Berichte an die Geschäftsführung.

#### **3.6.3 Berichte an die Geschäftsführung**

Die Geschäftsführung erhält sowohl vorgefertigte Bericht aus PM-Smart®, sowie speziell auf das Konsortium abgestimmte Kostenaufstellungen. Aus Übersichtsgründen wird hier lediglich der Berichtsinhalt beschrieben. Exemplarische Projektberichte finden sich im Anhang.

#### **3.6.3.1 Standardberichte aus PM-Smart®**

Aus der Projektmanagementsoftware können Standardmäßig eine Vielzahl von Analysen und Berichten generiert werden. Basierend auf den in Abschnitt 3.6.1.2 vorgestellten Anforderungen der Geschäftsführung wurden für das regelmäßige Berichtswesen folgende Berichte ausgewählt:

Der **Multiprojektmanagement-Bericht (MPM-Bericht)** enthält folgende Auswertungen über das gesamte Forschungsprojekt:

- Meilenstein-Trendanalyse
- Kosten-, Termin-, und Leistungsfortschritt
- Kosten-, Termin und Leistungsabweichung in Bezug auf den Basisplan

Hinterlegt sind jeweils die Plandaten und die Hochrechnungen für die gesamte Projektlaufzeit. Dadurch erhält die Geschäftsführung einen schnellen Überblick wo das Projekt in Bezug auf die Gesamte Laufzeit steht (Fortschritt) und wie es in Bezug auf die ursprüngliche Planung steht (Abweichung).

Zusätzlich dazu gibt die MTA Aufschluss über die Meilensteine und deren Verschiebungen im Projektverlauf.

Der **Projektfortschrittsbericht** ergänzt die Abweichungs- und Fortschrittsanalysen mit einer qualitativen Projektbeurteilung.

Der Projektleiter erklärt hier gegenüber der Geschäftsführung eventuelle Abweichungen und gibt Auskunft über den derzeitigen Stand der Zielerreichung. Gesetzte Maßnahmen im Projekt runden diesen qualitativen Bericht ab.

#### **3.6.3.2 Ist-Stand und Forecast je Projektpartner**

Die beiden Berichte aus Abschnitt 3.6.3.1 geben Aufschluss über das Gesamtprojekt CLEANSTGAS und können auf Wunsch auf für einzelne Teilprojekte angefordert werden.

Im Umfeld des vorliegenden Konsortiums müssen die Teilprojekte zur Feststellung der Leistungsverteilung zusätzlich nach Projektpartnern aufgeschlüsselt werden. Über einen Datenexport und die automatisierte Integration der Rohdaten in eine MS Excel®-Vorlage wird ein Bericht erstellt, der genau diesen Anforderungen entspricht.

Das Übersichtsblatt enthält folgende Projektdaten:

- Ist-Stunden
- Ist-Kosten Material
- Ist-Kosten gesamt (Material + Personal)
- Forecast-Stunden gesamt
- Forecast-Kosten Material
- Forecast-Kosten gesamt

Dieses Datenmaterial wird untereilt nach den Teilprojekt detailliert für jeden Projektpartner dargestellt und mit den Basisplandaten hinterlegt.

Die Geschäftsführung erhält in dieser Form Aufschluss über die Kosten- und Leistungsverteilung im Konsortium. Zusätzlich wird aus dem Forecast ersichtlich, wie sich eine eventuelles finanzielles Ungleichgewicht in den Projektkosten bis zum Ende des Projekts entwickeln wird.

# **4 Zusammenfassung und Ausblick**

In diesem Kapitel werden die Ergebnisse der vorliegenden Arbeit zusammengefasst und auf weitere Entwicklungsperspektiven des Berichtswesens im Forschungsprojekt eingegangen.

### **4.1 Fazit 1: Das Berichtswesen aus Sicht des Projektcontrollers**

Durch die Abstimmung der Teilsysteme der Projektpartner hinsichtlich der Integration in PM-Smart® wurden durch diese Arbeit Schnittstellen geschaffen, die ein zentrales Projektcontrolling ermöglichen. Sämtliche projektrelevanten Daten wurden in der Software PM-Smart® zusammengeführt. So hat der Projektcontroller die Möglichkeit, die durch die Adressaten nachgefragten Daten regelmäßig und anforderungsgerecht für die Projektleitung und die Geschäftsführung aufzubereiten.

Die Datenintegration wurde durch einen einheitlichen Prozess standardisiert und kann so Schritt für Schritt durchgeführt werden.

### **4.2 Fazit 2: Das Berichtswesen aus Sicht der Projektleitung**

Der Projektleiter erhält im Zuge des Projektcontrollings detaillierte Informationen über den Ist-Stand der einzelnen Projekte und Baugruppen. Dieser bildet die Grundlage für den Projektforecast und eine entsprechende Termin-, Personal- und Kostenplanung im weiteren Projektverlauf.

Auf Grund der detaillierten Datenerfassung kann er auf Anfrage der Geschäftsführung einzelne Teilbereiche des Projekts genauer beleuchten und so exakte Auskünfte erteilen.

#### **4.3 Fazit 3: Das Berichtswesen aus Sicht des Geschäftsführung**

Die Geschäftsführung erhält in regelmäßigen Abständen Berichte über den Kosten-, Leistungs- und Terminfortschritt des Gesamtprojekts. Das Projektcontrolling erfüllt somit den Anspruch eines Informationssystems für die Entscheidungsträger.

Durch die Aufschlüsselung der Projektkosten und -stunden je Unternehmen wird darüber hinaus Transparenz bzgl. des Leistungsbeitrags der Projektpartner im Konsortium geschaffen.

Die somit vorliegenden Berichte bilden die Grundlage für die strategischen Entscheidungen des Konsortiums einerseits und liefern darüber hinaus wichtige Informationen für die Geschäftsführung in Bezug auf das Forschungsprojekt in der MPM-Landschaft der einzelnen Unternehmen.

#### **4.4 Ausblick und Empfehlungen**

Das bestehende Berichtswesen und vor allem der Prozess der Datenintegration in PM-Smart® weist noch immer sehr viele manuelle Schnittstellen auf. Diese bedeuten nicht nur für den Projektcontroller einen erhöhten Arbeitsaufwand bei der Berichtserstellung, sondern sind auch häufig die Quelle von Übertragungsfehlern.

Eine weitere Automatisierung der Datenerfassung könnte z.B. dadurch geschaffen werden, dass auch Mitarbeiter außerhalb der KWB ihre geleisteten Projektstunden in WSS verbuchen. Dies hätte auch den Vorteil, dass die Projektleitung diesen Mitarbeitern nur jene Arbeitspakete im Projektverlauf freigibt, an welchen sie auch arbeiten sollen.

PM-Smart® bietet darüber hinaus ein Modul, das das Ressourcenmanagement im Unternehmen steuert. Durch die Einbindung einer solchen Funktion in das Projekt kann eine genaue Ressourcenplanung durchgeführt und auf diese Weise Personalengpässe vermieden werden.

Derzeit beinhalten die Projektforecasts noch keine zeitliche Abgrenzung der zu erwartenden Projektkosten für CSG und EBNER. Vom Standpunkt der Liquiditätsplanung aus ist es jedoch ratsam, künftige Ausgaben und Kosten zu periodisieren, um so eine "saubere" Budgetplanung zu ermöglichen.

Darüber hinaus sind der weitere Ausbau und die Verfeinerung des Berichtswesens sowie die Vereinfachung der standardisierten Tätigkeiten im Projektcontrolling anzustreben, um das Berichtswesen kontinuierlich zu verbessern.

In absehbarer Zeit wird das Unternehmen CLEANSTGAS den Bau und Vertrieb der CSG-Anlagen übernehmen. Somit wird diese Aufgabe, wie sie derzeit in Form der Demoprojekte vorliegt, immer mehr von der Projekt- zur Routinetätigkeit. Der Aufbau eines entsprechenden Controllingsystems im Unternehmen wird somit notwendig werden.

Die Verwendung von PM-Smart® in der gezeigten Form stellt auch für die Entwicklerfirma EVOLOSO absolutes "Neuland" dar. Ein Erfahrungsaustausch zwischen dem Konsortium und EVOLOSO würde wahrscheinlich eine WIN-WIN-Situation für alle Beteiligten bedeuten und bei der Weiterentwicklung des Tools von Vorteil sein.

# **Abbildungsverzeichnis**

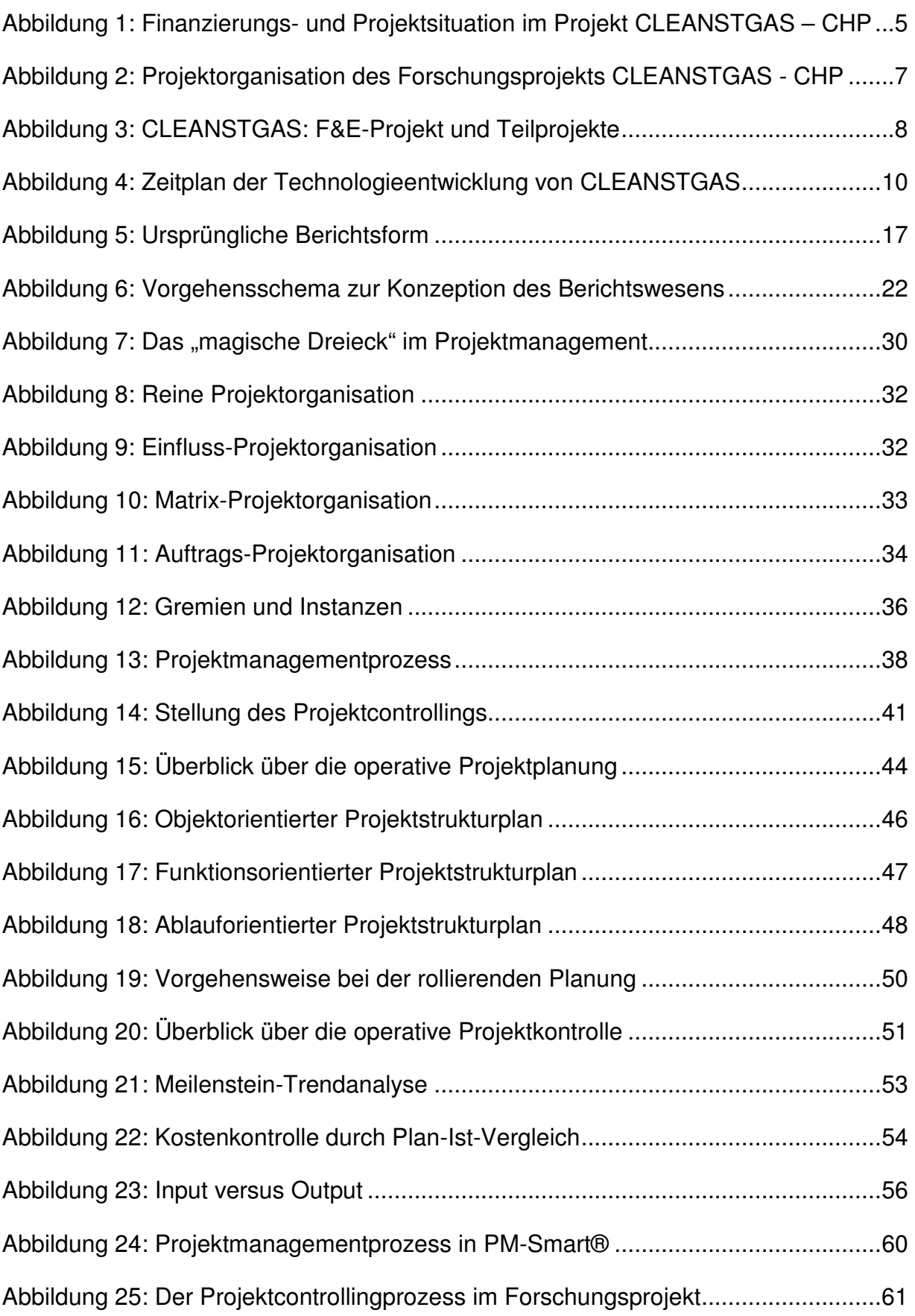

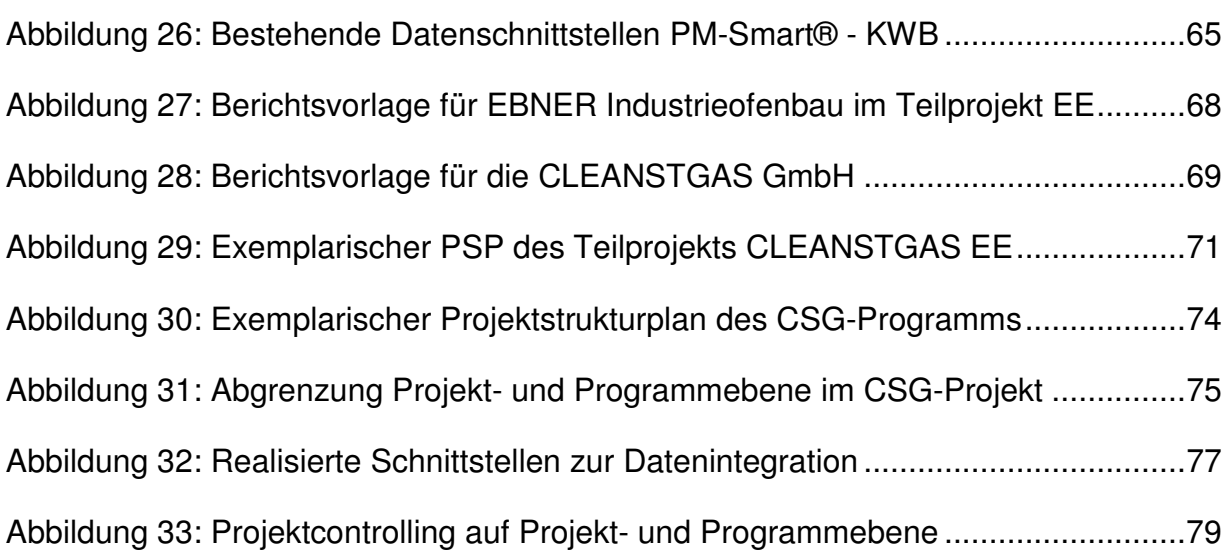

# **Tabellenverzeichnis**

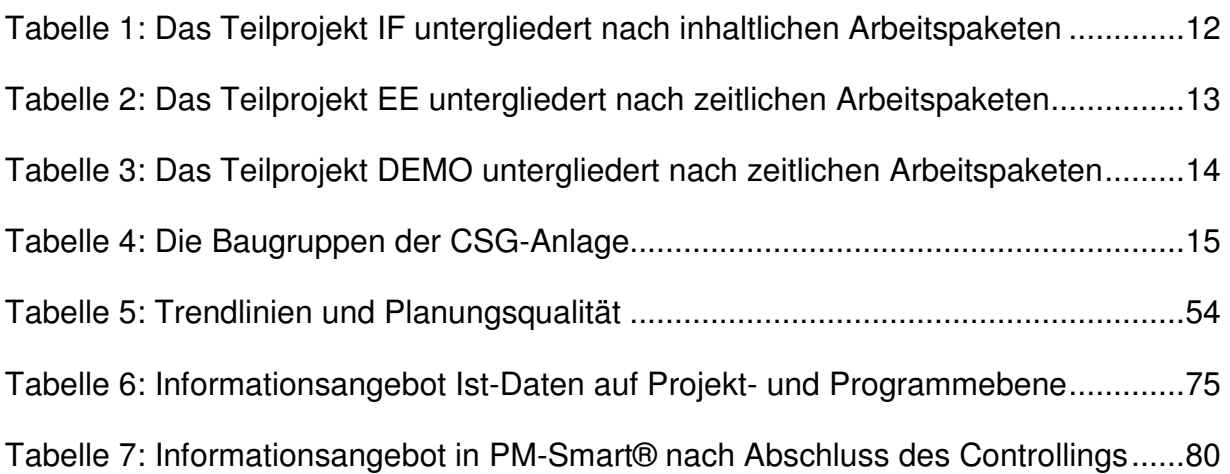

# **Formelverzeichnis**

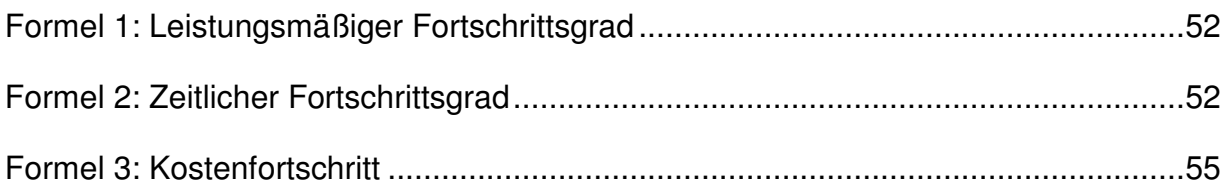

## **Literaturverzeichnis**

BIEL, A.: Der Controller in der Projektarbeit - Erfahrung und Spielregeln aus der Praxis des Projekt-Controlling, Offenburg 2005

BLAZEK, A.: Projektcontrolling, Gauting bei München 1994

BURGHARDT, M.: Einführung in Projektmanagement - Definition, Planung, Kontrolle, Abschluß, München 1999

DIN – Deutsches Institut für Normung: DIN 69901: Projektwirtschaft - Projektmanagement – Begriffe, Wien 2001

DIN – Deutsches Institut für Normung: DIN 69903: Projektwirtschaft – Kosten und Leistung, Finanzmittel - Begriffe, Wien 2001

EVOLOSO: Benutzerhandbuch PM-Smart® Version 3.0 Einzelprojektmanagent, Graz 2009.

FIEDLER, R.: Controlling von Projekten, Wiesbaden 2005

GAREIS, R.: Happy Projects!, Wien 2004

GEBHARD, M.: Hierarische Planung bei Unsicherheit, Wiesbaden 2009

HABERFELLNER, R.; NAGEL, P.; BECKER, M.; BÜCHEL, A.; von MASSOW, H.: Systems Engineering - Methodik und Praxis, Zürich 1992

HORSCH, J.: Innovations- und Projektmanamagement, Wiesbaden 2003

HORVÁTH, P.: Controlling, München 2001

KERZNER, H.: Projektmanagement: Ein systemorientierter Ansatz zur Planung und Steuerung, Heidelberg 2008

KOREIMANN, D. S.: Projektcontrolling - Methoden zu Sicherung des Projekterfolgs, Weinheim 2005

KORNDÖRFER, W.: Allgemeine Betriebswirtschaftslehre - Aufbau, Ablauf, Führung, Leitung, Wiesabden 2003

KRAUS, U.; KALMBACH, H.-J.; WIEDLIN, A.: Management Reporting und rollierendes Forecasting eingebettet in die strategische Unternehmenssteuerung bei Hansgrohe, in: GLEICH, R.; HORVÁTH, P.; MICHEL, U. (Hrsg.): Management Reporting - Grundlagen, Praxis und Perspektiven, Freiburg im Breisgau, 2009

NÄGELE, U.: Erfolgreicher Softwareeinsatz im Projekt: Die Grundlagen, in: KLEIN,

A.; GLEICH, R. (Hrsg.): Projekt-Controlling, Freiburg im Breisgau, 2009

OECD - Organisation For Economic Co-operation And Development: Frascati Manual - Proposed Standard Practice for Surveys on Research and Experimental Development, 2002

pma - Projekt Management Austria: pm baseline Version 3.0, Wien 2008

PREIßLER, P.R.; PREIßLER G.: Lexikon Controlling, Landsberg am Lech 2007

ROMEIKE, F.; HAGER, P.: Erfolgsfaktor Risiko-Management 2.0 - Methoden, Beispiele, Checklisten und Praxishandbuch für Industrie und Handel, Wiesbaden 2009

SCHMITZ, H.; WINDHAUSEN, M.: Projektplanung und Projektcontrolling - Planung und Überwachung von besonderen Vorhaben, Düsseldorf 1986

SCHRECKENEDER, B. C.: Projektcontrolling - Projekte überwachen, steuern und präsentieren, Planegg 2005

STOCKBAUER, H.: F&E Controlling, Wien 1989

STUDT, J.: Projektkostenrechnung, Franfurt am Main 1983

VDMA - Verband Deutscher Maschinen- und Anlagenbau e.V.: Projekt-Controlling bei Anlagengeschäften, Frankfurt am Main 1982

WANICZEK, M: Berichtswesen optimieren - So steigern Sie die Effizienz in Reporting und Controlling, Frankfurt/Wien 2002

WEBER, J.; MALZ, R.; Lührmann, T.: Excellence im Management-Reporting, in: WEBER, J. (Hrsg.): Advanced Controlling Band 62, Weinheim 2008

WEBER, J.; SCHAIER, S.; STRANGFELD, O.: Berichte für das Top-Management, in: WEBER, J. (Hrsg.): Advanced Controlling Band 43, Weinheim 2005

WENZEL, S.; WEIß, M.; COLLISI-BOEHMER, S.; PITSCH, H.; ROSE, O.:

Qualitätskriterien für die Simulation in Produktion und Logistik - Planung und Durchführung von Simulationsstudien, Heidelberg 2008

WICKE, J. M.: Controlling von Forschungs- und Innovationsprojekten, Aachen 1995

ZELL, H.: Grundbegfriffe und Grundstrukturen von Projekten (inkl. DIN Normen), in: BERNECKER, M.; ECKRICH, K.(Hrsg.): Handbuch Projektmanagement, München 2003

### **Internetquellen**

http://www.kwb.at/at/index.php?option=com\_content&task=view&id=362&LID=3&Item id=124, (24.08.2010)

http://www.ebner.cc, (25.08.2010)

http://www.firmenabc.at/cleanstgas-gmbh\_EALG, (26.08.2010)

http://www.pmi-austria.org/ueber-pmi/pmi-chapter-austria/unsere-grundsaetze, (20.11.2010)

http://www.ipma.ch/about/Pages/Vision.aspx, (20.11.2010)

# Abkürzungsverzeichnis

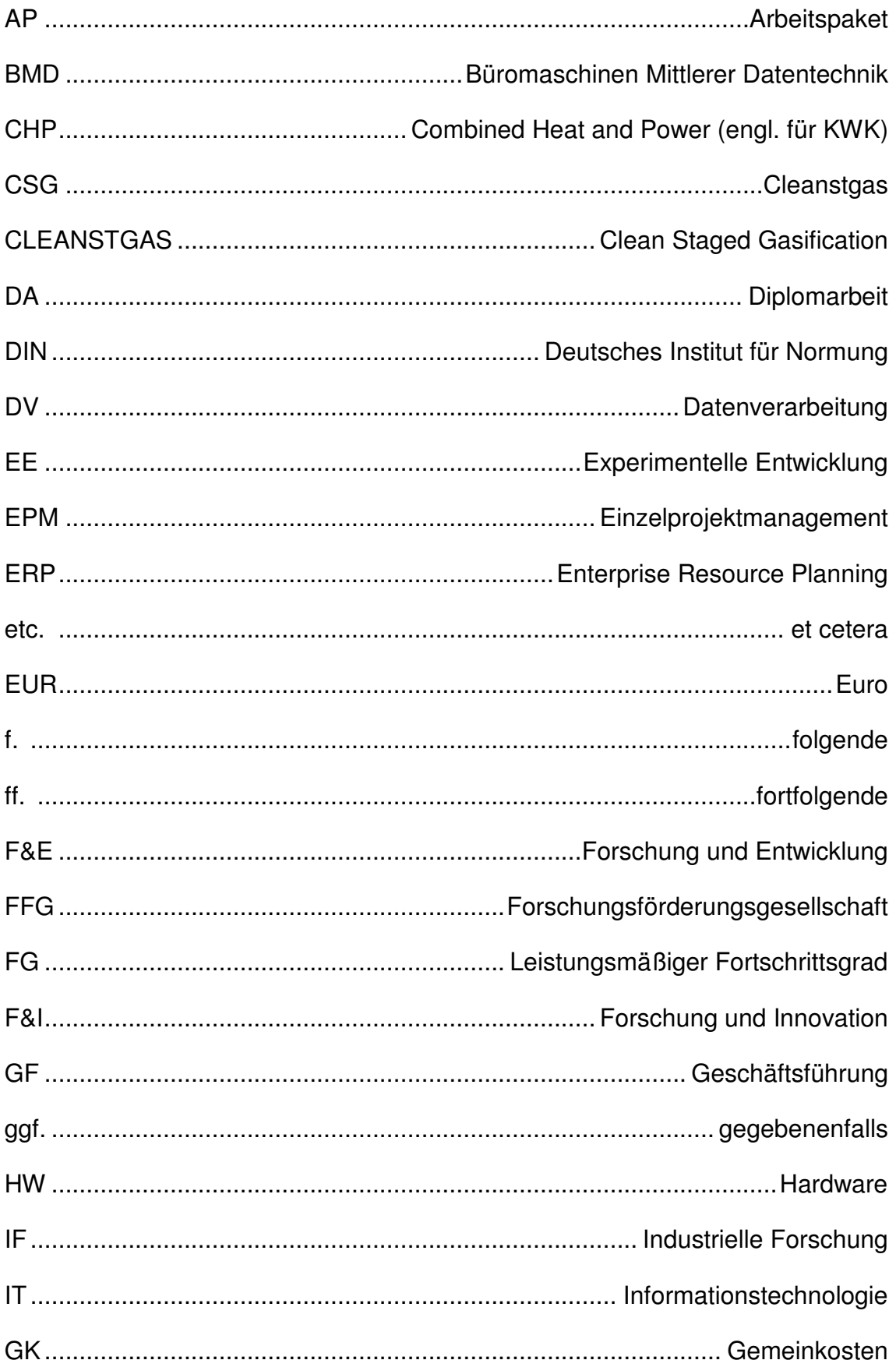

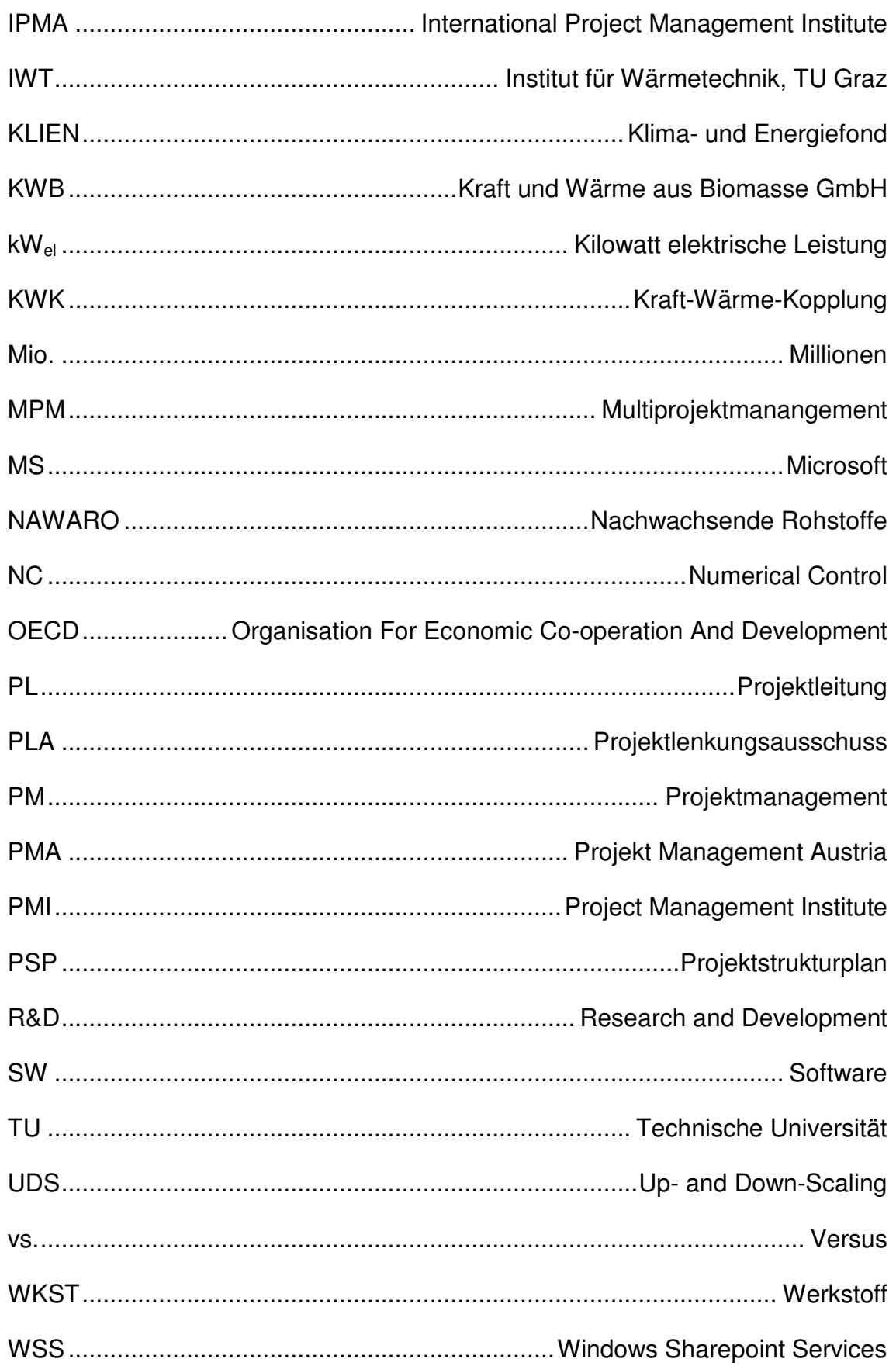

# **Anhang**

Anhang 1/3: MPM Management Bericht Anhang 2/3: Projektfortschrittsbericht

Anhang 3/3: Ist-Stand und Forecast
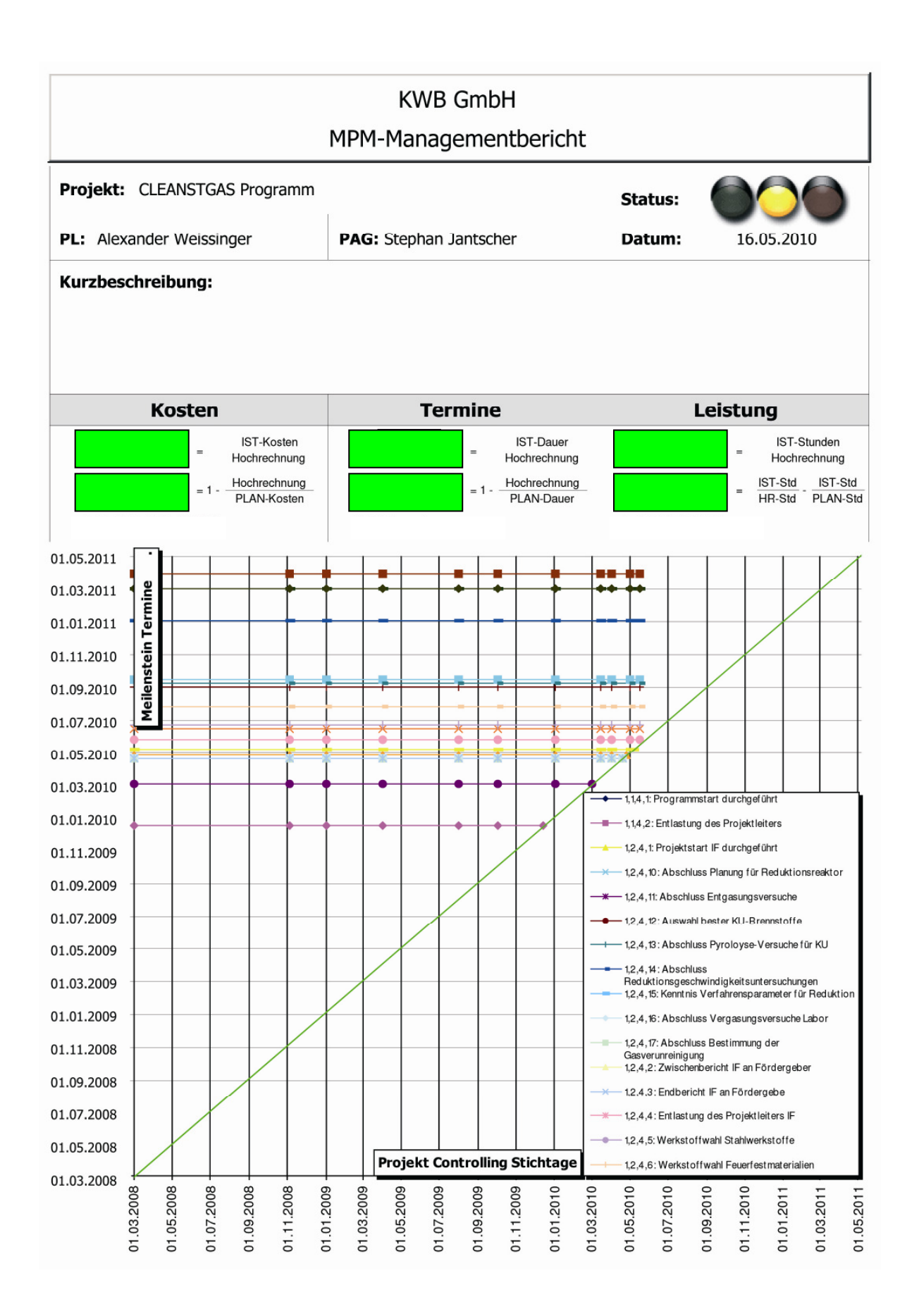

## **CLEANSTGAS Programm** Projektfortschrittsbericht **Controlling Datum** 16.05.2010 Projekt in Schwierigkeiten **Gesamt Status** - Kostenüberschreitung und Terminverzögerungen - technischer Projektfortschritt entspricht den Erwartungen Fortschritt per 16.05.2010: Abweichung per 16.05.2010: Termin Termin 32,4%  $0,0%$ Kosten **Kosten** 48,3%  $-44,5%$ Leistung Leistung 63,1%  $-67,9%$ Termin: [Ist-Dauer des Projektes] / [ Dauer des aktuellen Plans]<br>Kosten: [Ist-Kosten+Obligo] / [Hochrechnung]<br>Leistung: [Ist+Obligo] / [Hochrechnung] Termin: 1 - ([Dauer des aktuellen Plans] / [ Dauer Basisplan])<br>Kosten: 1 - ([Hochrechnung] / [Basisplankosten])<br>Leistung: [Aktueller-Fortschritt] - [Soll-Fortschritt] **Status Ziele Maßnahmen** Umbauarbeiten für Gasmotorintegration parallel zu Nächste Ziele: Versuchsläufen, Integration beim nächsten Stillstand, 500 h Test Zeitbedarf ist noch abzuklären. Laborvergaser Umbau und Inbetriebname parallel zu **Installation neuer Gasmotor** Versuchsläufen 1500 h Test Teamfixierung für DEMO Projektarbeiten **Start Basic Engineering** inbetriebnahme Laborvergaser **Maßnahmen Status Leistungsfortschritt** Leistungsfortschritt seit der letzten Planadaptierung im Keine erforderlich Wesentlichen in Plan.

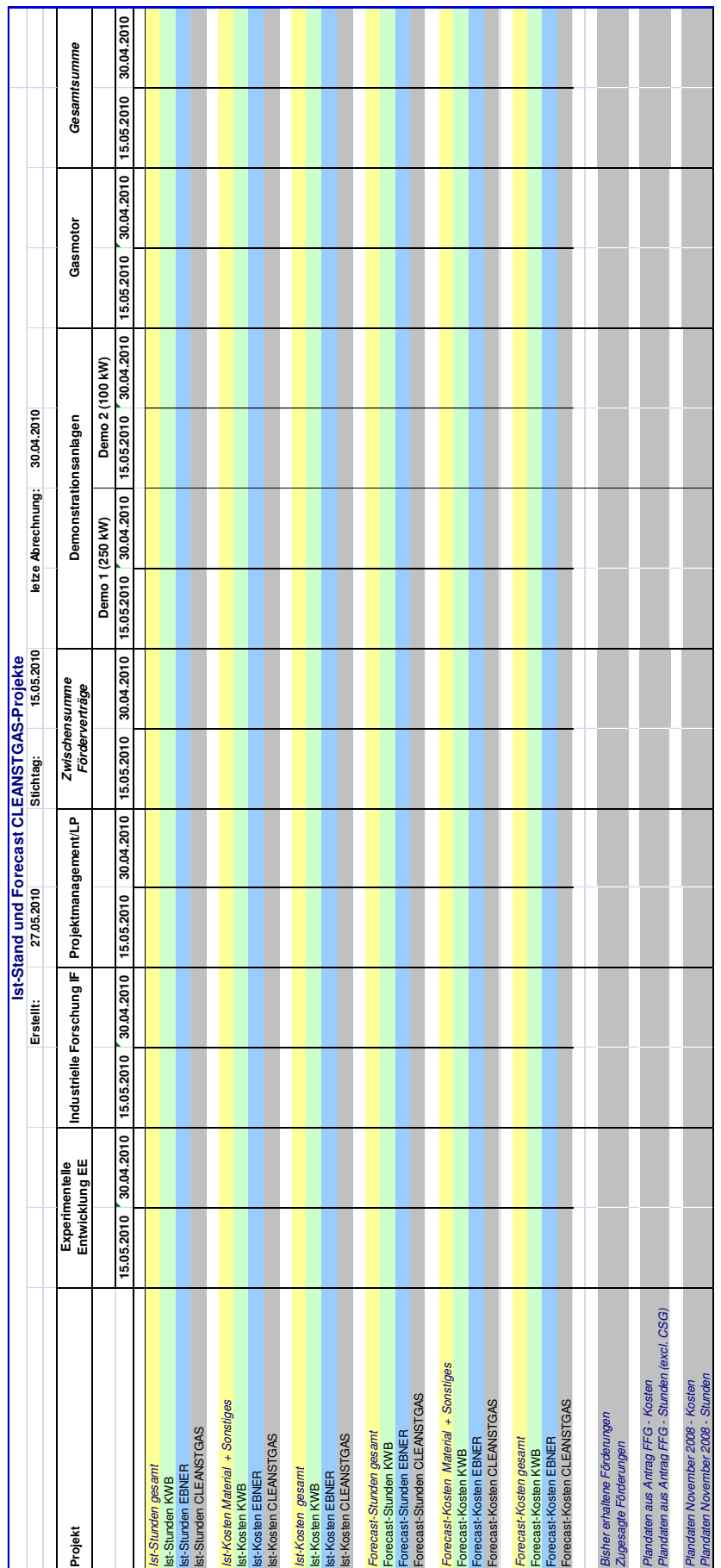